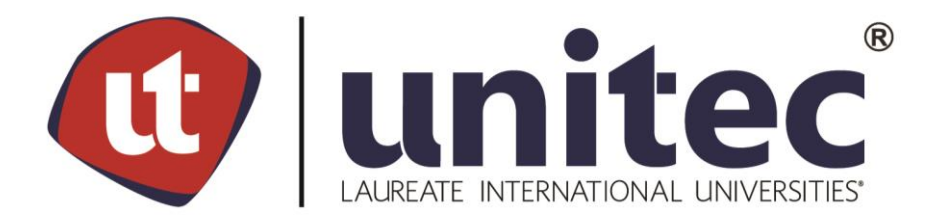

## **UNIVERSIDAD TECNOLÓGICA CENTROAMERICANA**

## **FACULTAD DE INGENIERÍAS**

## **PROYECTO I**

## **"DISEÑO DE ALCANTARILLADO SANITARIO PARA LA COLONIA OMAR ZELAYA,**

## **SANTIAGO DE PURINGLA, LA PAZ."**

**PREVIO A LA OBTENCIÓN DEL TÍTULO**

**INGENIERO CIVIL**

**PRESENTADO POR:**

**11511025 DENYS FERNANDO BARAHONA RODRÍGUEZ**

**11541363 MARÍA JOSÉ ACOSTA RODAS** 

**ASESOR TEMÁTICO: ING. OSVAL OMAR SÁNCHEZ VARELA**

**ASESOR METODOLÓGICO: ING. KARLA ANTONIA UCLÉS BREVÉ**

**UNITEC, CAMPUS TEGUCIGALPA; ABRIL, 2020.**

### **AGRADECIMIENTOS**

En primer lugar, a Dios, quien me ha guardado en el transcurso de mi vida y por darme una familia y amigos con quienes he tenido el honor y placer de trabajar en diferentes actividades estudiantiles.

En segundo lugar, a mi familia, por estar presente a lo largo de mi desarrollo como estudiante de Ingeniería Civil. A mis padres, Olga Marina Rodríguez Ortega y Denys Omar Barahona Enríquez, por brindarme fuerza y apoyo para el cumplimiento de mis metas, objetivos y por todo el amor que me han dado, además de sus enseñanzas y consejos. A mis hermanos Luis Felipe y Josué Daniel, por estar conmigo siempre y en todo momento.

En tercer lugar, a cada uno de mis compañeros de la universidad, en especial a María Acosta, Alan Castañeda, Raúl Osorto, Andrea Casco, Froilán García, Ricardo Lanza, Cristian Guillen, José Armando, Ligia María, Rony Trochez, José Muñoz, Marco Vinicio y a todos los demás compañeros con los que compartí experiencias, proyectos y largas noches de trabajo.

En cuarto lugar, a todos los catedráticos que tuve durante toda la carrera universitaria, quienes compartieron sus conocimientos y experiencias como profesionales.

A todos los previamente mencionados, gracias por su apoyo en esta etapa y espero con grandes expectativas el futuro que me espera como profesional.

### **Denys Fernando Barahona Rodríguez**

En primer lugar, quiero agradecer a Dios por brindarme fortaleza, sabiduría y ayudarme a superar los retos presentados durante mi vida estudiantil. A mis padres, Gloria María Rodas y Oscar Roberto Acosta, por brindarme su apoyo y alentarme a cumplir cada una de mis metas de la mano de Dios, por su amor incondicional y sus valiosos consejos. En segundo lugar, a mis hermanos, Gustavo Teodoro, Oscar Roberto y José Roberto, por motivarme a dar siempre lo mejor de mí. En tercer lugar, a mis compañeros y amigos de la universidad Denys Barahona, Andrea Casco, Lesly Hernández, Raúl Osorto, José Armando Martínez, Yehosua Pineda, Ligia Espinal, Enrique Valdez, Carlos Lanza, Froilán García y a todos con los que tuve la dicha de compartir experiencias, proyectos, risas y desvelos.

En cuarto lugar, a mis jefes de área Nereyda Laínez, Otoniel Zavala y Gabriela Paz, así como a cada uno de los catedráticos que compartieron sus conocimientos y experiencias para formarme como profesional.

A cada uno de ustedes, gracias por formar parte de mi vida y ayudarme a ser la persona que hoy soy, los tendré siempre presentes en mi corazón.

#### **María José Acosta Rodas**

II

### **RESUMEN EJECUTIVO**

El proyecto de graduación ha consistido en el diseño de un sistema de alcantarillado sanitario para la Colonia Omar Zelaya, ubicada en el Municipio de Santiago de Puringla, Departamento de La Paz, cuya extensión territorial aproximada es de 142 km<sup>2</sup> y la población proyectada para 2030 es de 261,622 habitantes, con una tasa de crecimiento poblacional de 1.42%, de acuerdo con el Censo Nacional de Población y Vivienda de 2013.

El sistema de alcantarillado sanitario se ha diseñado con los siguientes componentes principales: tubería PVC de 6 pulgadas de diámetro para el transporte del agua residual y pozos de inspección y de caída tipo SANAA, con alturas entre 1.5 y 5.0 metros, dependiendo de las pendientes invertidas.

La primera parte del proyecto ha consistido en realizar el levantamiento topográfico utilizando una estación total para obtener la información que ha permitido plotear los puntos para generar un mapa de curvas de nivel mediante el programa Civil 3D, con lo que se ha logrado definir la longitud de los diferentes ramales de tubería y la ubicación de los pozos de inspección y de caída. A partir de la información generada por Civil 3D, se han determinado las elevaciones que definen las pendientes de diseño y las alturas del pozo de caída y 32 pozos de inspección, además de la ubicación y cantidad de viviendas, lo que ha permitido calcular una longitud promedio para las conexiones domiciliarias.

Como información complementaria se determinó la población actual (520 habitantes), dotación en base a la población actual (80 litros/persona/día), índice de crecimiento poblacional con proyecciones a 2030 (1.62%), coeficiente de retorno, tomando del valor medio (0.75) del rango 0.70-0.80, caudal de infiltración para la tubería (1.0 litro/segundo/kilómetro), caudal de infiltración para pozos (0.004 litros/segundo/tapadera), diámetro de la tubería (6 pulgadas) y periodo de diseño de 20 años, de acuerdo con la Normativa del SANAA.

Así mismo, mediante la utilización de las fichas de costos unitarios tipo FHIS, se ha logrado calcular el costo directo del proyecto, resultando de L3,594,781.54, para lo que se han utilizado los precios unitarios sugeridos por la revista de la Cámara de la Construcción (CHICO), tomando como referencia el límite superior, debido a la ubicación del proyecto.

III

### **ABSTRACT**

The graduation project has consisted in the design of a sanitary sewer system for Colonia Omar Zelaya, located in the Municipality of Santiago de Puringla, Department of La Paz, whose approximate territorial extension is 142 km² and the projected population for 2030 is of 261,622 inhabitants, with a population growth rate of 1.62%, according to the 2013 National Population and Housing Census.

The sanitary sewer system has been designed with the following main components: 6-inch diameter PVC pipe for the transport of residual water and SANAA type inspection and drop wells, with heights between 1.5 and 5.0 meters, depending on the inverted slopes.

The first part of the project consisted of carrying out the topographic survey using a total station to obtain the information that has allowed plotting the points to generate a contour map using the Civil 3D program, with which it has been possible to define the length of the different pipe branches and the location of the inspection and drop wells.

Based on the information generated by Civil 3D, the elevations that define the design slopes and the heights of the drop well and 32 inspection wells were determined, in addition to the location and number of dwellings, which has allowed calculating an average length for household connections.

As complementary information, the current population (520 inhabitants), endowment based on the current population (80 liters / person / day), population growth rate with projections to 2030 (1.62%), return coefficient, taking the average value was determined. (0.75) range 0.70-0.80, infiltration flow rate for the pipe (1.0 liter / second / kilometer), infiltration flow rate for wells (0.004 liters / second / cover), pipe diameter (6 inches) and design period 20 years, in accordance with SANAA regulations.

Likewise, by using the FHIS type unit cost sheets, it was possible to calculate the direct cost of the project, resulting in L3,594,781.54, for which the unit prices suggested by the magazine of the Construction Chamber have been used, taking the upper limit as a reference, due to the location of the project

IV

# **ÍNDICE DE CONTENIDO**

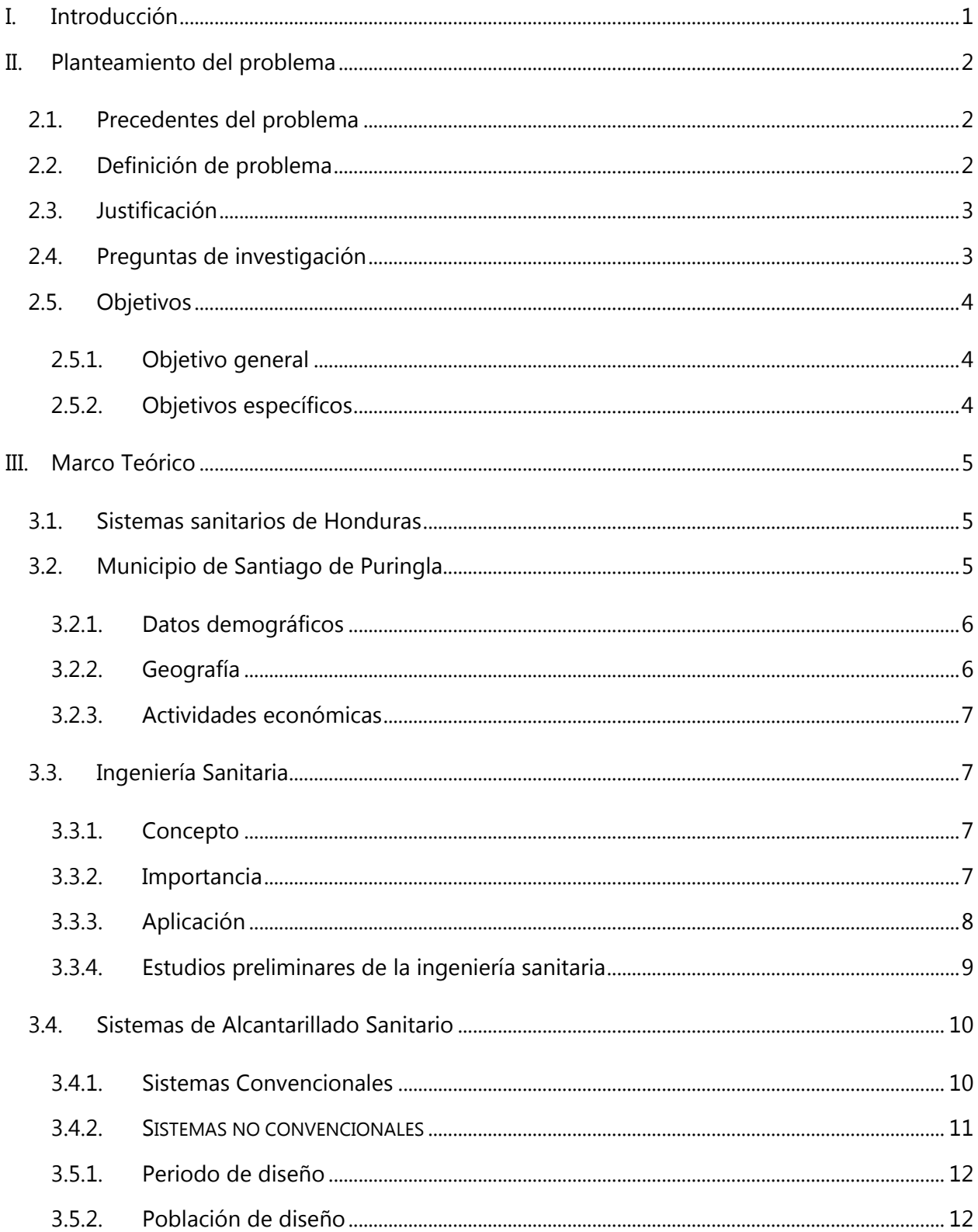

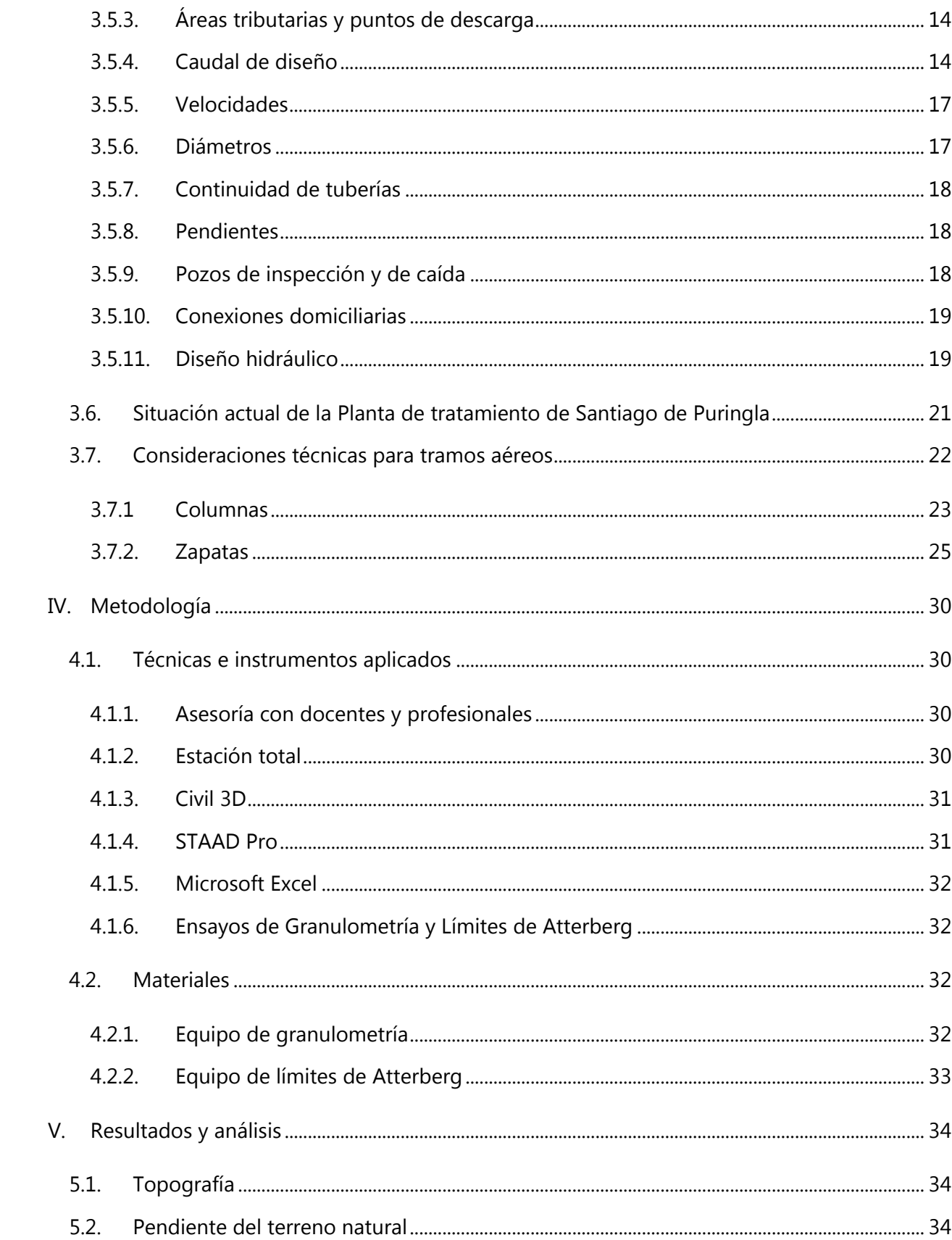

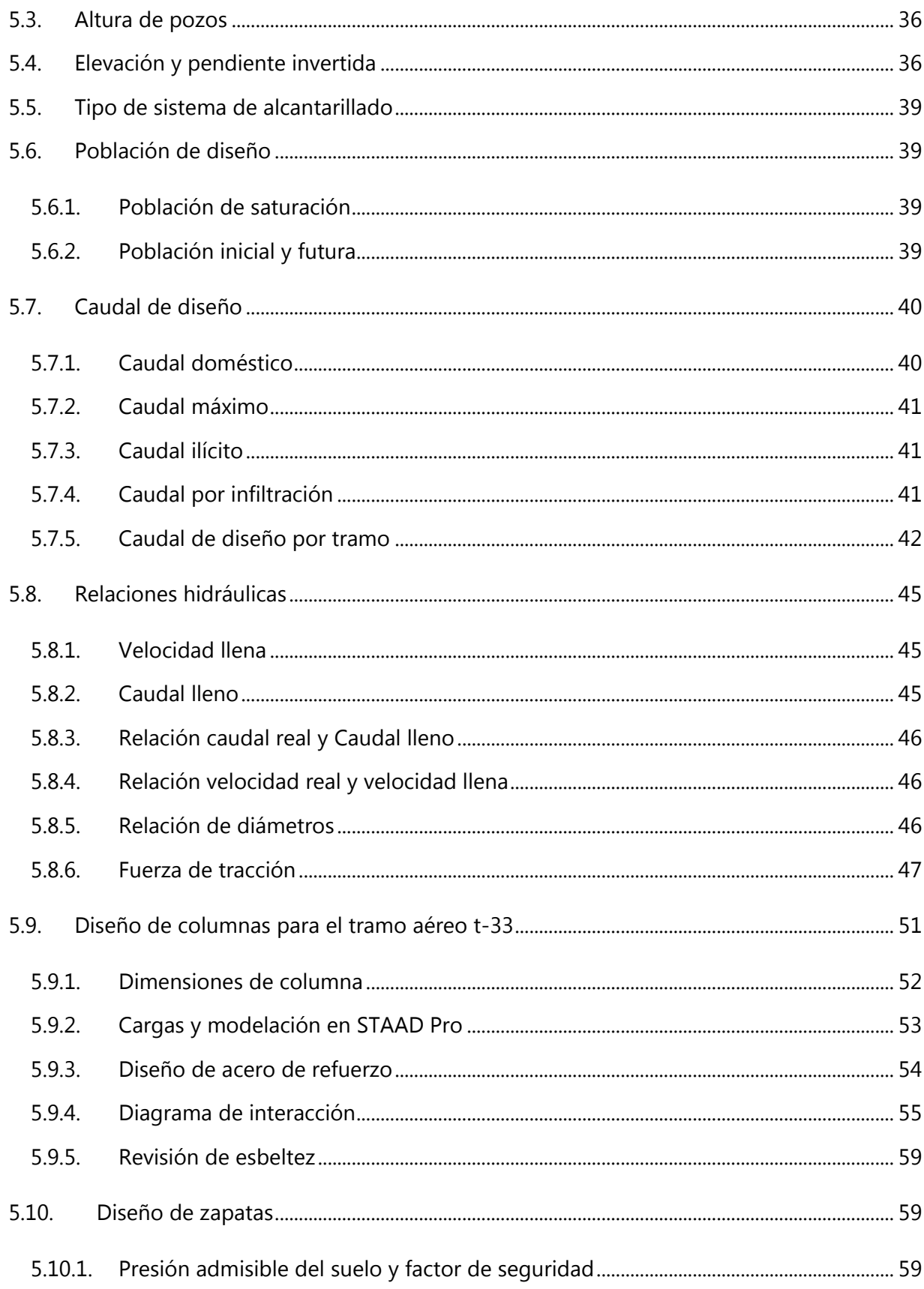

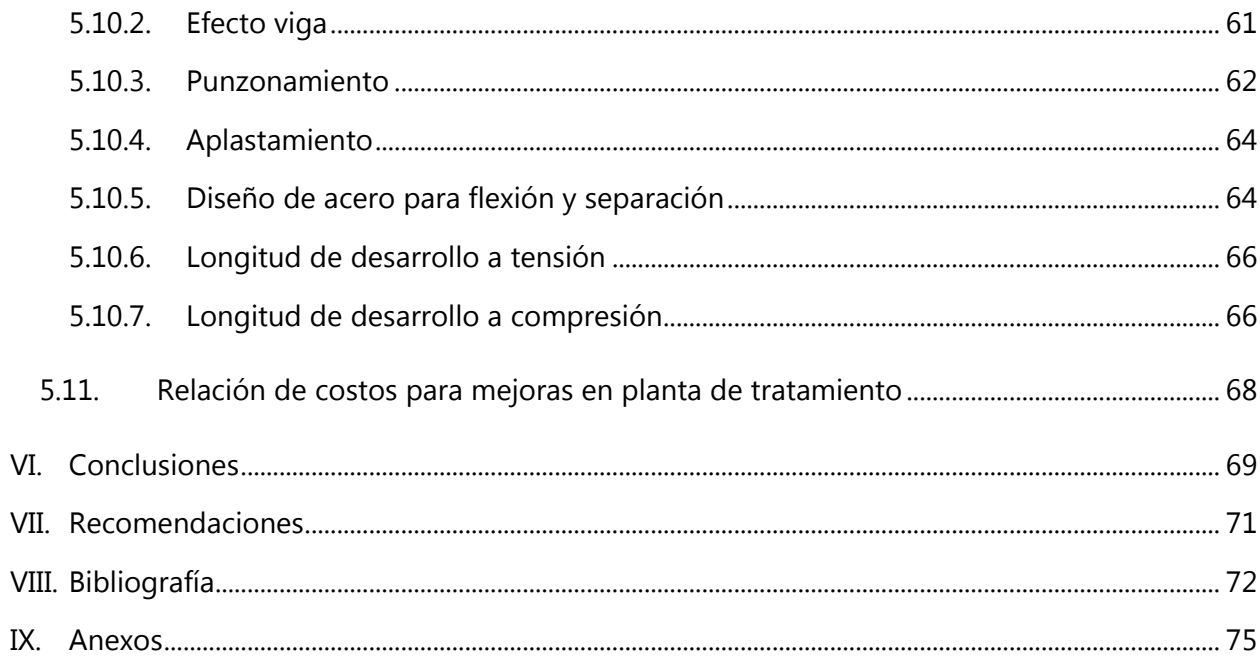

# **ÍNDICE DE ILUSTRACIONES**

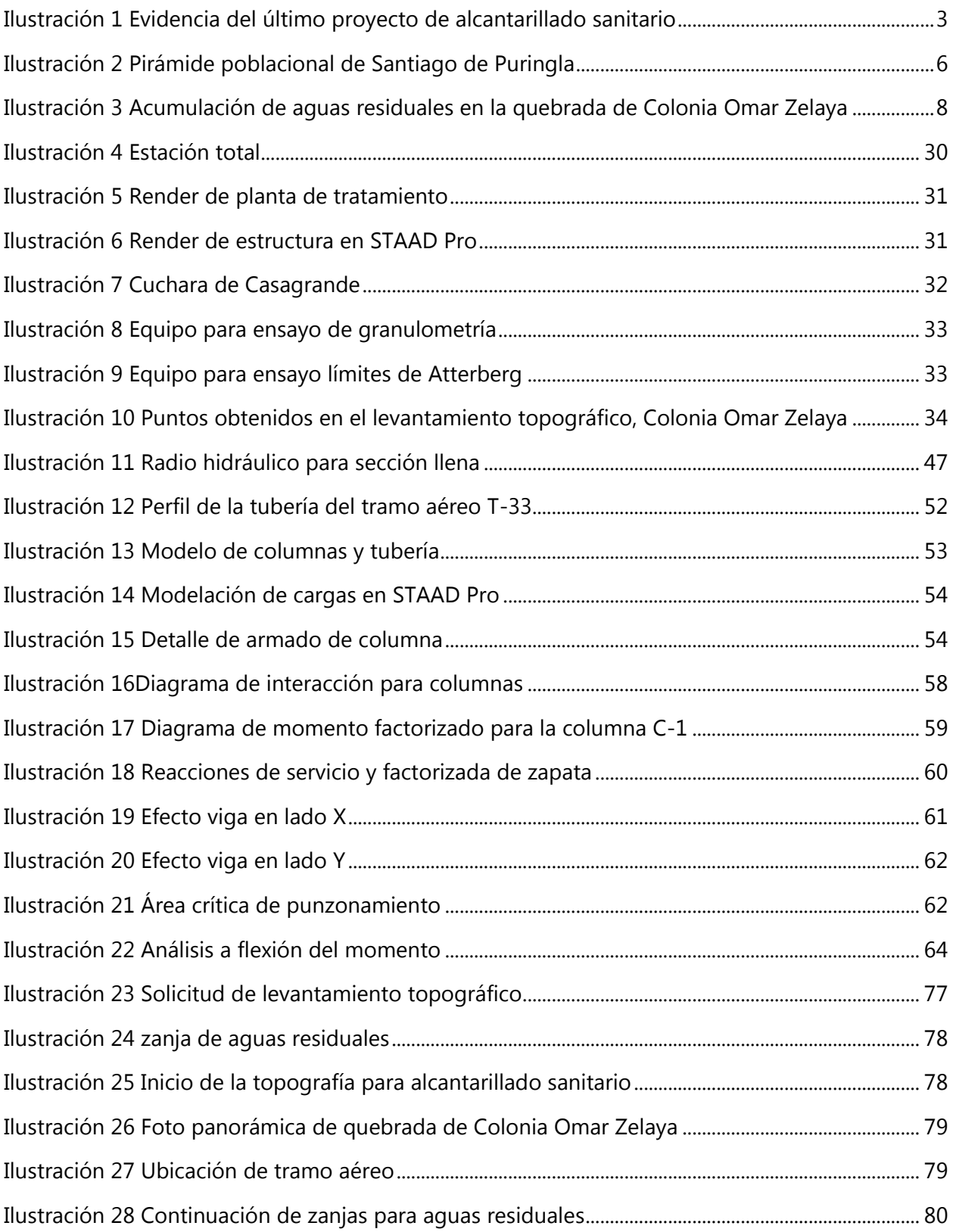

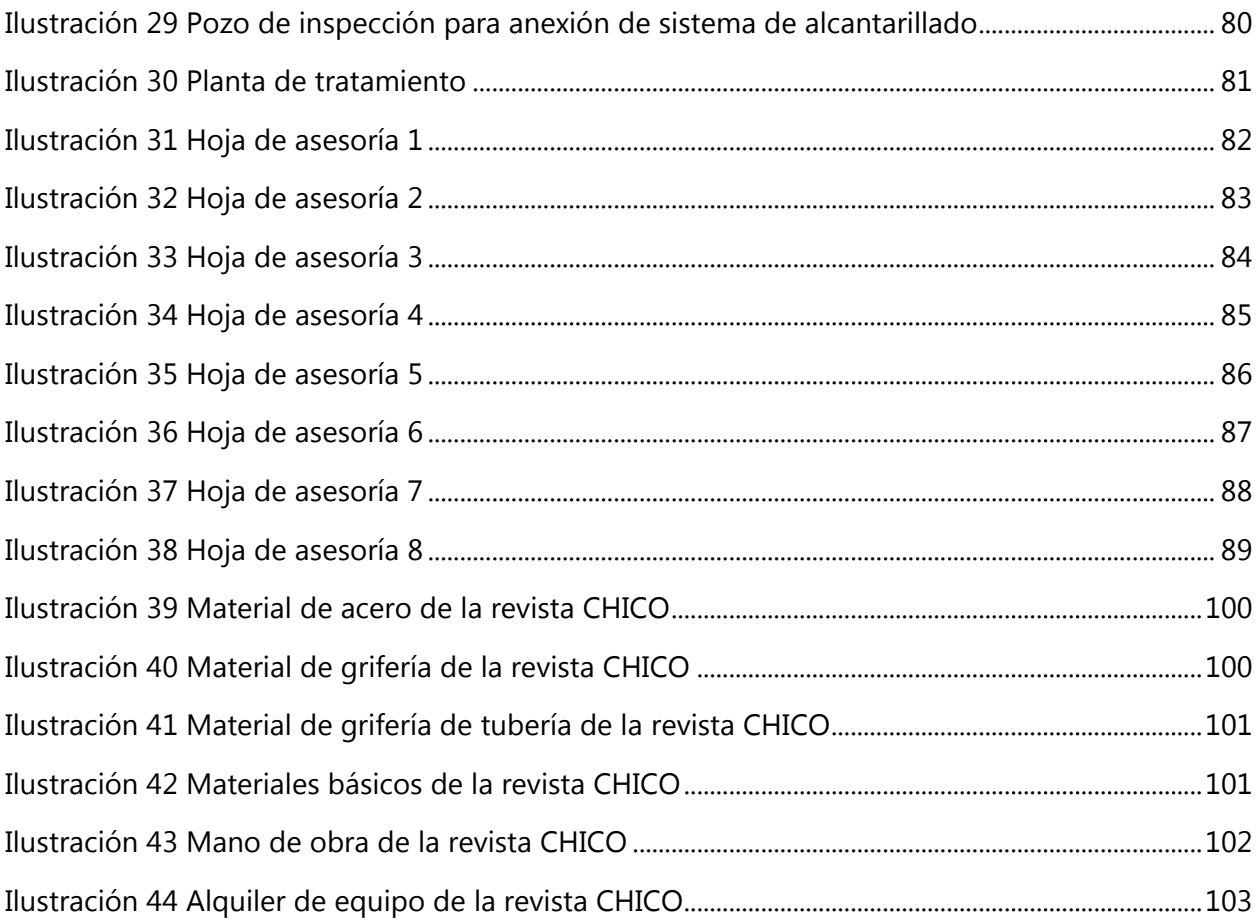

# **ÍNDICE DE TABLAS**

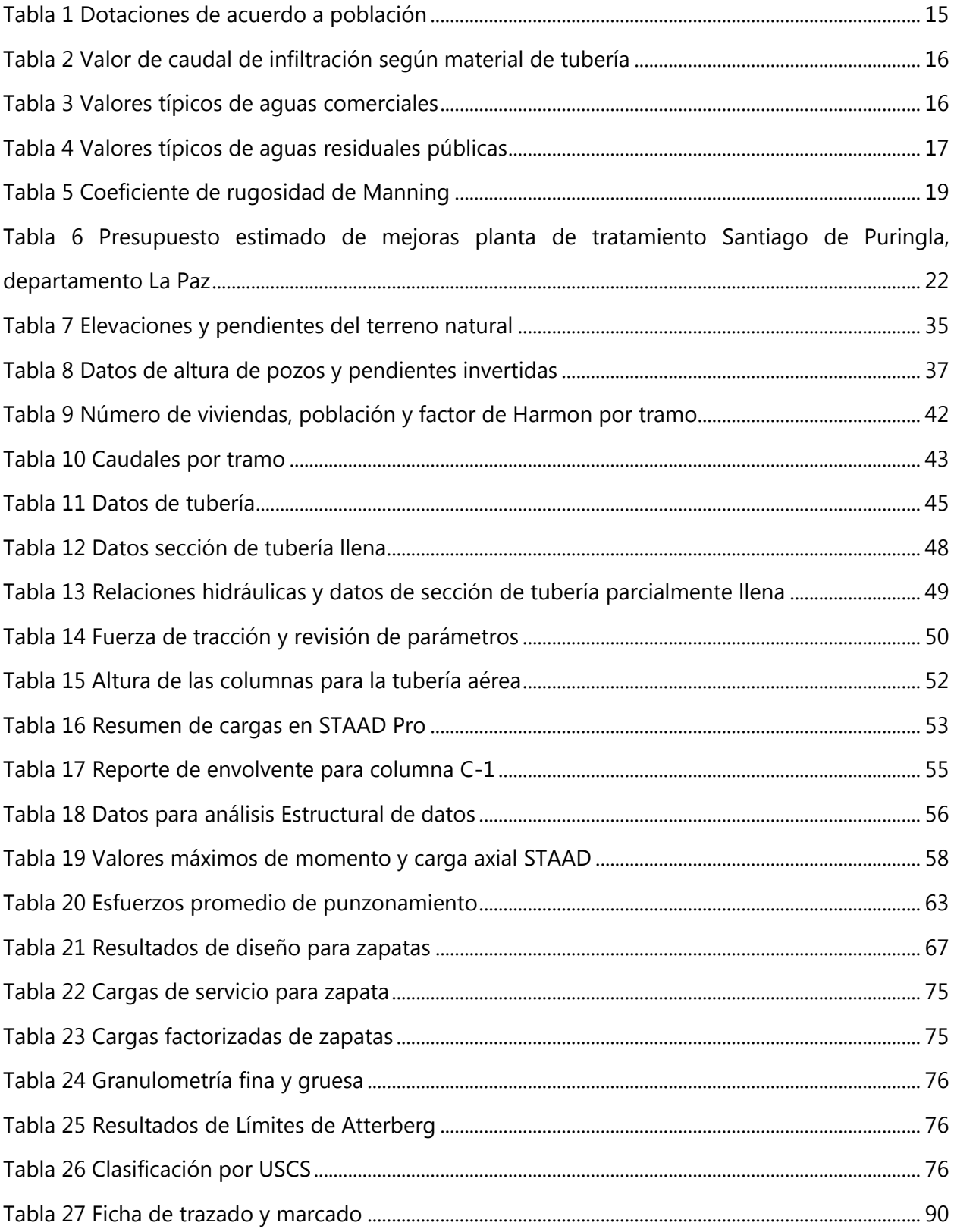

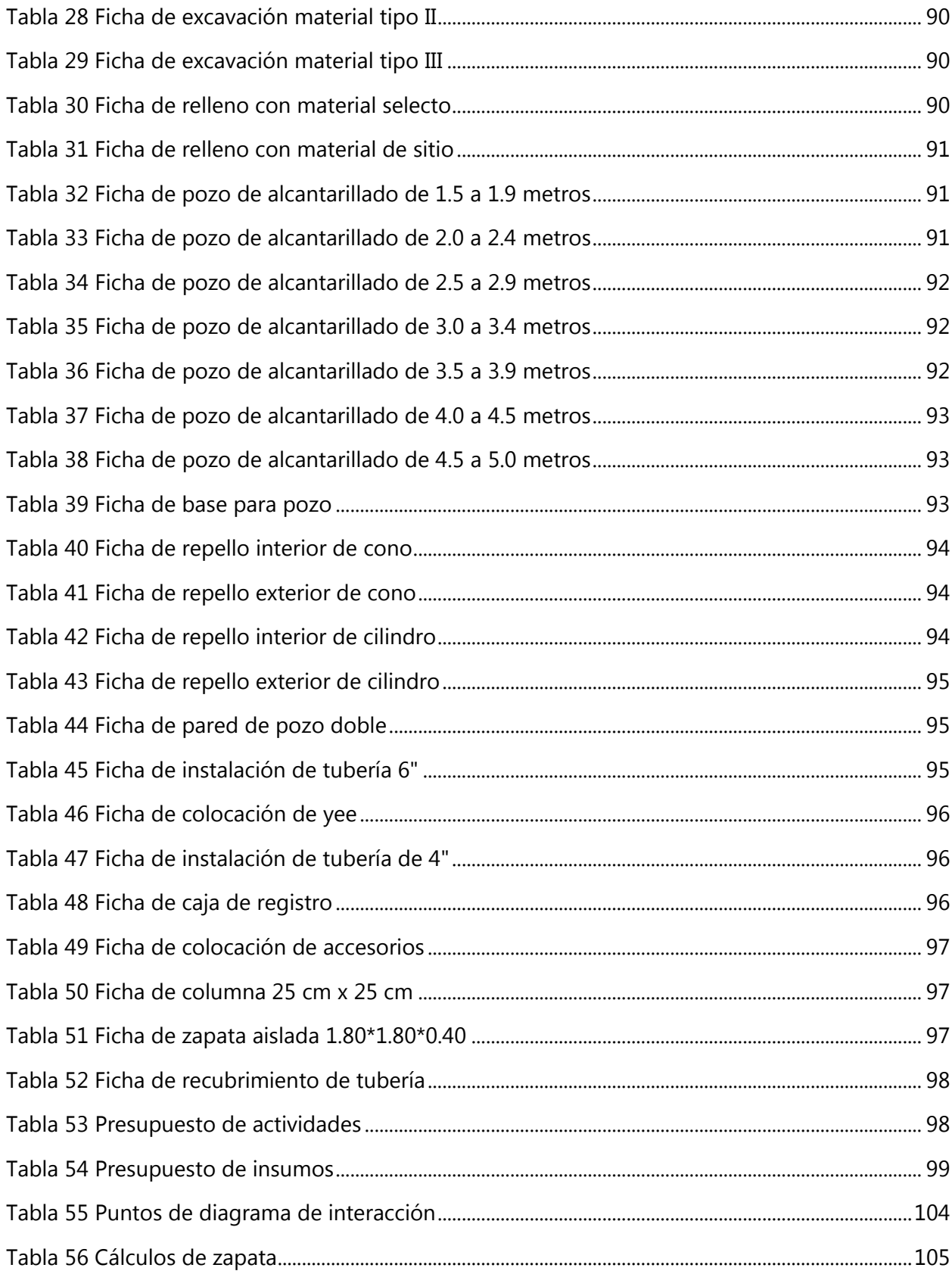

# **ÍNDICE DE ECUACIONES**

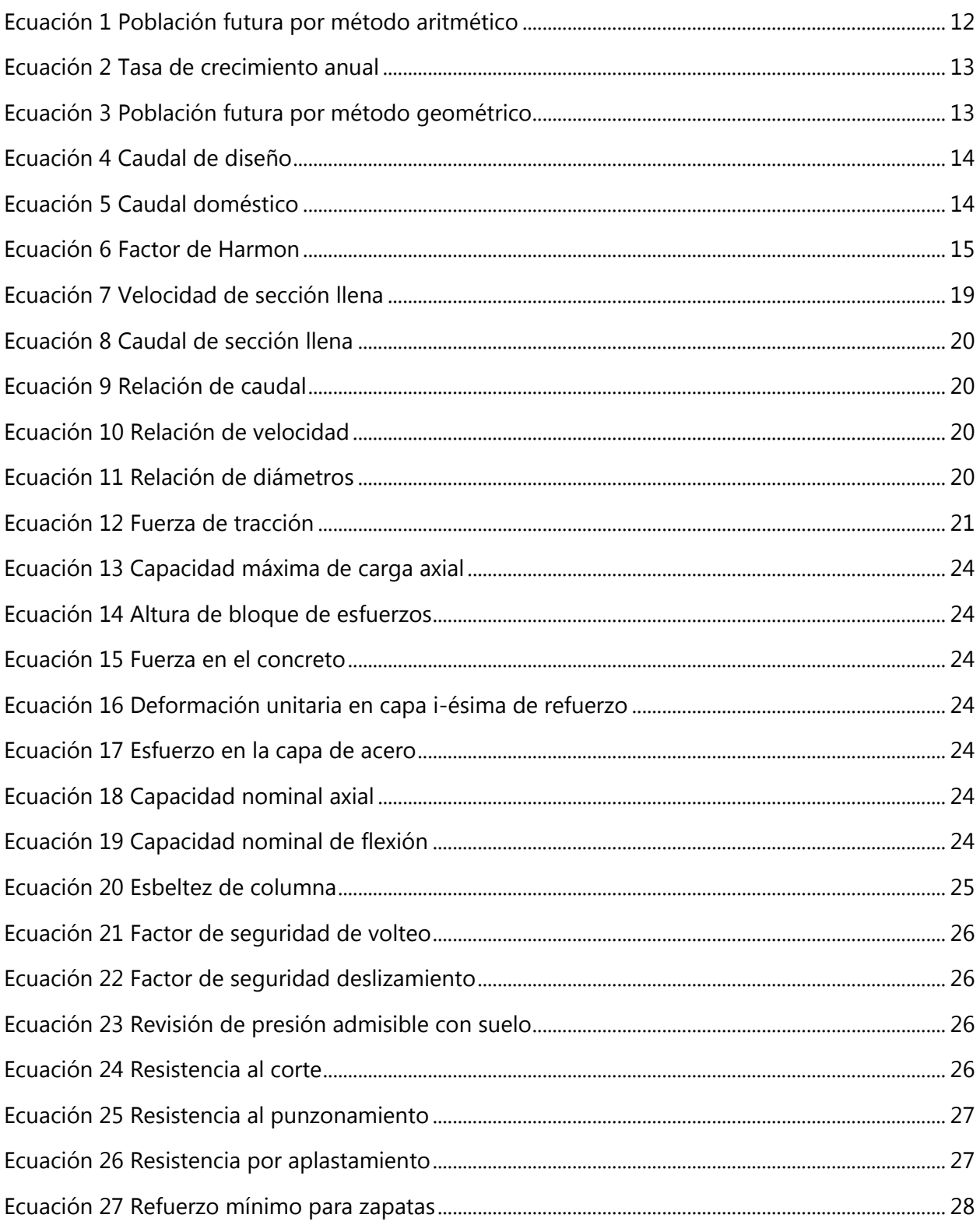

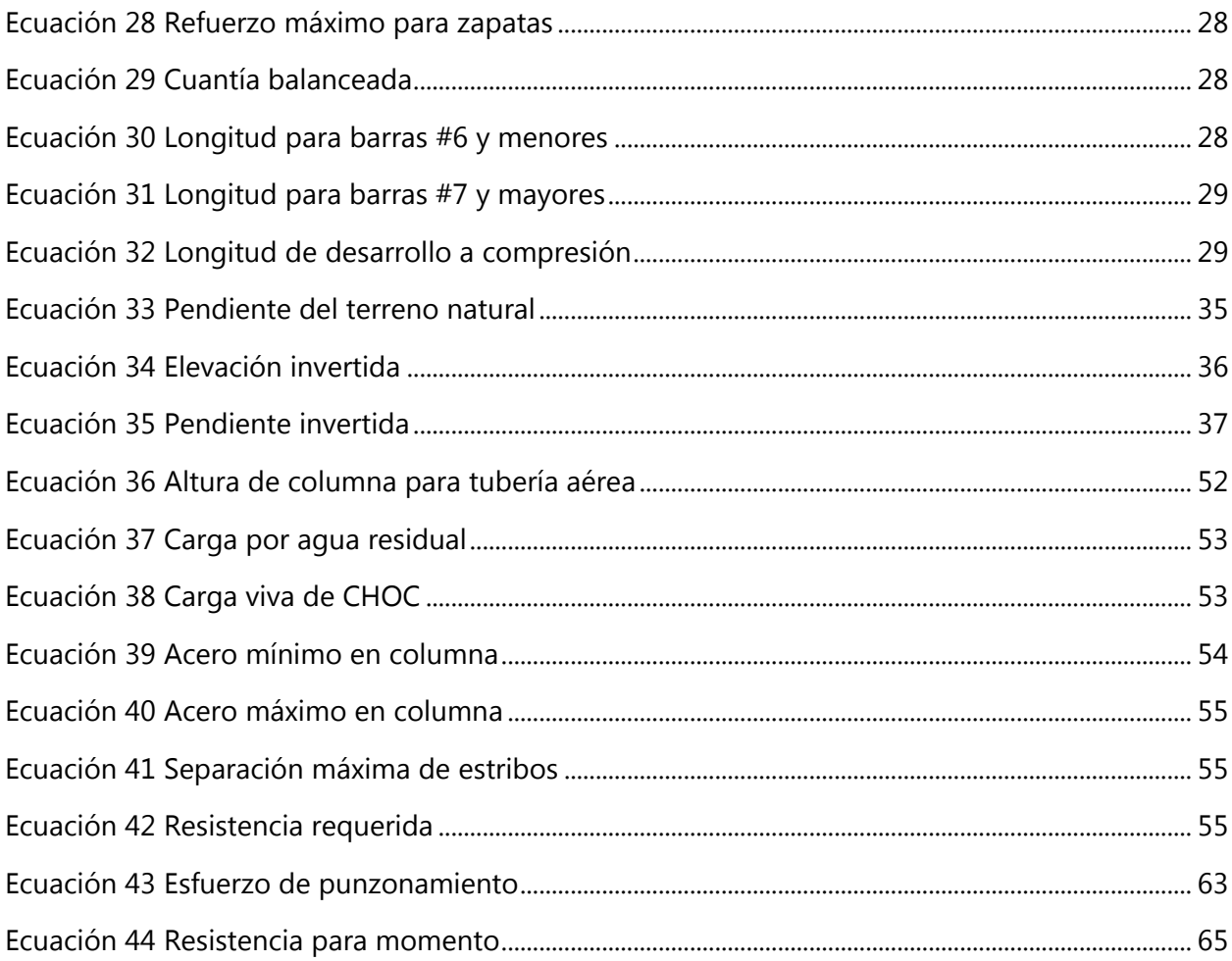

## **LISTA DE SIGLAS Y GLOSARIO**

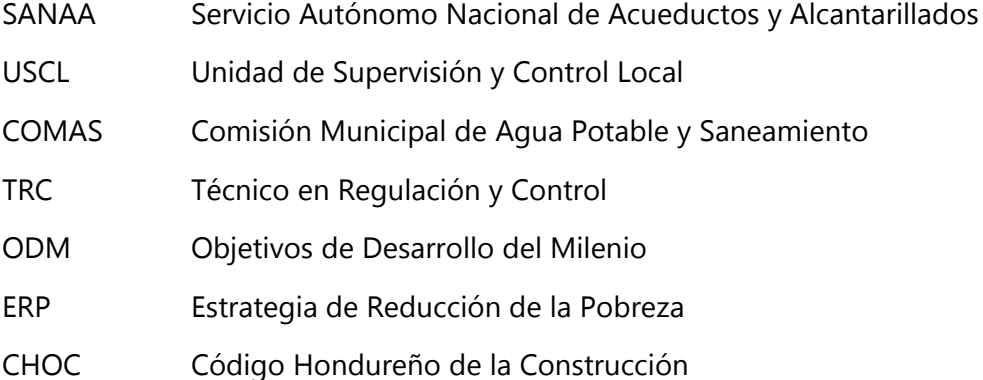

## **I. INTRODUCCIÓN**

<span id="page-15-0"></span>Los sistemas de agua y saneamiento del Departamento de La Paz, al cual pertenece el Municipio de Santiago de Puringla, son manejados a través de la Comisión Municipal de Agua Potable y Saneamiento "COMAS", Unidad de Supervisión y Control Local "USCL", contando con un Técnico en Regulación y Control "TRC". Estos brindan apoyo técnico para la administración, operación y mantenimiento de los servicios de agua potable y saneamiento. En la zona rural el sistema de agua potable y saneamiento es manejado por juntas administradoras de agua, identificándose a nivel municipal organizaciones de apoyo como patronatos y asociaciones comunales. La razón por la que se llevará a cabo el proyecto es porque el alcantarillado sanitario se considera un servicio básico y el saneamiento es imprescindible para mejorar la calidad de vida de la comunidad. El proyecto de graduación reflejará los problemas identificados, relacionados a la falta de obras de saneamiento en la Colonia Omar Zelaya, del Municipio de Santiago de Puringla, así como los trabajos de campo y gabinete, orientados a encontrar una solución de acuerdo con las necesidades locales y la capacidad de inversión de la municipalidad. Se propondrá un sistema de alcantarillado sanitario y obras complementarias de manera que se provea el servicio para todas las viviendas de la Colonia Omar Zelaya, para lo que será necesario realizar trabajos de campo consistentes en levantamientos topográficos para determinar longitudes y pendientes de la tubería, ubicar los pozos de inspección y el caudal unitario. El diseño del sistema de alcantarillado se realizará en base a la Normativa proporcionada por el SANAA, en la cual se describen las ecuaciones y parámetros necesarios para definir las áreas tributarias, puntos de descarga, dotaciones, caudales, velocidades, diámetros, entre otras variables de los sistemas de alcantarillado sanitario. Como parte de la propuesta de diseño se elaborarán fichas de costos unitarios, presupuesto por actividades y presupuesto por insumos.

Para complementar el trabajo de investigación se presentarán conclusiones en función de los hallazgos y recomendaciones para la planta de tratamiento, para asegurar el funcionamiento del sistema y el cumplimiento del periodo de diseño o vida útil esperada.

1

## **II. PLANTEAMIENTO DEL PROBLEMA**

#### <span id="page-16-1"></span><span id="page-16-0"></span>**2.1. PRECEDENTES DEL PROBLEMA**

Santiago de Puringla es uno de los 19 municipios del Departamento de La Paz, ubicado en el suroccidente de Honduras. Este municipio es considerado uno de los mayores productores de café del país, logrando destacar en el mercado cafetalero mundial, razón por la cual el crecimiento de su población demanda constantemente condiciones de agua y saneamiento, servicios básicos imprescindibles para una mejor calidad de vida de los habitantes de Santiago de Puringla, cuya municipalidad se ha propuesto avanzar en materia de mejoramiento de infraestructura sanitaria, basándose en los "Objetivos de Desarrollo del Milenio, ODM" y en la "Estrategia de Reducción de la Pobreza (ERP)". No obstante, algunos de los objetivos no se han alcanzado en su totalidad, considerando que algunas zonas, como la Colonia Omar Zelaya, no cuentan con los servicios básicos de saneamiento, ya que Santiago de Puringla cuenta con un sistema de alcantarillado sanitario cuya red cubre únicamente las áreas más pobladas del municipio. Según (Bautista, Morales, Vásquez, & Acosta, 2012) "solo el 67.23% de los habitantes de Santiago de Puringla tienen acceso a la eliminación adecuada de las excretas, de los cuales el 50.71% lo hace mediante letrinas de fosa simple y el 16.52% posee servicio sanitario lavable" (p.50).

#### <span id="page-16-2"></span>**2.2. DEFINICIÓN DE PROBLEMA**

En el año 2001, la comunidad de Santiago de Puringla fue beneficiada con la construcción de un sistema de alcantarillado sanitario, sin embargo, la Colonia Omar Zelaya no fue considerada dentro del plan de desarrollo local, a pesar de que la urbanización se desarrolló en 1984, por lo que desde su fundación, utilizan letrinas de fosa séptica, las cuales han superado el periodo de diseño, ya que han transcurrido 36 años, además de que parte de las aguas residuales son depositadas en la quebrada, contaminando las fuentes de agua y convirtiéndose en un foco de infección.

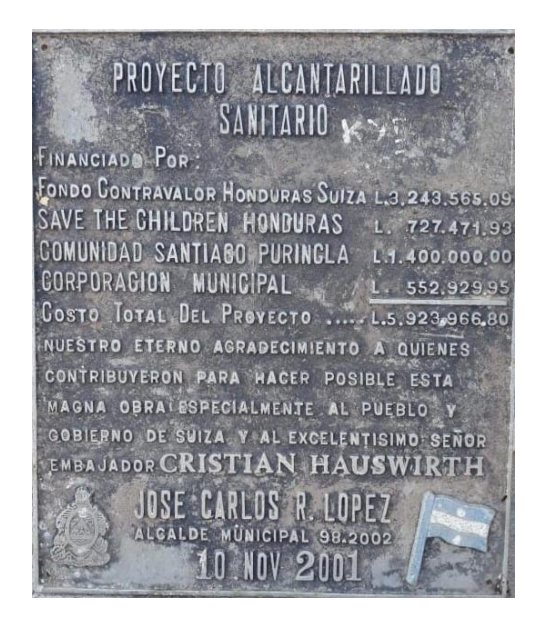

**Ilustración 1 Evidencia del último proyecto de alcantarillado sanitario**

<span id="page-17-2"></span><span id="page-17-0"></span>Fuente: elaboración propia

## **2.3. JUSTIFICACIÓN**

La ausencia de una red de sistema de alcantarillado sanitario, necesario para la evacuación y posterior tratamiento de las aguas residuales, provoca problemas sanitarios no solo entre los habitantes de la Colonia Omar Zelaya, sino en las zonas aledañas, debido a la emanación de malos olores, capacidad agotada de las letrinas y contaminación de las fuentes de agua al depositar aguas residuales en la quebrada que atraviesa la colonia, por lo que el control y tratamiento inadecuado de las aguas residuales perjudica la salud y provoca contaminación ambiental.

## <span id="page-17-1"></span>**2.4. PREGUNTAS DE INVESTIGACIÓN**

- 1. ¿Qué características de relieve y tipo de suelo posee la zona?
- 2. ¿Cómo se puede conocer la población futura que será beneficiada con el sistema de alcantarillado sanitario, de manera que se pueda estimar la densidad poblacional de diseño, necesaria para proponer el diámetro de la tubería?
- 3. ¿Cuáles serán las consideraciones de diseño para las tuberías y pozos de inspección?
- 4. ¿Cuál es el costo directo del proyecto?

<span id="page-18-0"></span>5. ¿Qué capacidad posee la planta de tratamiento que absorberá las aguas residuales?

## <span id="page-18-1"></span>**2.5. OBJETIVOS**

## 2.5.1. OBJETIVO GENERAL

 Diseñar un sistema de alcantarillado sanitario, calcular el presupuesto y proponer una solución para el tratamiento de aguas residuales para el proyecto: "Sistema de Alcantarillado Sanitario Colonia Omar Zelaya, Municipio de Santiago de Puringla, Departamento de La Paz."

## 2.5.2. OBJETIVOS ESPECÍFICOS

- <span id="page-18-2"></span>1. Realizar el levantamiento topográfico para calcular las pendientes y longitudes de la tubería y extraer una muestra de suelos para su clasificación a través del Sistema Unificado de Clasificación de Suelos (SUCS) mediante los ensayos de granulometría y límites de Atterberg.
- 2. Identificar el número de viviendas que beneficiará el sistema de alcantarillado sanitario y calcular la densidad poblacional de diseño, para calcular el caudal de diseño y determinar el diámetro de la tubería.
- 3. Definir la ubicación y dimensiones de los pozos, de inspección y de caída, utilizando los criterios de las Normativas del Servicio Autónomo Nacional de Acueductos y Alcantarillado (SANAA).
- 4. Calcular las fichas de costos unitarios, el presupuesto por insumos y el presupuesto por actividades para determinar el costo directo del proyecto.
- 5. Aplicar las especificaciones del Servicio Autónomo Nacional de Acueductos y Alcantarillado (SANAA), el diagnóstico técnico del estado actual de la planta de tratamiento existente y establecer un costo proyectado para la inclusión de la Colonia Omar Zelaya en el proyecto de ampliación.

## **III. MARCO TEÓRICO**

#### <span id="page-19-1"></span><span id="page-19-0"></span>**3.1. SISTEMAS SANITARIOS DE HONDURAS**

En Honduras, al igual que en muchos países, se han implementado varios proyectos para dar mayor cobertura del servicio, con mayor interés en las áreas de saneamiento, con el fin de asegurar una mejora en las condiciones de salud. Este fundamento resultó en que programas y proyectos no contaran con un componente social y ambiental y que muchos de los mismos funcionaran como proyectos de caridad o imposición de tecnología en desarrollo, produciendo en la población dependencia, mal uso y desuso de las instalaciones (Valenzuela, 2015).

El saneamiento urbano a través de las redes de alcantarillado sanitario se encuentra en las zonas donde se presentan las características topográficas, concentración poblacional y capacidad de pago adecuados para la construcción de la red. Esta situación es crítica para aquellas poblaciones que no cumplen con estos requisitos, mismas que generalmente crecen de manera desordenada, probablemente a causa de la migración rural. Utilizar como solución redes de alcantarillado en las zonas residenciales tiene como desventaja la cobertura limitada, excluyendo parte de la población. Para resolver el problema de la población que no forma parte de la red se proponen soluciones como fosa séptica, letrinas, y sanitarios ecológicos (Valenzuela, 2015).

#### <span id="page-19-2"></span>**3.2. MUNICIPIO DE SANTIAGO DE PURINGLA**

El municipio de Santiago de Puringla fue fundado en el año 1691. En el año 1801, a raíz del censo levantado por el Gobernador Anguiriano, aparece como "Pueblo de indios de la parroquia de Chinacla y del partido de Comayagua". El 15 de septiembre de 1921 la municipalidad, queriendo perpetuar la celebración del centenario de la independencia, durante la administración de Santos Guardiola, acordó nombrarlo de "Santiago de Puringla". Colinda al norte con el municipio de Masaguara, departamento de Intibucá; al sur con los municipios San Pedro de Tutule y Santa María, al este con el municipio de La Paz, perteneciendo estos al departamento de La Paz (Instituto Nacional de Conservación y Desarrollo Forestal, 2015).

#### <span id="page-20-0"></span>3.2.1. DATOS DEMOGRÁFICOS

Según proyecciones, para el 2019 la población llegaría a 17,531 personas, compuesta por 8,770 hombres y 8,582 mujeres. Con una población en el sector urbano de 3,366 personas y 13,986 personas en el sector rural. En resumen, la población del municipio está compuesta por 50.5% de hombres y 49.5% de mujeres (INE, 2019)

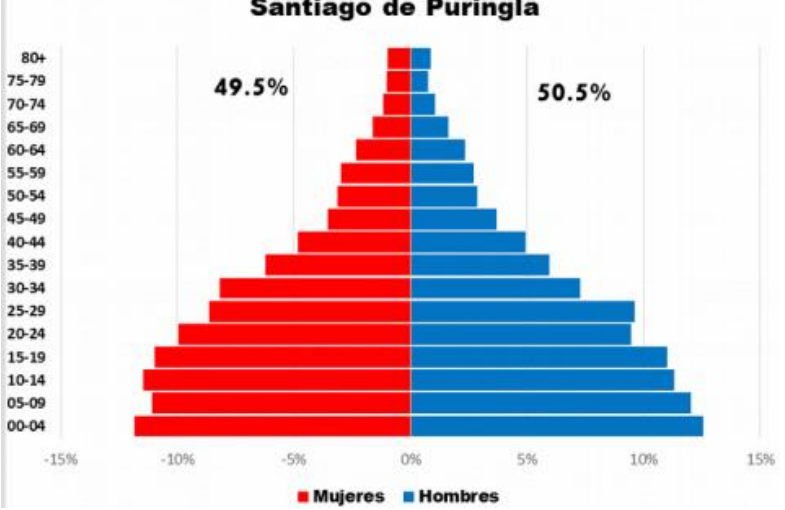

Santiago de Puringla

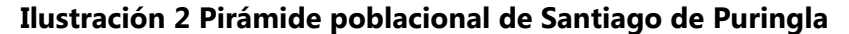

#### <span id="page-20-2"></span><span id="page-20-1"></span>Fuente: (INE, 2019)

#### 3.2.2. GEOGRAFÍA

Santiago Puringla cuenta con un alto relieve y topografía irregular, debido a que está ubicado entre montañas, con una altura de 1050 metros sobre el nivel del mar. La tenencia de la tierra es variada, presentando diferentes tipos como ejidal, comunal, privada, nacional y de ocupación, con mayor prevalencia la privada y en la mitad de las comunidades, comunal. La hidrografía está compuesta por dos cuencas: la principal, compuesta por el río Puringla y el río Sasagua y la secundaria, formada por 18 quebradas que fluyen al río Puringla y una al río Sasagua, las cuales nacen en la sierra de Montecillos en 2 microcuencas (Bautista , Morales, Vasquez, & Acosta , 2012).

#### <span id="page-21-0"></span>3.2.3. ACTIVIDADES ECONÓMICAS

La agricultura es la actividad principal del municipio, especialmente en el cultivo de café, maíz y frijoles. El café es el cultivo principal y el orgullo de la municipalidad, siendo populares por personajes como Teodoro Amaya, quien en 2011 ganó el primer lugar en la competencia de la "Asociación de Cafés de Calidad Especial de los Estados Unidos" (Honduras Tips, 2020).

Las actividades pecuarias que se desarrollan son variables y utilizan técnicas de producción tradicional. Dentro de la comunidad se puede encontrar población de animales de granja como cerdos, aves de corral, vacas, caballos y burros. En Santiago de Puringla se presentan otros tipos de comercio como ferreterías, ventas de ropa, zapatos y puestos de venta de verduras, frutas y legumbres, siendo el domingo que es día de comercio (Bautista , Morales, Vasquez, & Acosta , 2012).

#### <span id="page-21-2"></span><span id="page-21-1"></span>**3.3. INGENIERÍA SANITARIA**

#### 3.3.1. CONCEPTO

La "Ingeniería Sanitaria" es la rama dedicada al saneamiento de los ámbitos donde se desarrollan las actividades de la sociedad y se complementa de otras ramas como la hidráulica, hidrología, mecánica de fluidos, entre otras. El campo de desarrollo se comparte con las tareas que involucran la "Ingeniería Ambiental" y el rango de sus actividades se extiende en ambientes aéreos y edáficos. Posiblemente el mayor logro de la "Ingeniería Sanitaria" fue la drástica disminución de las enfermedades provenientes de un ambiente hídrico (Gomez E. I., Sin año).

#### <span id="page-21-3"></span>3.3.2. IMPORTANCIA

El tratamiento adecuado de las aguas residuales se explica mediante dos perspectivas, las cuales plantean el impacto que tienen las aguas residuales en el medio ambiente y en la salud de las personas. (Nogales, 2009).

La primera expone que el vertido de aguas residuales es la mayor fuente de contaminación en aguas naturales. El control de esta contaminación, por medio de plantas de tratamiento o métodos de depuración, representa un aspecto importante desde el punto de vista sanitario y legal. El vertido indiscriminado de aguas contaminadas sobre terrenos y ríos puede producir una contaminación a medio plazo, reduciendo los recursos disponibles y aumentando el costo de tratamientos para proporcionar saneamiento a la comunidad (Rull, 2017).

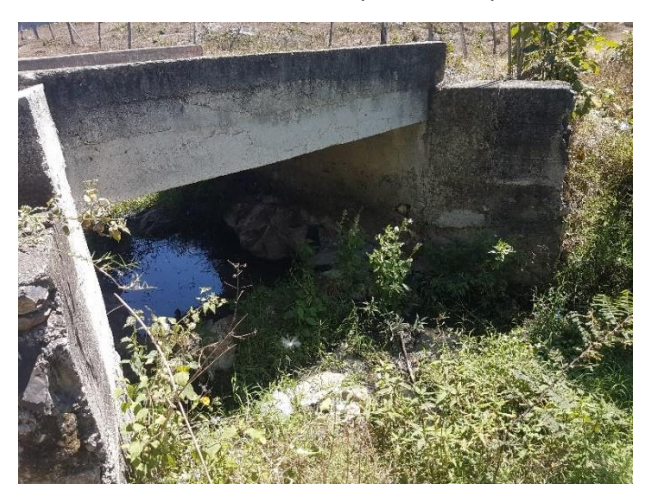

**Ilustración 3 Acumulación de aguas residuales en la quebrada de Colonia Omar Zelaya** Fuente: Elaboración propia

<span id="page-22-1"></span>La segunda perspectiva establece que el acceso de saneamiento está relacionado con el estado de salud y vida de las personas. El agua puede funcionar como medio de transporte para bacterias y parásitos que se descargan en los desperdicios de la vida animal, debido a la costumbre del hombre de disponer los residuos en los afluentes más cercanos. Entre las enfermedades de origen hídrico están la fiebre, tifoidea y algunos padecimientos diarreicos. La presencia de estos organismos en el agua la convierte en un riesgo y la hace insegura para el consumo (Hilleboe, 1989).

#### <span id="page-22-0"></span>3.3.3. APLICACIÓN

Controlar la transmisión de enfermedades y proporcionar un ambiente sano para el desarrollo de la sociedad. Entre las acciones que participa están el control de abastecimiento de aguas pluviales, control y tratamiento de aguas residuales,

identificación y control de artrópodos que representen un riesgo para la salubridad y acciones de saneamiento en sitios de laboreo o edificios industriales (Opazo, 2002).

#### <span id="page-23-0"></span>3.3.4. ESTUDIOS PRELIMINARES DE LA INGENIERÍA SANITARIA

Antes de iniciar un proyecto de alcantarillado, el experto deberá de tener el conocimiento del área donde pretende iniciar el proyecto, por consiguiente, es necesario iniciar una serie de investigaciones de todas las condiciones para un diseño equilibrado, de costo razonable y que cumpla con los requisitos mínimos para ejecutar la obra.

Los estudios básicos que por lo general se incluyen son: geológicos, geotécnicos, topográficos, financieros y demográficos (Fayir, 2006).

## *3.3.4.1. Geológicos y Geotécnicos*

El estudio consiste en indicar las características probables del suelo o de los estratos a través de los cuales deberán pasar las alcantarillas.

Se indicará la existencia de cualquier suelo o condiciones de cimentación anormales en el lugar correspondiente (Babbit & Baumann, 1980).

### *3.3.4.2. Topográficos*

Estudia las distintas localizaciones posibles y se estudia la relación de la máxima altura o nivel con la cota del lugar elegido (Babbit & Baumann, 1980).

#### *3.3.4.3. Financieros*

Se dará una estimación del costo de las partes que integran la instalación y del costo anual del funcionamiento (Babbit & Baumann, 1980)

#### *3.3.4.4. Demográficos*

Se debe definir cuál es la población actual y cuanta habrá en el horizonte de diseño; también se debe realizar en algunos casos estadísticas sobre la emigración e inmigración en la región y su influencia en la población futura (Sanchez O. , 2018)

#### <span id="page-24-1"></span><span id="page-24-0"></span>**3.4. SISTEMAS DE ALCANTARILLADO SANITARIO**

#### 3.4.1. SISTEMAS CONVENCIONALES

Son sistemas tradicionales utilizados para colectar las aguas residuales en alcantarillas por gravedad y transportarlas hacia una planta central de tratamiento primario o secundario antes de ser evacuadas en aguas superficiales receptoras. (Fondo para la comunicación y educación ambiental, 2017)

Según la naturaleza de las aguas a transportar, los sistemas de alcantarillado tipo convencional se pueden dividir en sistema separado y sistema combinado.

#### *3.4.1.1. Sistema separado*

Es el sistema que independiza el transporte de las aguas residuales domésticas y las aguas lluvias. El sistema separado para aguas residuales domésticas se diseña únicamente para recibir las aportaciones de aguas de desecho, tanto domésticas como industriales con el fin de alejarlas de la localidad hasta un sitio adecuado y previamente seleccionado, donde serán tratadas para posteriormente verterlas a una corriente natural, o volver a usarlas en riego de jardines y servicios diversos, en la industria o en la agricultura cuando su calidad lo permite. (Segura, 2005, p. 30)

El sistema separado de aguas pluviales está destinado únicamente a transportar aguas lluvias mediante el auxilio de obras de captación, con el objetivo de evitar daños por inundaciones y encharcamientos.

## *3.4.1.2. Sistema combinado*

El sistema combinado se diseña para poder transportar tanto aportaciones de aguas de desecho como aguas lluvias. El gasto de un conducto combinado es la suma de los gastos que habría en un conducto para aguas negras y en un conducto para aguas lluvias, que drenasen las áreas servidas por el conducto combinado. Debe proveerse mayor capacidad para la evacuación de aguas lluvias en un conducto combinado que en un conducto exclusivo, para evitar sobrecargas, que deben quedar totalmente proscritas en un conducto por el que se evacuen desechos. (Babbit & Baumann, 1980, p. 147)

10

#### 3.4.2. SISTEMAS NO CONVENCIONALES

<span id="page-25-0"></span>Los sistemas de alcantarillado no convencionales surgen como una respuesta de saneamiento básico para poblaciones de bajos recursos económicos, son sistemas poco flexibles, que requieren de mayor definición y control de los parámetros de diseño, en especial del caudal, mantenimiento intensivo y, en gran medida, de la cultura en la comunidad, que acepte y controle el sistema dentro de las limitaciones existentes. (Comisión Nacional del agua , 2009, p. 5)

Los sistemas de alcantarillado no convencionales se clasifican en sistema simplificado, sistema condominal y sistema sin arrastre de sólidos.

#### *3.4.2.1. Sistema simplificado*

Es un sistema diseñado bajo los mismos lineamientos de un sistema convencional, pero con la posibilidad de modificar algunos parámetros como diámetros y distancias entre pozos.

## *3.4.2.2. Sistema condominal*

Es el tipo de alcantarillado utilizado para evacuar las aguas residuales de un conjunto de viviendas y luego ser transportadas a una red de alcantarillado convencional.

## *3.4.2.3. Sistema sin arrastre de sólidos*

Es un sistema de alcantarillado en el cual se eliminan los sólidos provenientes de las viviendas, mediante un tanque interceptor y luego son transportados a un sistema de alcantarillado convencional o planta de tratamiento.

## **3.5. CRITERIOS DE DISEÑO**

Los criterios de diseño comprenden los parámetros y las ecuaciones para llevar a cabo los cálculos necesarios y definir las dimensiones adecuadas para el sistema de alcantarillado.

11

#### 3.5.1. PERIODO DE DISEÑO

<span id="page-26-0"></span>El periodo de diseño deberá ser de 20 años. Al cumplirse este periodo, las instituciones harán una revisión de los sistemas para verificar que se encuentren en óptimas condiciones y si el mismo lo requiere, proponer ampliaciones o modificaciones a la red. (SANAA, 2004).

### 3.5.2. POBLACIÓN DE DISEÑO

<span id="page-26-1"></span>La población de diseño se estimará para el periodo de diseño definido, considerando las áreas de influencia y los datos de las áreas en base a los planes reguladores vigentes. Si la información no es conocida, se considerará una población de saturación de 6 habitantes por vivienda. La población futura, se calculará mediante los métodos de proyección especificados en la "Norma de Diseño de Agua Potable" (SANAA, 2004).

La proyección de la población futura es uno de los criterios de diseño para los sistemas de alcantarillado sanitario donde se debe definir la cantidad actual de residentes de la zona en los inicios del proyecto y cuánta habrá en el horizonte del proyecto (población futura). Para determinar la población futura se utilizan dos métodos: aritmético y geométrico.

#### *3.5.2.1. Método aritmético*

Este método supone una variación lineal de la población en el tiempo, pero su uso está restringido por la población actual la cual deber ser menor o igual a dos mil habitantes.

En el método aritmético se asume un valor de 3% como tasa de crecimiento anual para calcular la población futura.

$$
Pf = Po * (1 + \frac{k * t}{100})
$$

#### **Ecuación 1 Población futura por método aritmético**

<span id="page-26-2"></span>Fuente: (SANAA, 2014)

Donde:

Pf: población futura

Po: población actual

K: tasa de crecimiento anual

T: periodo de diseño

## *3.5.2.2. Método geométrico*

Este método asume que el crecimiento de la población es proporcional al tamaño de esta. El método se puede aplicar independientemente de que la cantidad actual sea menor o mayor a dos mil habitantes, pero se debe calcular la tasa de crecimiento.

En el método geométrico es necesario calcular la tasa de crecimiento anual para definir la población futura.

$$
R = \sqrt[4t]{\frac{P_{t2}}{P_{t1}}} - 1
$$

#### **Ecuación 2 Tasa de crecimiento anual**

<span id="page-27-0"></span>Fuente: (SANAA, 2014)

Donde:

P1: población en el tiempo "t1"

P2: población en el tiempo "t2"

R: tasa de crecimiento anual

 $\Delta t$ : periodo intercensal entre t1 y t2 (= t2-t1)

### $Pf = Po * (1 + r)^t$

## **Ecuación 3 Población futura por método geométrico**

<span id="page-27-1"></span>Fuente: (SANAA, 2014)

Donde:

Pf: población futura

Po: población actual

R: tasa de crecimiento anual

T: periodo de diseño

#### 3.5.3. ÁREAS TRIBUTARIAS Y PUNTOS DE DESCARGA

<span id="page-28-0"></span>Para la estimación de las áreas tributarias es necesario considerar el perímetro y las áreas adyacentes al sistema por razones topográficas, demográficas y urbanísticas. Al diseñar la profundidad y capacidad de los colectores, se deben tomar en cuenta futuras expansiones que puedan generar más áreas tributarias. En cuanto a los puntos de descarga, es importante considerar los parámetros físicos, químicos y bacteriológicos establecidos por las Normas Técnicas de las descargas de aguas residuales a receptores y alcantarillado sanitario. (SANAA, 2004).

#### 3.5.4. CAUDAL DE DISEÑO

<span id="page-28-1"></span>Para el cálculo del caudal de diseño es necesario definir los caudales domésticos, de infiltración, ilícito, comercial y público.

## $Q$ diseño =  $Q$ doméstico +  $Q$ infiltración +  $Q$ ilícito +  $Q$ comercial + $Q$ inst. públicas **Ecuación 4 Caudal de diseño**

<span id="page-28-2"></span>Fuente: (SANAA, 2004)

## *3.5.4.1. Caudal doméstico*

El caudal doméstico se refiere al caudal aportado por las viviendas de la colonia, por lo que se requiere establecer una dotación de acuerdo con la población.

 $Qd = (D * K1 * P)/86,400$ 

#### **Ecuación 5 Caudal doméstico**

<span id="page-28-3"></span>Fuente: (SANAA, 2004)

Donde:

Qd: caudal real en litros/segundo

D: dotación (lppd)

K1: coeficiente de retorno (varía según las condiciones de la población entre 0.70 a 0.80)

P: población en habitantes.

La dotación D se obtendrá de la Tabla 1, en la cual se muestran los valores de dotación de acuerdo a la población.

<span id="page-29-0"></span>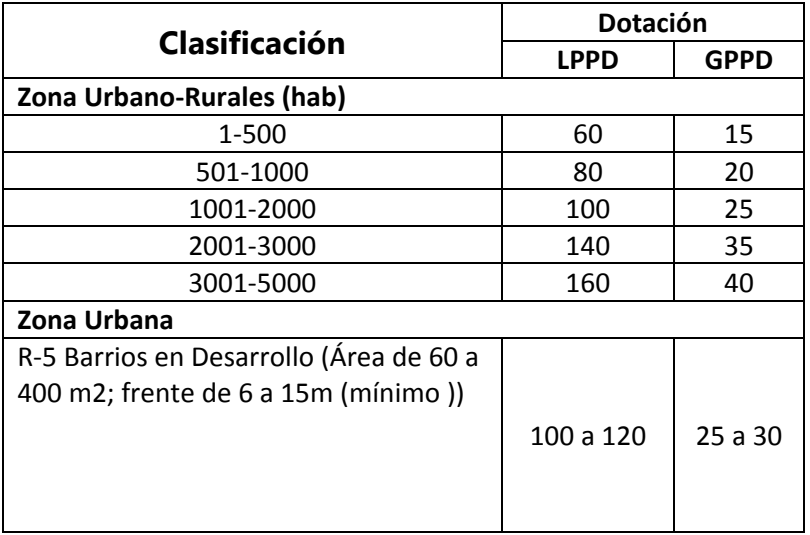

## **Tabla 1 Dotaciones de acuerdo a población**

Fuente: (SANAA, 2004)

## *3.5.4.2. Caudal máximo*

Para el cálculo del caudal máximo es necesario calcular el factor de Harmon, que lo define la población de diseño y multiplicarlo por el caudal doméstico.

$$
H1 = 1 + \left(\frac{14}{4 + \sqrt{P}}\right) \le 4.0
$$

## **Ecuación 6 Factor de Harmon**

<span id="page-29-1"></span>Fuente: (SANAA, 2004)

## *3.5.4.3. Caudal por infiltración*

El caudal de infiltración dependerá del tipo de tubería a utilizar. Según la Normativa del SANAA los valores a utilizar según el tipo de tubería son los que se muestran en la tabla 2.

<span id="page-30-0"></span>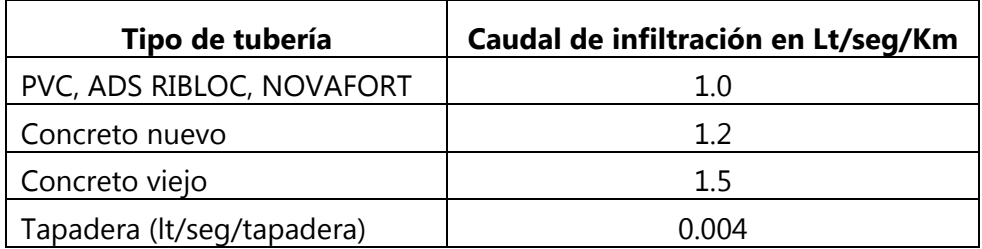

## **Tabla 2 Valor de caudal de infiltración según material de tubería**

Fuente: Elaboración propia basada en (SANAA, 2004)

## *3.5.4.4. Caudal por conexiones ilícitas*

Para obtener el caudal por conexiones ilícitas se calcula el 30% del caudal medio diario considerado en el diseño.

## *3.5.4.5. Caudal comercial y caudal por instituciones públicas*

<span id="page-30-1"></span>Los caudales comerciales y caudales por instituciones públicas se obtienen a partir de la Tabla 3 y Tabla 4, respectivamente.

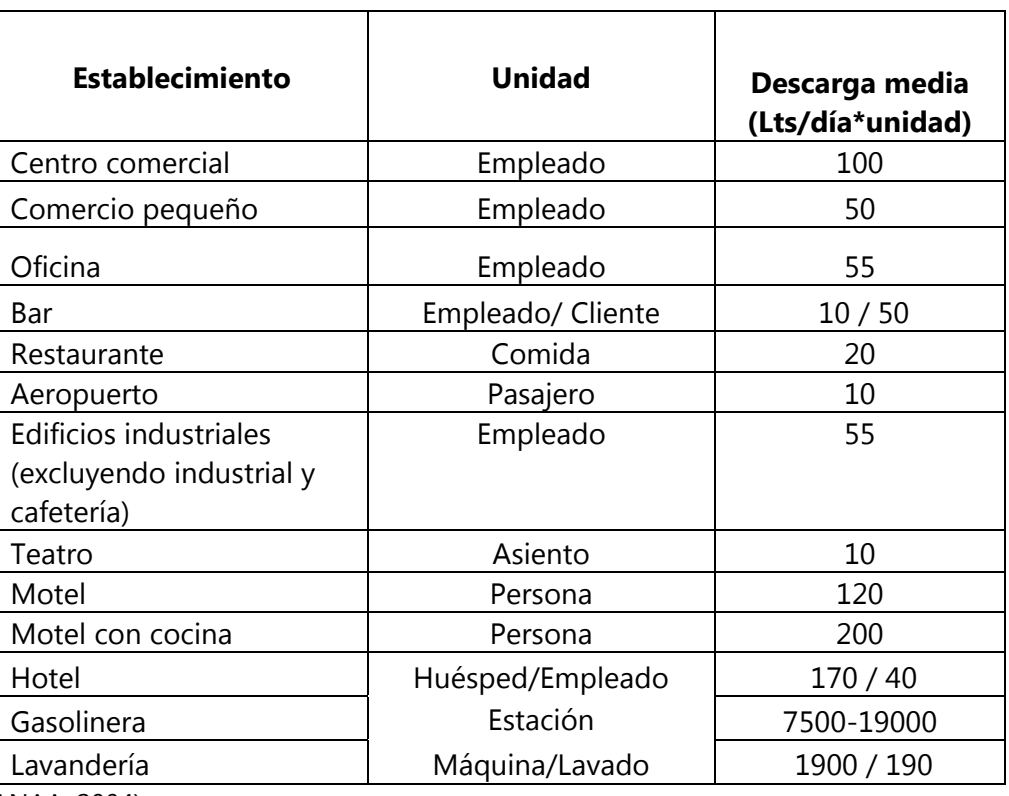

## **Tabla 3 Valores típicos de aguas comerciales**

Fuente: (SANAA, 2004)

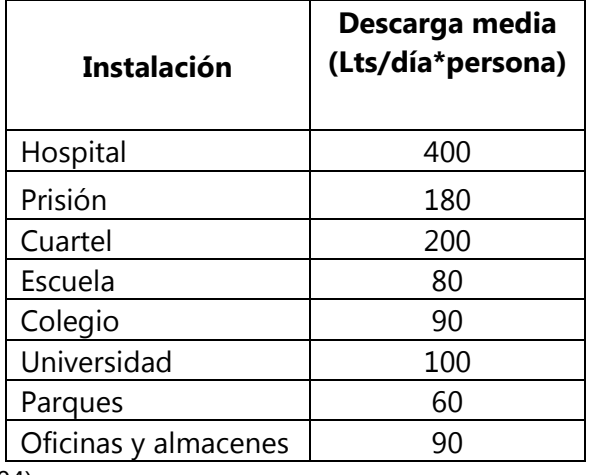

## <span id="page-31-2"></span>**Tabla 4 Valores típicos de aguas residuales públicas**

Fuente: (SANAA, 2004)

## 3.5.5. VELOCIDADES

<span id="page-31-0"></span>Según la Normativa del SANAA, las velocidades en los tramos de la red de alcantarillado sanitario, deben cumplir con una velocidad mínima y una velocidad máxima, las cuales dependen del material de la tubería.

## *3.5.5.1. Velocidades mínimas*

Las velocidades mínimas según el material, están restringidas por los siguientes valores:

- Para PVC  $\geq$  0.4 m/seq
- Para concreto  $\geq 0.6$  m/seg

## *3.5.5.2. Velocidades máximas*

Las velocidades máximas según el material, están restringidas por los siguientes valores:

- Para PVC  $\leq$  5 m/seq
- Para concreto ≤ 3 m/seg

## <span id="page-31-1"></span>3.5.6. DIÁMETROS

Según la Normativa de aguas residuales del SANAA, los diámetros mínimos a utilizar deben ser los siguientes:

- El diámetro de tubería mínimo de la red colectora (colectores secundarios) debe ser de 200 mm (8").
- Para los laterales iniciales, que no esté en la influencia del área tributaria y no drenen más de 30 lotes, de debe ser de 150 mm (6").
- Las acometidas domiciliarias deberán tener un diámetro de 100 mm (4").

## 3.5.7. CONTINUIDAD DE TUBERÍAS

<span id="page-32-0"></span>La Normativa de aguas residuales del SANAA establece que el diámetro de cualquier tramo de alcantarillado sanitario será igual o mayor que el diámetro del tramo anterior aguas arriba y por ningún motivo podrá ser menor. (SANAA, 2004, p. 4)

## 3.5.8. PENDIENTES

- <span id="page-32-1"></span>En las tuberías del sistema, la pendiente no será menor de 0.5%, ni mayor de 15%.
- La pendiente mínima para las acometidas domiciliarias será de 2%
- Cuando el terreno no permita pendientes menores de 15% se deberán usar anclajes cada 10 metros.

## 3.5.9. POZOS DE INSPECCIÓN Y DE CAÍDA

<span id="page-32-2"></span>El manual del SANAA establece las siguientes condiciones para la ubicación de pozos de inspección y de caída:

- En distancias que no sean superiores de 80 metros.
- En todo cambio de alineamiento horizontal y vertical.
- Donde converjan dos o más tuberías del sistema.
- En los puntos donde exista cambio de diámetro o de material.

La altura de un pozo con paredes normales estará en el rango de 1.50 metros a 4.50 metros y pozos con paredes dobles se manejarán con un rango de 4.50 metros a 6.00 metros desde la base del pozo hasta una altura de h/3. Los pozos de caída se utilizarán en casos especiales como ser en barrios periféricos con pendientes altas (SANAA, 2004, pág. 4).

### 3.5.10. CONEXIONES DOMICILIARIAS

<span id="page-33-0"></span>Las conexiones domiciliaras deben estar ubicadas en un sitio que permita el acceso al operador en las funciones de corte del servicio o lectura del medidor y para su construcción se utilizarán planos tipo proporcionados por el SANAA.

## 3.5.11. DISEÑO HIDRÁULICO

<span id="page-33-1"></span>El diseño hidráulico comprende el uso de las relaciones hidráulicas para el análisis de la sección de tubería en una condición dada.

## *3.5.11.1. Sección de tubería llena*

Para sistemas que trabajan por gravedad, las variables de caudal y velocidad se calcularán a partir de la fórmula de Manning, considerando una sección de tubería llena.

<span id="page-33-2"></span>La fórmula de Manning considera un coeficiente de rugosidad "n" según el material de la tubería. Este coeficiente se obtiene a partir de la tabla 5.

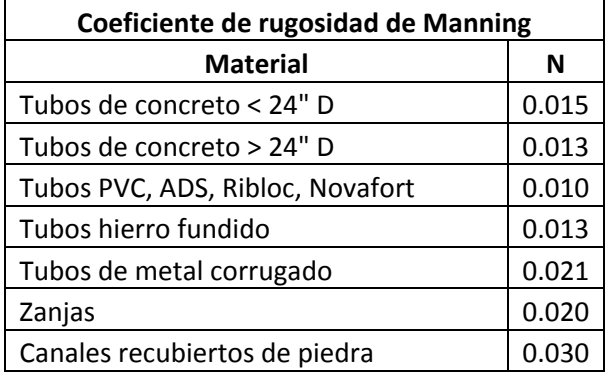

## **Tabla 5 Coeficiente de rugosidad de Manning**

Fuente: (SANAA, 2004)

$$
V = \frac{0.397}{n} * D^{\frac{2}{3}} * S^{\frac{1}{2}}
$$

## **Ecuación 7 Velocidad de sección llena**

<span id="page-33-3"></span>Donde:

V: velocidad de sección llena

N: factor de Manning

D: diámetro de tubería

S: pendiente

#### $0 = A * V * 1000$

#### **Ecuación 8 Caudal de sección llena**

<span id="page-34-0"></span>Donde:

Q: caudal de sección llena

A: área de sección de tubería

V: velocidad de sección llena

## *3.5.11.2. Relaciones hidráulicas*

Son utilizadas para determinar las características de flujo para una condición dada y establecen la relación entre los elementos hidráulicos, los cuales se refieren al caudal, perímetro mojado, área mojada, radio hidráulico, rugosidad, velocidad y tirantes de agua. (Arocha, 1983).

$$
RC = \frac{Qr}{Qll}
$$

#### **Ecuación 9 Relación de caudal**

<span id="page-34-1"></span>Donde:

RC: relación de caudal

Qr: caudal real en el tramo

Qll: caudal a tubo lleno del tramo

$$
RV = \frac{Vr}{Vll}
$$

#### **Ecuación 10 Relación de velocidad**

<span id="page-34-2"></span>Donde:

RV: relación de velocidad

Vr: velocidad real en el tramo

Vll: velocidad a tubo lleno del tramo

$$
RD = \frac{Y}{D}
$$

#### **Ecuación 11 Relación de diámetros**

<span id="page-34-3"></span>Donde:

RD: relación de diámetros

Y: tirante

D: diámetro del conducto

*3.5.11.3. Fuerza de tracción* 

Se refiere a la fuerza producida por un flujo en la parte inferior del tubo.

*F* tracción =  $p * q * Rh * S$ 

#### **Ecuación 12 Fuerza de tracción**

<span id="page-35-1"></span>Donde:

F tracción: fuerza de tracción P: densidad del agua G: gravedad

Rh: radio hidráulico

<span id="page-35-0"></span>S: pendiente sin porcentaje

#### **3.6. SITUACIÓN ACTUAL DE LA PLANTA DE TRATAMIENTO DE SANTIAGO DE PURINGLA**

La planta de tratamiento ubicada en el municipio de Santiago de Puringla, departamento de La Paz, comenzó a operar en el año 2006, para el tratamiento de las aguas residuales provenientes del sistema de alcantarillado sanitario existente. (SANAA, Memorandum UI-191-2016, 2016) En 2016 el SANAA realizó un diagnóstico de la planta de tratamiento, en el cual se identificaron deficiencias derivadas directamente de la falta de operación y mantenimiento del sistema, por lo que propuso actividades para la rehabilitación de la planta, la construcción de obras primarias como estructuras de pre tratamiento, instalación de tubería de salida del vertedero de demasías y nuevos patios de secado de lodos, así como la construcción de obras secundarias como tuberías para muestreo de lodos, reubicación de las entradas de inspección al filtro anaerobio de flujo ascendente(FAFA), entre otras.

Además de la información técnica, se obtuvo el presupuesto que en ese momento fue estimado para las obras propuestas, como acompañamiento del diagnóstico realizado por el SANAA, resultando un costo directo de L704, 278.53, cuyo valor actual de acuerdo con la relación del "Índice de Precios al Consumidor, (IPC)" entre marzo 2020 (339.8) y diciembre 2016 (296.1), por lo que el costo actual sería de L808,219.67.
# **Tabla 6 Presupuesto estimado de mejoras planta de tratamiento Santiago de Puringla, departamento La Paz**

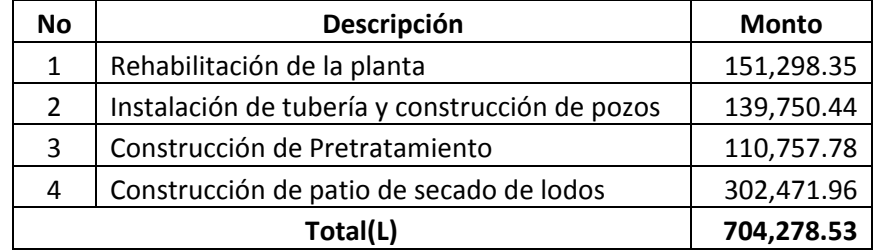

Fuente: (SANAA, Memorandum UI-191-2016, 2016)

Cabe mencionar que, para las mejoras propuestas en el diagnóstico del año 2016, se consideraron 675 viviendas. Sin embargo, en los cálculos realizados no se consideró la Colonia Omar Zelaya, que cuenta con 102 viviendas.

En vista de la necesidad de tratar las aguas residuales provenientes del sistema de alcantarillado sanitario de la Colonia Omar Zelaya, se propone actualizar el diagnóstico de la planta de tratamiento, de manera que el sistema de alcantarillado sanitario pueda conectarse a los colectores existentes, para lo que se calculó un costo estimado, en función del número de viviendas, de 675 a 777.

# **3.7. CONSIDERACIONES TÉCNICAS PARA TRAMOS AÉREOS**

Cuando una línea de conducción debe colocarse sobre el terreno natural, ya sea colgada o apoyada, se dice que la tubería es aérea o autoportante. Cuando las luces son pequeñas, de tubo a tubo, no es necesario adoptar grandes precauciones, simplemente se aplica un anticorrosivo si el material de la tubería puede corroerse. Cuando las luces son grandes las opciones consisten en utilizar tubería de acero o aplicar un recubrimiento de concreto y emplear apoyos (Eadic, 2020).

#### 3.7.1 COLUMNAS

Las columnas son elementos estructurales generalmente verticales que reciben cargas de losas, vigas o ambas con el fin de transmitirlos a la cimentación permitiendo la construcción de varios niveles (Sanchez O. , 2018).

# *3.7.1.1. Secciones*

Las columnas se construyen con diferentes secciones siendo frecuente el uso de columnas circulares, rectangulares y cuadradas. Existen otras secciones como las poligonales y trapezoidales, pero no son utilizadas con frecuencia por motivos de costo y requieren un encofrado más complejo (Sanchez O. , 2018).

### *3.7.1.2. Clasificación*

Las columnas se pueden clasificar en tres tipos:

- Pedestal: el criterio consiste en determinar si el miembro vertical del elemento es menor que tres veces la dimensión lateral más pequeña.
- Columna corta: si una columna falla debido a la falla inicial del material se puede considerar como una columna corta.
- Columna larga: a medida que las columnas se hacen esbeltas las deformaciones por cargas de flexión aumentaran de tal forma que ocurran los momentos (Sanchez O. , 2018).

### *3.7.1.3. Cálculo de columnas por diagramas de interacción*

Los diagramas de interacción se utilizan como un método de diseño de columnas mediante el cálculo de deformaciones unitarias, cada una correspondiente a un punto en particular, calculando los valores de la resistencia axial y de momento (Martinez, 2017).

El procedimiento para obtener los puntos de un diagrama de interacción es el siguiente, mediante el bloque de Whitney:

> Primero, proponer una distancia "c" que no supere la dimensión lateral de la columna y calcular la resistencia axial máxima.

$$
\Phi P n = \Phi(0.80 * 0.85 * f' c * (Ag - Ast)) + fy * Ast
$$

#### **Ecuación 13 Capacidad máxima de carga axial**

 Segundo, determinar la altura que tendrá el bloque de los esfuerzos con la siguiente fórmula donde  $\beta$  = 0.85 para resistencias menores o iguales a 280 kg/cm<sup>2</sup>

 $a = \beta * c$ 

#### **Ecuación 14 Altura de bloque de esfuerzos**

 Tercero, calcular la compresión con la siguiente fórmula de los datos obtenidos anteriormente.

$$
C=0.85*f'c*a*b
$$

### **Ecuación 15 Fuerza en el concreto**

 Cuarto, por teoría de la semejanza de triángulos calcular las deformaciones unitarias considerando la distancia "c" y los peraltes efectivos de las varillas.

$$
\varepsilon s i = \left(\frac{c - di}{c}\right) * 0.003
$$

#### **Ecuación 16 Deformación unitaria en capa i-ésima de refuerzo**

 Quinto, calcular los esfuerzos por capa de acero respetando el intervalo del esfuerzo de fluencia en la capa.

$$
fsi = \varepsilon si * Es, \, \text{pero} - fy \leq fsi \leq fy
$$

#### **Ecuación 17 Esfuerzo en la capa de acero**

Sexto, determinar la capacidad nominal de carga axial

$$
Pn = C + \Sigma Fsi * Asti
$$

#### **Ecuación 18 Capacidad nominal axial**

Séptimo, determinar la capacidad nominal del momento a flexión

$$
Mn = C * \left(\frac{h}{2} - \frac{a}{2}\right) + \Sigma Fsi * \left(\frac{h}{2} - di\right)
$$

#### **Ecuación 19 Capacidad nominal de flexión**

Fuente: (Martinez, 2017)

Antes de hacer la gráfica se deber calcular la resistencia axial con el factor de reducción y verificar que no exceda el valor máximo de carga axial calculado en el primer paso y hacer lo mismo con el momento nominal (Martinez, 2017).

# *3.7.1.4. Efecto de la esbeltez*

El efecto de la esbeltez en columnas de concreto se ve determinado por la geometría y por el arrostramiento lateral. Conforme aumenta la esbeltez, los esfuerzos de deflexión aumentan, por lo que puede ocurrir el pandeo. Generalmente en columnas de concreto la relación de esbeltez tiende a ser pequeña. Como consecuencia se pueden diseñar columnas cortas sin las reducciones por efecto de esbeltez (Sanchez O. , 2018).

El factor de esbeltez se determina con la siguiente ecuación:

$$
\frac{k \ast lu}{r} < \left(34 - (12 \ast \left(\frac{M1}{M2}\right)\right)
$$

### **Ecuación 20 Esbeltez de columna**

Donde:

K: factor de longitud efectiva igual a 1 para marcos sin desplazamiento lateral

Lu: longitud de columna sin apoyo

R: radio de giro igual 0.30 veces de la dimensión lateral

M1: menor momento de extremo considerado

M2: mayor momento de extremo considerado

### 3.7.2. ZAPATAS

Las zapatas aisladas son un tipo de cimentación que se utiliza cuando las descargas de las estructuras son suficientemente pequeñas y existe a poca profundidad estratos de suelos con la capacidad de carga y rigidez para aceptar las presiones transmitidas sin que ocurran fallas por hundimientos excesivos (Piralla, Diseño Estructural, Roberto Piralla).

### *3.7.2.1. Presión admisible del suelo y factor de seguridad*

Para la revisión de la presión admisible del suelo y los factores de seguridad, se consideran las cargas de servicio y se hacen las revisiones por volteo, deslizamiento y presión admisible.

$$
FS\,volteo = \frac{Fy * \left(\frac{B}{2}\right)}{\left(Mz + \left(Fx * Df\right)\right)} \ge 2.5
$$

**Ecuación 21 Factor de seguridad de volteo**

$$
FS\ deslizamiento = \frac{Fy * 0.6}{Fx} \ge 1.5
$$

#### **Ecuación 22 Factor de seguridad deslizamiento**

$$
Q \max = \left(\frac{Fy}{A}\right) * \left(1 + \left(\frac{6 * ez}{B}\right)\right) * \left(1 + \left(\frac{6 * ex}{L}\right)\right) \leq \text{Precision del suelo}
$$

#### **Ecuación 23 Revisión de presión admisible con suelo**

Fuente: (Piralla, Diseño Estructural, 2002)

Donde:

Fy: carga de servicio en la dirección "Y"

Fx: carga de servicio en la dirección "X".

B y L: dimensiones de zapata.

A: área de zapata.

Ex y Ez: excentricidad en la dirección "X" y "Z"

Mz: momento de servicio en dirección "Z"

# *3.7.2.2. Efecto viga*

Las cimentaciones deberán diseñarse para resistir las fuerzas cortantes en cada dirección por separado, tomando como sección crítica una distancia "d" desde las caras de las columnas. La resistencia al corte del concreto, está dada en el manual del Instituto Americano del Concreto por medio de la siguiente ecuación (Lacayo, 2018):

 $\Phi VC = \Phi * 0.53 * \sqrt{f'c * bw * d}$ 

# **Ecuación 24 Resistencia al corte**

Donde:

Φ: factor de reducción de concreto = 0.85

F'c: resistencia de concreto.

Bw: dimensión lateral de zapata.

D: peralte desde la cara de la columna.

#### *3.7.2.3. Punzonamiento*

Las zapatas deberán diseñarse para resistir fuerzas cortantes de punzonamiento en dos direcciones tomando como sección crítica aquella que se encuentra a una distancia de d/2. Para efecto de punzonamiento, se toma el valor más pequeño de las siguientes tres ecuaciones del Código Hondureño de Construcción 2.11.12.2.1 (Lacayo, 2018):

$$
\Phi VC = \Phi * 0.265 * \sqrt{f'c} * bo * d * (2 + \frac{4}{\beta})
$$
  

$$
\Phi VC = \Phi * 0.265 * \sqrt{f'c} * bo * d * (2 + \alpha \frac{d}{bo})
$$
  

$$
\Phi VC = \Phi * 1.06 * \sqrt{f'c} * bo * d
$$

#### **Ecuación 25 Resistencia al punzonamiento**

Donde

Φ: factor de reducción de concreto = 0.85

F'c: resistencia de concreto.

Bo: perímetro de sección critica.

D: peralte desde la cara de la columna.

α: factor de columnas interiores= 20

β: relación lado largo y lado corto de zapata

#### *3.7.2.4. Aplastamiento*

Según lo establece el CHOC 2.10.17.1 la resistencia última de la zapata puede ser calculada por la siguiente fórmula (Lacayo, 2018):

$$
\Phi P n = \Phi * 0.85 * f' c * A
$$

### **Ecuación 26 Resistencia por aplastamiento**

### Donde

Φ: factor de reducción de concreto = 0.70

F'c: resistencia de concreto.

A: área de columna.

### *3.7.2.5. Diseño de acero para flexión y separación*

Mediante el momento último se puede determinar la cantidad de acero que ocuparía la cimentación, pero se debe revisar que este dentro del intervalo de acero mínimo y máximo como lo establece el CHOC en las secciones 2.7.12.1 y 2.10.3.3. La separación libre de varillas debe respetar la norma CHOC 2.7.6.2 y 2.10.5.4, con un mínimo de 2.5 cm y máximo de 45 cm de distancia libre.

 $As min = 0.0018 * hw * d$ 

#### **Ecuación 27 Refuerzo mínimo para zapatas**

 $As\; max = 0.75 * \rho b * bw * d$ 

#### **Ecuación 28 Refuerzo máximo para zapatas**

$$
\rho b = \left(\frac{0.85 * f'c * \beta 1}{fy}\right) * \left(\frac{6130}{6130 + fy}\right)
$$

**Ecuación 29 Cuantía balanceada**

Donde:

Fy: esfuerzo de fluencia de acero.

F'c: resistencia de concreto.

Bw: dimensión lateral de zapata.

D: peralte desde la cara de la columna.

: cuantía balanceada de acero.

β1: factor de concreto en base a la resistencia, 0.85 para resistencias menores o iguales a 280  $kg/cm<sup>2</sup>$ 

### *3.7.2.6. Longitud de desarrollo a tensión*

La longitud de desarrollo se analiza mediante las fórmulas propuestas por el CHOC en la sección 2.12.2.2, pero no deberá tomarse un valor menor a 30 cm:

$$
ld = \frac{db * fy * \alpha * \beta * \lambda}{6.6 * \sqrt{f'c}}
$$

### **Ecuación 30 Longitud para barras #6 y menores**

$$
ld = \frac{db * fy * \alpha * \beta * \lambda}{5.3 * \sqrt{f'c}}
$$

# **Ecuación 31 Longitud para barras #7 y mayores**

# *3.7.2.7. Longitud de desarrollo a compresión*

La longitud de desarrollo a compresión se analiza mediante las fórmulas propuestas por el CHOC en la sección 2.12.3.2, pero no deberá tomarse un valor menor a 20 cm:

$$
ld = \frac{db * fy * 0.075}{\sqrt{f'c}}
$$

$$
ld = 0.0043 * db * fy
$$

# **Ecuación 32 Longitud de desarrollo a compresión**

Donde:

- Fy: esfuerzo de fluencia de acero.
- F'c: resistencia de concreto.

Db: diámetro de varilla.

α: factor de localización de refuerzo = 1

β: factor de revestimiento = 1

λ: factor de concreto agregado liviano = 1

# **IV. METODOLOGÍA**

# **4.1. TÉCNICAS E INSTRUMENTOS APLICADOS**

### 4.1.1. ASESORÍA CON DOCENTES Y PROFESIONALES

Se realizaron reuniones de asesoría con docentes y profesionales del área de saneamiento con el fin de revisar los avances en cálculos de diseño y planos, de acuerdo con las especificaciones técnicas. Asimismo, para solicitar información acerca de fuentes de investigación, como sitios WEB, documentos, libros, y Normativas.

# 4.1.2. ESTACIÓN TOTAL

Es un instrumento electrónico usado en la topografía moderna para medir la inclinación de un objeto, ángulos horizontales, ángulos verticales y permite el cálculo de la distancia horizontal a partir de los datos recogidos (GeoBax, 2020).

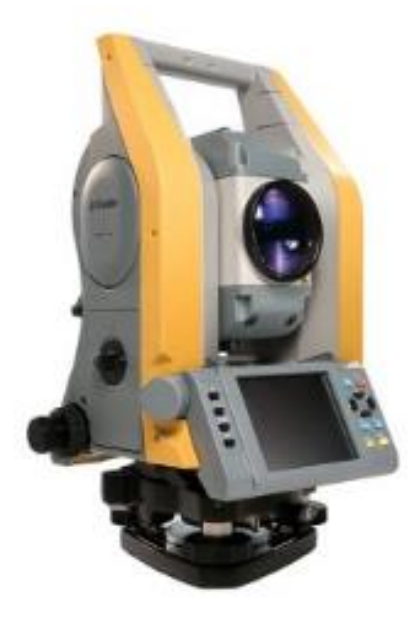

# **Ilustración 4 Estación total**

Fuente: (GeoBax, 2020)

### 4.1.3. CIVIL 3D

El software Civil 3D es una herramienta de diseño y cálculo para el desarrollo de proyectos de diseño urbanístico, carreteras, cálculo topográfico con características integradas para mejorar el dibujo, diseño y documentación del proyecto. Los objetos al ser modificados automáticamente regeneran el diseño y recalculan la información en tablas y perfiles (Autodesk, 2020).

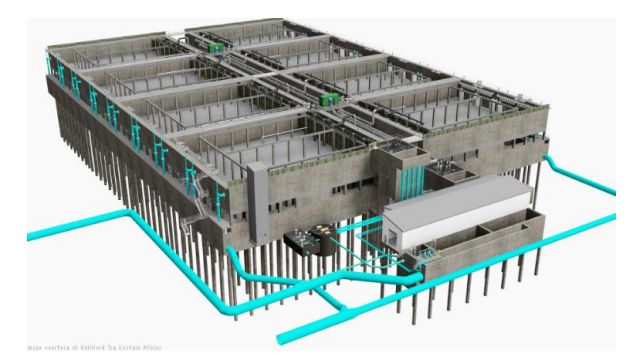

**Ilustración 5 Render de planta de tratamiento**

Fuente: (Autodesk, 2020)

# 4.1.4. STAAD PRO

Es un software para el análisis estructural y diseño 3D para una estructura de cualquier tamaño, optimización de los modelos de concreto y acero integrados a las estructuras y superficies, diseño para regiones altamente sísmicas o condiciones cotidianas por medio de análisis de elementos finitos con los resultados representados por medio de gráficas (Bentley, 2020).

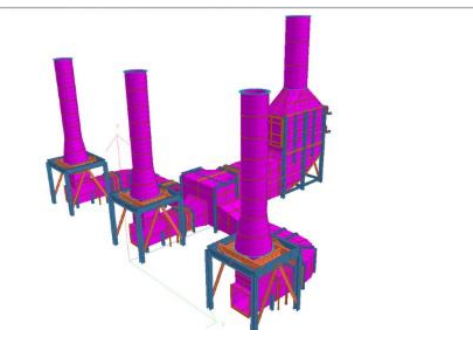

**Ilustración 6 Render de estructura en STAAD Pro**

Fuente: (Bentley, 2020)

### 4.1.5. MICROSOFT EXCEL

Excel es un programa informático desarrollado y distribuido por Microsoft para realizar tareas contables y financieras por medio de funciones específicas para crear hojas de cálculo (Microsoft, 2020).

# 4.1.6. ENSAYOS DE GRANULOMETRÍA Y LÍMITES DE ATTERBERG

El ensayo de granulometría se utiliza para determinar la distribución por tamaño de las partículas de los áridos finos y gruesos mediante tamices (ASTM, 2020). El ensayo de límites de Atterberg se utiliza para evaluar las características de desgaste de los materiales al ser sometidos a repetidos ciclos de humedecimiento y secado (ASTM, 2020)

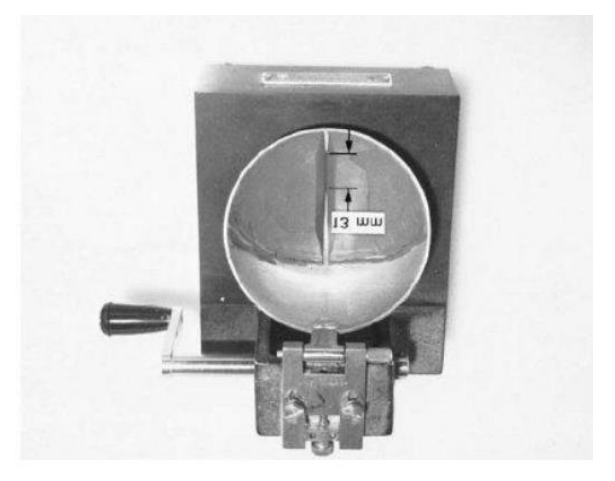

**Ilustración 7 Cuchara de Casagrande**

Fuente: (ASTM, 2020)

# **4.2. MATERIALES**

A continuación, se presenta el equipo utilizado para aplicar los ensayos a la muestra de suelo de la Colonia Omar Zelaya.

### 4.2.1. EQUIPO DE GRANULOMETRÍA

Equipo para el ensayo de granulometría con el fin de determinar de forma cuantitativa la distribución de las partículas del suelo y elaborar la curva granulométrica.

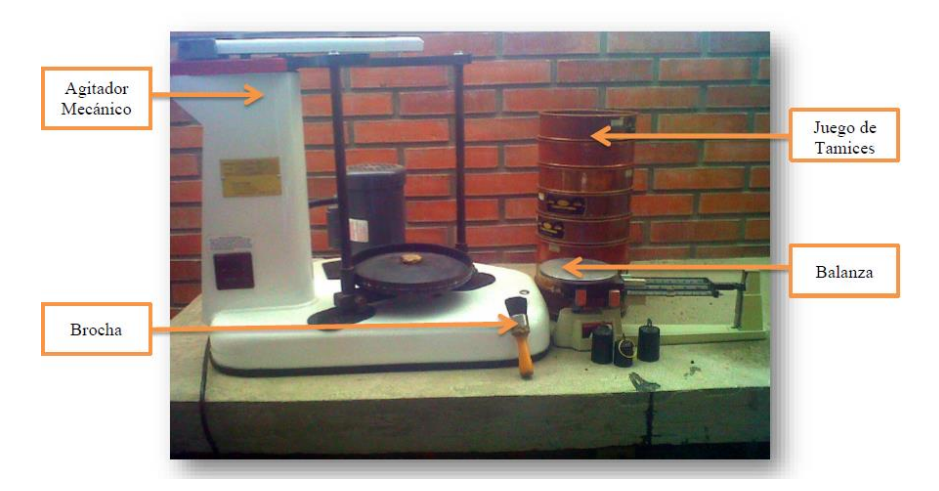

**Ilustración 8 Equipo para ensayo de granulometría**

Fuente: (Unitec, 2020)

4.2.2. EQUIPO DE LÍMITES DE ATTERBERG

Equipo para el ensayo de límites de Atterberg para conocer la plasticidad del suelo, identificación de la fracción fina del suelo y clasificar el suelo por SUCS con los datos de granulometría y plasticidad.

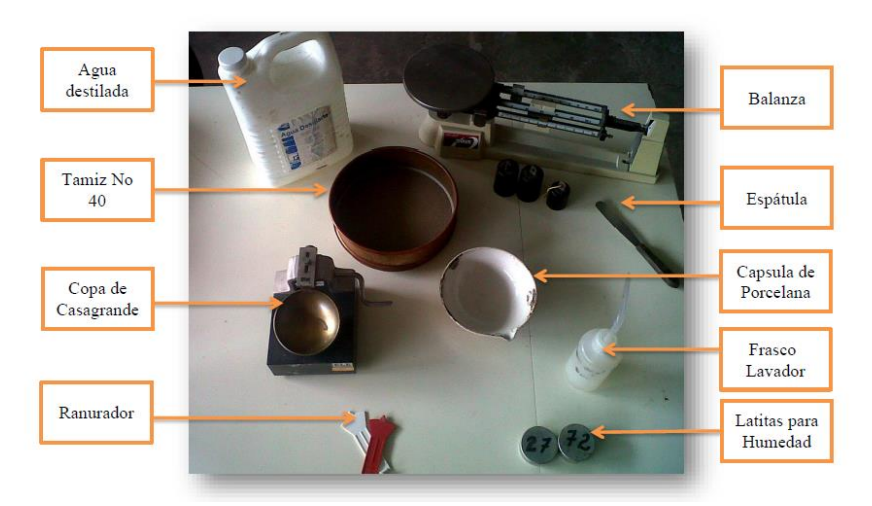

**Ilustración 9 Equipo para ensayo límites de Atterberg**

Fuente: (Unitec, 2020)

# **V. RESULTADOS Y ANÁLISIS**

En este apartado se muestran los datos de campo recopilados en la Colonia Omar Zelaya, en el municipio de Santiago de Puringla y los resultados obtenidos mediante los cálculos realizados para el diseño de alcantarillado sanitario.

# **5.1. TOPOGRAFÍA**

Se llevó a cabo el levantamiento topográfico con la estación total para la elaboración de las curvas de nivel en Civil 3D y calcular las pendientes del terreno natural.

A continuación, se muestran los puntos obtenidos con el levantamiento:

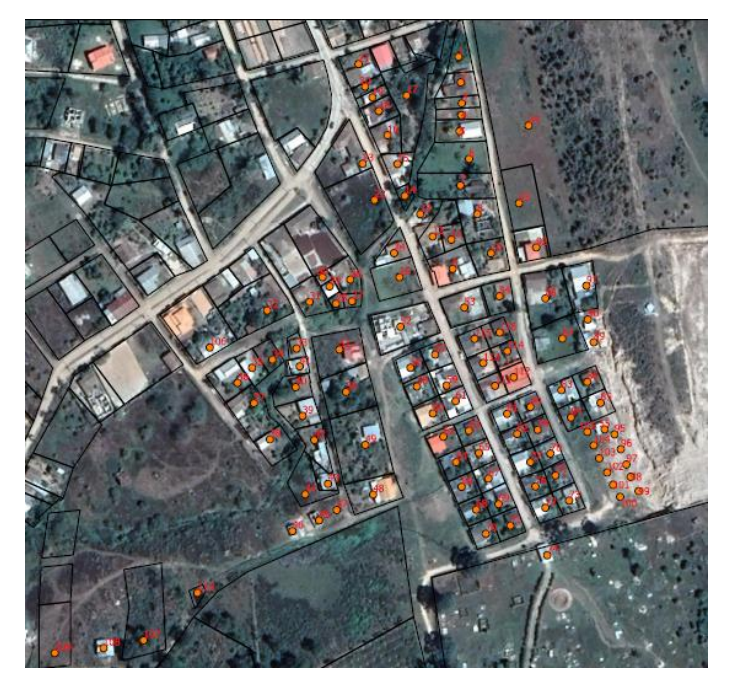

**Ilustración 10 Puntos obtenidos en el levantamiento topográfico, Colonia Omar Zelaya**

Fuente: (Departamento de Catastro, 2020)

# **5.2. PENDIENTE DEL TERRENO NATURAL**

Considerando las elevaciones del terreno natural, obtenidas mediante el levantamiento topográfico, se aplicó la siguiente ecuación para determinar la pendiente del terreno natural en cada tramo.

$$
S = \frac{Eo - Ef}{L} \times 100\%
$$

# **Ecuación 33 Pendiente del terreno natural**

Donde:

S: pendiente del terreno natural

Eo: elevación inicial

Ef: elevación final

L: longitud de tramo

Como muestra del cálculo de pendientes, al sustituir los datos obtenidos para el tramo 1, se obtuvo que la pendiente de terreno natural es 9.88%.

$$
S = \frac{1004.91 - 999.93}{50.41} * 100\% = 9.88\%
$$

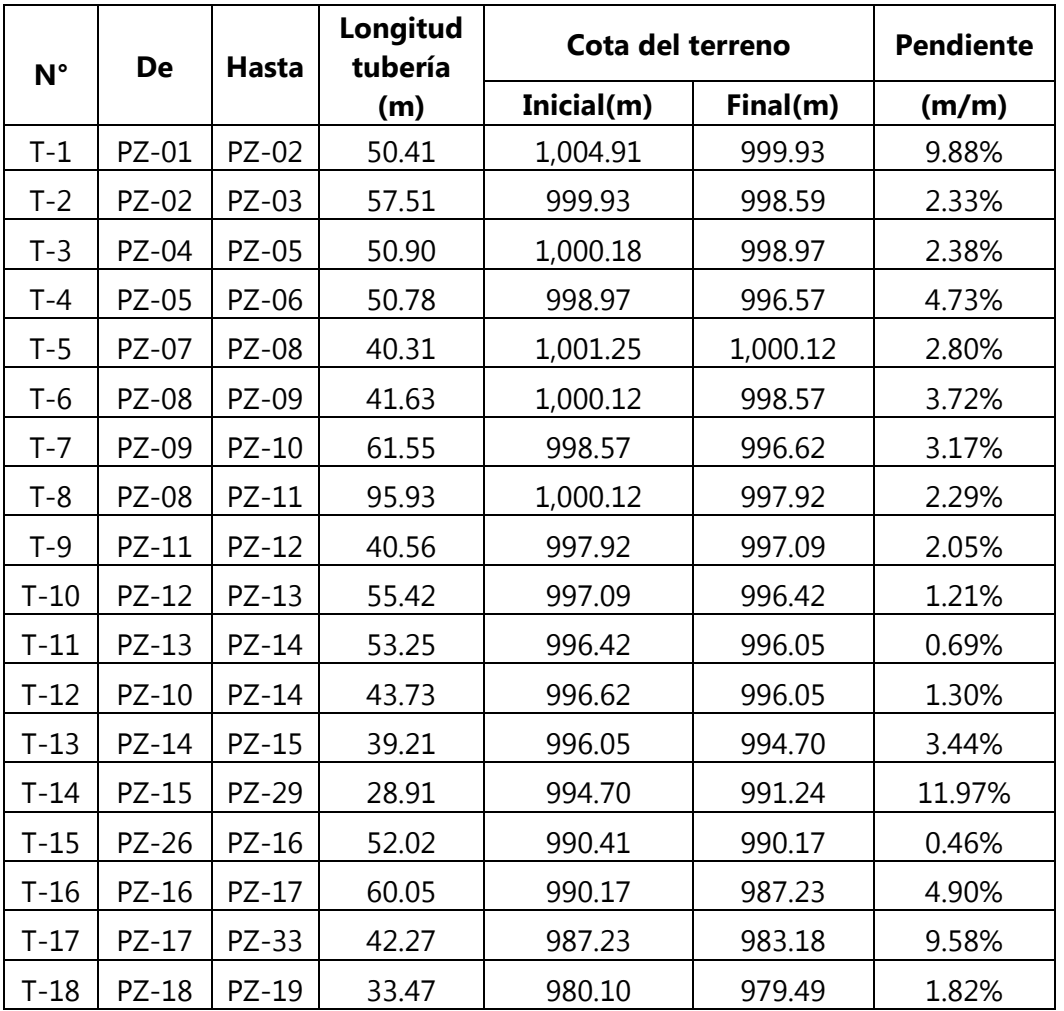

# **Tabla 7 Elevaciones y pendientes del terreno natural**

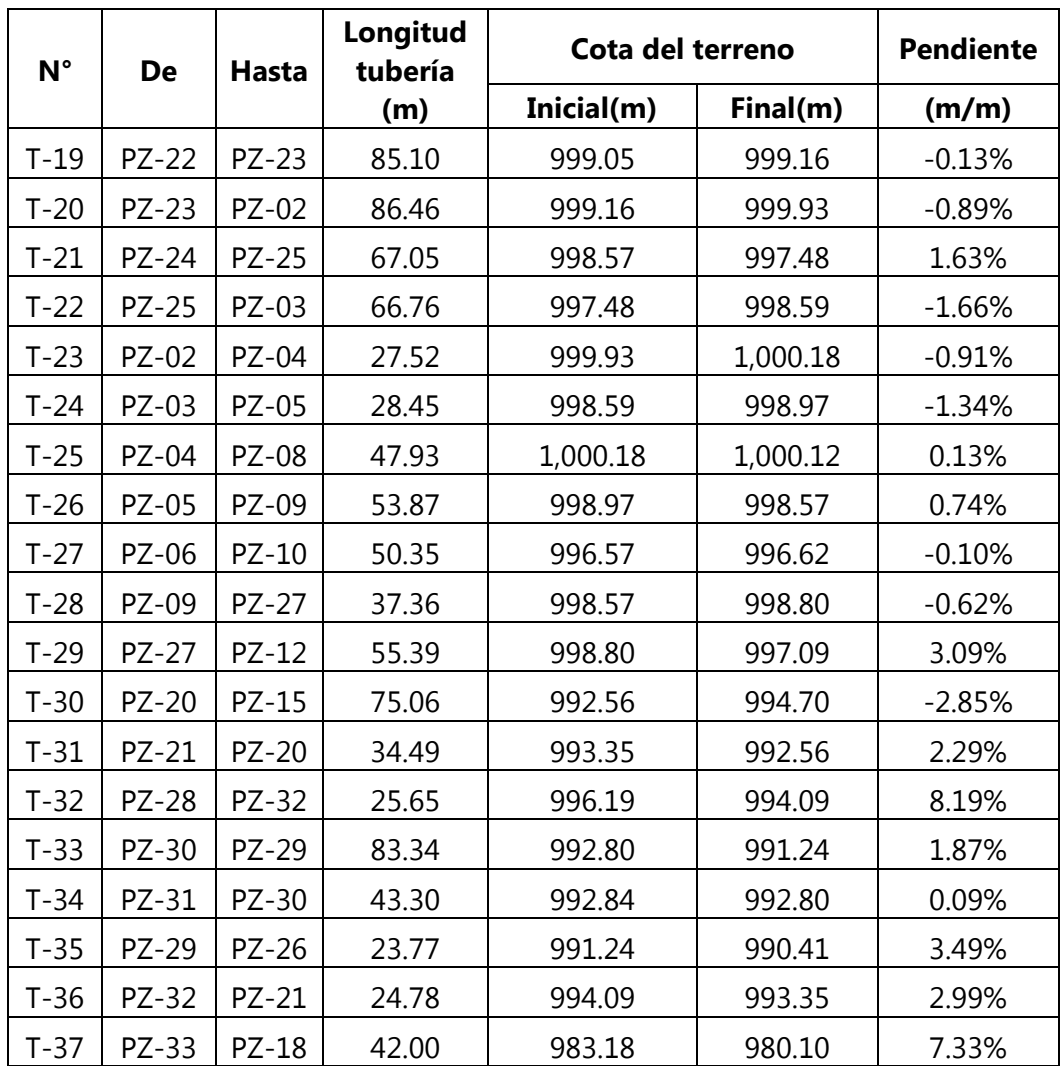

# **5.3. ALTURA DE POZOS**

La altura de los pozos se determinó considerando los valores límites de 1.5 m y 4.5 m, sin embargo, algunos pozos tienen una altura mayor a 4.5 m y menor que 6 m. Por lo tanto, como supera el límite superior de 4.5 m, se utilizarán paredes dobles, como se mencionó en la sección 3.4.9.

# **5.4. ELEVACIÓN Y PENDIENTE INVERTIDA**

La elevación invertida se calcula a partir de la siguiente ecuación:

E inv =  $ETN - H$ 

# **Ecuación 34 Elevación invertida**

Donde:

E inv: elevación invertida

ETN: elevación terreno natural

H: altura de pozo

Como muestra del cálculo de invertida, al sustituir los datos obtenidos para el tramo 1, se obtuvo que la elevación invertida del pozo inicial es de 1,003.91 m.

E inv =  $1,004.91 - 1.50 = 1,003.91$  m

Al obtener las elevaciones invertidas de todos los pozos, se procedió a calcular la pendiente invertida, revisando que estas cumplieran con los parámetros establecidos en la Normativa del SANAA, como se mencionó en la sección 3.4.8.

$$
S \text{ inv} = \frac{Einv \ o - Einv f}{L} * 100\%
$$

# **Ecuación 35 Pendiente invertida**

Donde:

S inv: pendiente invertida

Einv o: elevación invertida inicial

Einv f: elevación invertida final

L: longitud de tramo

Como muestra de cálculo de pendiente invertida, al sustituir los datos obtenidos para el tramo 1,

se obtuvo una pendiente invertida de 13.85%.

$$
S inv = \frac{1,003.41 - 996.43}{50.41m} * 100\% = 13.85\%
$$

# **Tabla 8 Datos de altura de pozos y pendientes invertidas**

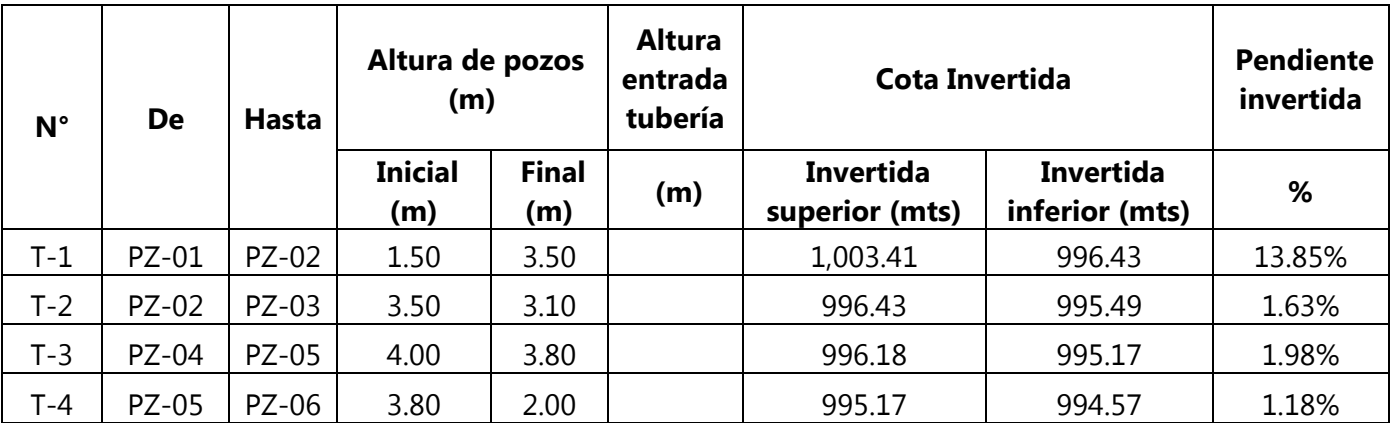

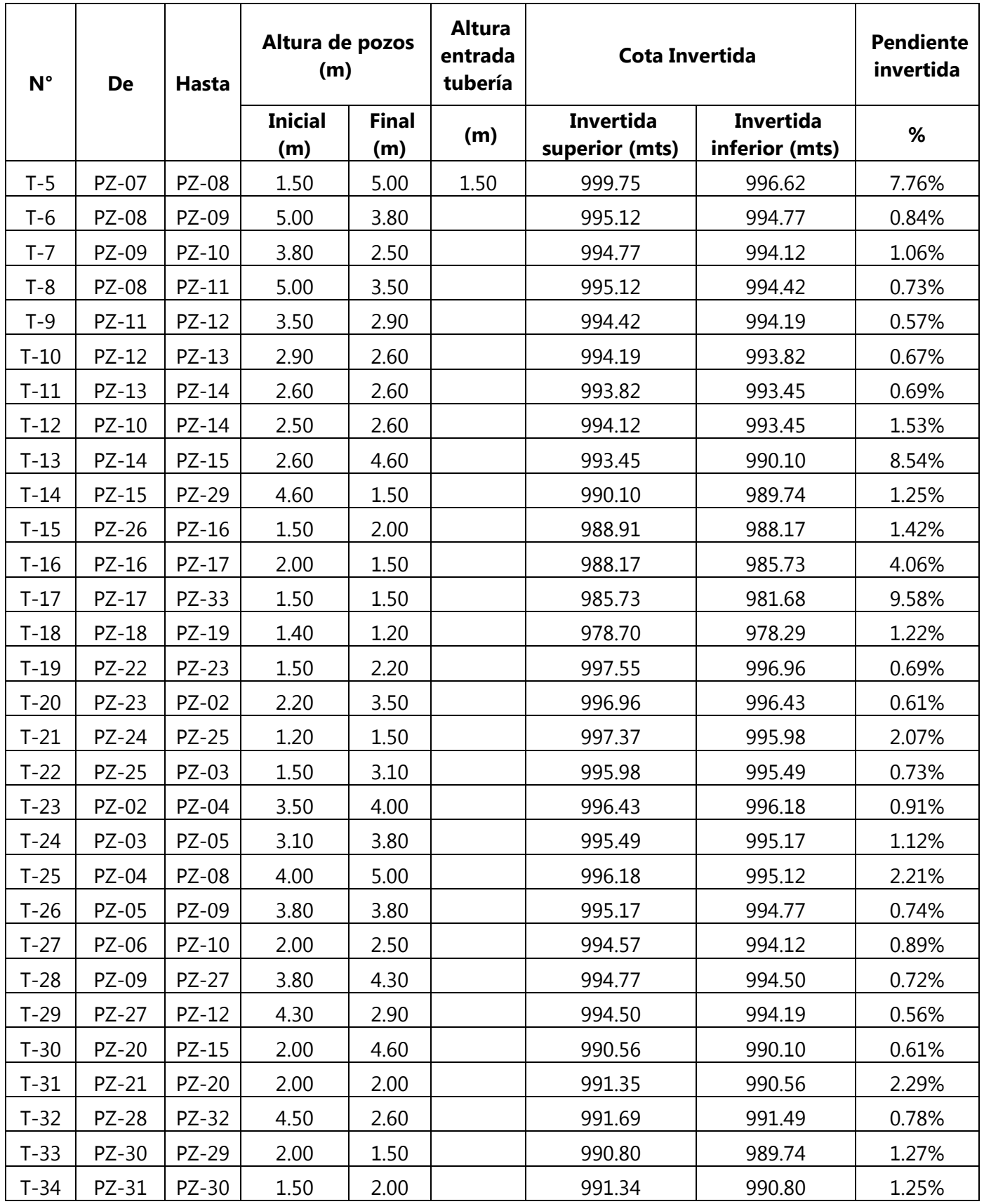

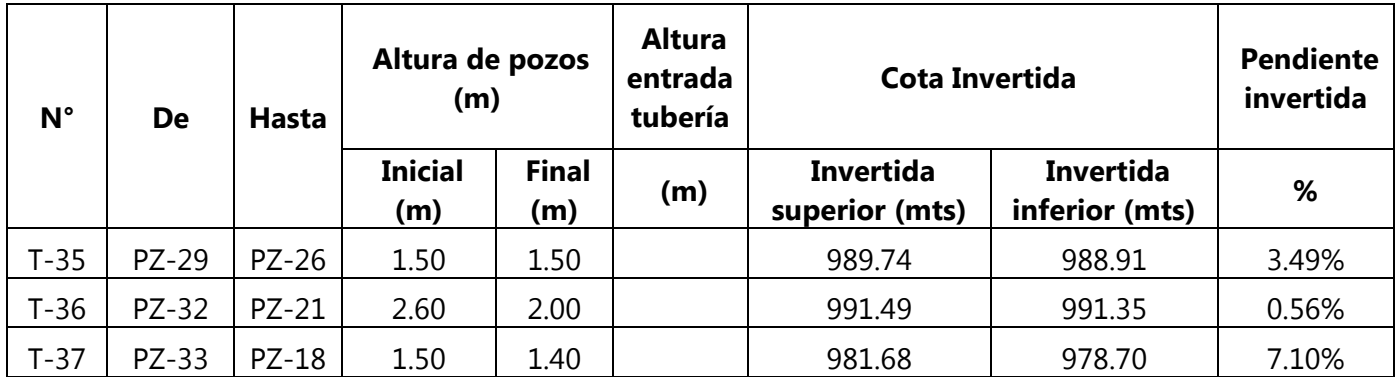

Se asignó un valor de altura de tubería de 1.5 m al tramo número 5, para disminuir la pendiente invertida.

# **5.5. TIPO DE SISTEMA DE ALCANTARILLADO**

Se consideró un tipo de sistema de alcantarillado convencional separado, debido a que el sistema recibirá únicamente aportaciones de aguas de desecho domésticas, las cuales serán conducidas por gravedad.

### **5.6. POBLACIÓN DE DISEÑO**

Para determinar la población de diseño se calculó la población de saturación y la población futura.

### 5.6.1. POBLACIÓN DE SATURACIÓN

La población de saturación se obtiene a partir de la densidad poblacional, consistente en 6 habitantes por vivienda, propuesta por la Normativa del SANAA. La Colonia Omar Zelaya cuenta con 102 viviendas habitadas.

```
Psaturación = 6 * 102 = 612 habitantes
```
### 5.6.2. POBLACIÓN INICIAL Y FUTURA

La población futura se calculó mediante el método aritmético, debido a que la población inicial es menor a 2000 habitantes. La población inicial será la mayor entre la población de saturación de 612 habitantes y la población actual de 520 habitantes. Se utilizó un índice de crecimiento poblacional de 1.62%, considerando la proyección de población al 2030 del INE, para un periodo de diseño de 20 años.

$$
Pf = 612 * \left(1 + \frac{1.62 * 20}{100}\right) = 810.29 \approx 811
$$
 habitantes

Utilizando la población futura de 811 habitantes, se calculó la densidad poblacional a partir de la población de saturación, considerando la cantidad de 102 viviendas.

Densidad poblacional 
$$
=
$$
  $\frac{811}{102} = 7.95 \approx 8$  habitantes por vivienda

Considerando una densidad poblacional de 8 habitantes por vivienda, obtenemos una población final de diseño de 816 habitantes.

### **5.7. CAUDAL DE DISEÑO**

Según la Normativa del SANAA, el caudal de diseño es la sumatoria del caudal máximo, caudal ilícito, caudal por aportaciones de instituciones públicas y comerciales y caudal de infiltración, como se mencionó en la sección 3.4.4. Sin embargo, no se consideró el caudal por aportaciones de instituciones públicas y comerciales, debido a que no se identificaron aportaciones de instituciones públicas y privadas en la Colonia Omar Zelaya.

### 5.7.1. CAUDAL DOMÉSTICO

El caudal doméstico se calculó considerando un coeficiente de retorno de 0.75 y una dotación de 80 lppd correspondiente a una población de 816 habitantes, dentro del rango de 501 a 1000 habitantes, como se muestra en la tabla 1.

$$
Qd = \frac{(80 * 0.75 * 816)}{86,400} = 0.57 \frac{L}{seg}
$$

#### 5.7.2. CAUDAL MÁXIMO

Para calcular el caudal máximo se utilizó el caudal doméstico de 0.57 L/seg y el factor de Harmon.

# *5.7.2.1. Factor de Harmon*

Para determinar el factor de Harmon, se utilizó la población de diseño de 816 habitantes y se obtuvo un factor de Harmon igual a 3.86

$$
H1 = 1 + \left(\frac{14}{4 + \sqrt{\frac{816}{1000}}}\right) = 3.86
$$

Como se puede observar, el valor obtenido es menor a 4, sin embargo, en el análisis por tramo, se obtuvieron valores superiores por lo que se utilizó un factor de Harmon igual a 4. Considerando un caudal doméstico de 0.57 L/seg y un factor de Harmon igual a 4, se procedió a calcular el caudal máximo para todo el sistema y se obtuvo un valor de 2.28 L/seg.

$$
Qm\acute{a}ximo = 0.57 * 4 = 2.28 \frac{L}{seg}
$$

### 5.7.3. CAUDAL ILÍCITO

Según la Normativa del SANAA, como se mencionó en la sección 3.4.4.3, el caudal ilícito corresponde al 30% del caudal doméstico, cuyo valor es de 0.57 L/seg.

$$
Qilícito = 0.57 * 0.30 = 0.17 \frac{L}{seg}
$$

#### 5.7.4. CAUDAL POR INFILTRACIÓN

El caudal por infiltración incluye el caudal por infiltración de tubería y el caudal por infiltración de tapadera. Según la Normativa del SANAA, los valores a utilizar según el material de tubería y tapadera son 1 L/km\*seg para tubería PVC y 0.004 L/tapadera\*seg para tapadera. Se consideró la longitud total del sistema de alcantarillado, igual a 1.86 km, para determinar el caudal por infiltración en tubería y 33 tapaderas de pozo para determinar el caudal por infiltración de tapadera.

$$
Qinfiltración tubería = 1.86km * \frac{1L}{km * seg} = 1.86 \frac{L}{seg}
$$

$$
Qinfiltraci\'on tapa = 33 tapaderas * \frac{0.004L}{seg * tapadera} = 0.13 \frac{L}{seg}
$$

Considerando los valores anteriores, el caudal de infiltración total es de 1.99 L/seg. Mediante los datos obtenidos para caudal máximo, caudal ilícito y caudal por infiltración, se calculó el caudal de diseño de todo el sistema de alcantarillado sanitario, obteniendo un valor de 4.44 L/seg.

$$
Qdise\^{0} = 2.28 + 0.17 + 1.99 = 4.44 \frac{L}{seg}
$$

### 5.7.5. CAUDAL DE DISEÑO POR TRAMO

Para calcular el caudal de diseño por tramo, se utilizó el procedimiento mostrado anteriormente, considerando que, en la mayoría de los tramos, se va acumulando el caudal anterior, con excepción de los tramos que se encuentran al inicio de cada ramal.

# *5.7.5.1. Caudal doméstico por tramo*

Para el cálculo del caudal doméstico se asignó un número de viviendas a cada tramo, tomando en cuenta su ubicación.

|                | <b>Tapaderas</b> | # viviendas    |                | Población | <b>Factor de</b> |
|----------------|------------------|----------------|----------------|-----------|------------------|
| <b>Tubería</b> |                  | <b>Tramo</b>   | Acumulado      |           | Harmon           |
| $T-1$          | $\mathbf{1}$     | 3              | 3              | 24        | 4                |
| $T-2$          | 1                | 4              | 17             | 32        | 4                |
| $T-3$          | $\mathbf{1}$     | $\overline{2}$ | $\overline{2}$ | 16        | 4                |
| $T-4$          | $\mathbf{1}$     | 3              | 31             | 24        | 4                |
| $T-5$          | 1                | 5              | 5              | 40        | 4                |
| $T-6$          | $\mathbf{1}$     | 4              | 4              | 32        | 4                |
| $T - 7$        | $\mathbf{1}$     | 4              | 10             | 32        | 4                |
| $T-8$          | $\mathbf{1}$     | 18             | 24             | 144       | 4                |
| $T-9$          | $\mathbf{1}$     | $\mathbf{1}$   | 25             | 8         | 4                |
| $T-10$         | $\mathbf 1$      | 3              | 34             | 24        | 4                |
| $T-11$         | $\mathbf{1}$     | $\overline{2}$ | 36             | 16        | 4                |
| $T-12$         | $\mathbf{1}$     | 3              | 47             | 24        | 4                |
| $T-13$         | 1                | 0              | 83             | 0         | 4                |
| $T-14$         | $\mathbf{1}$     | $\overline{2}$ | 94             | 16        | 4                |

**Tabla 9 Número de viviendas, población y factor de Harmon por tramo**

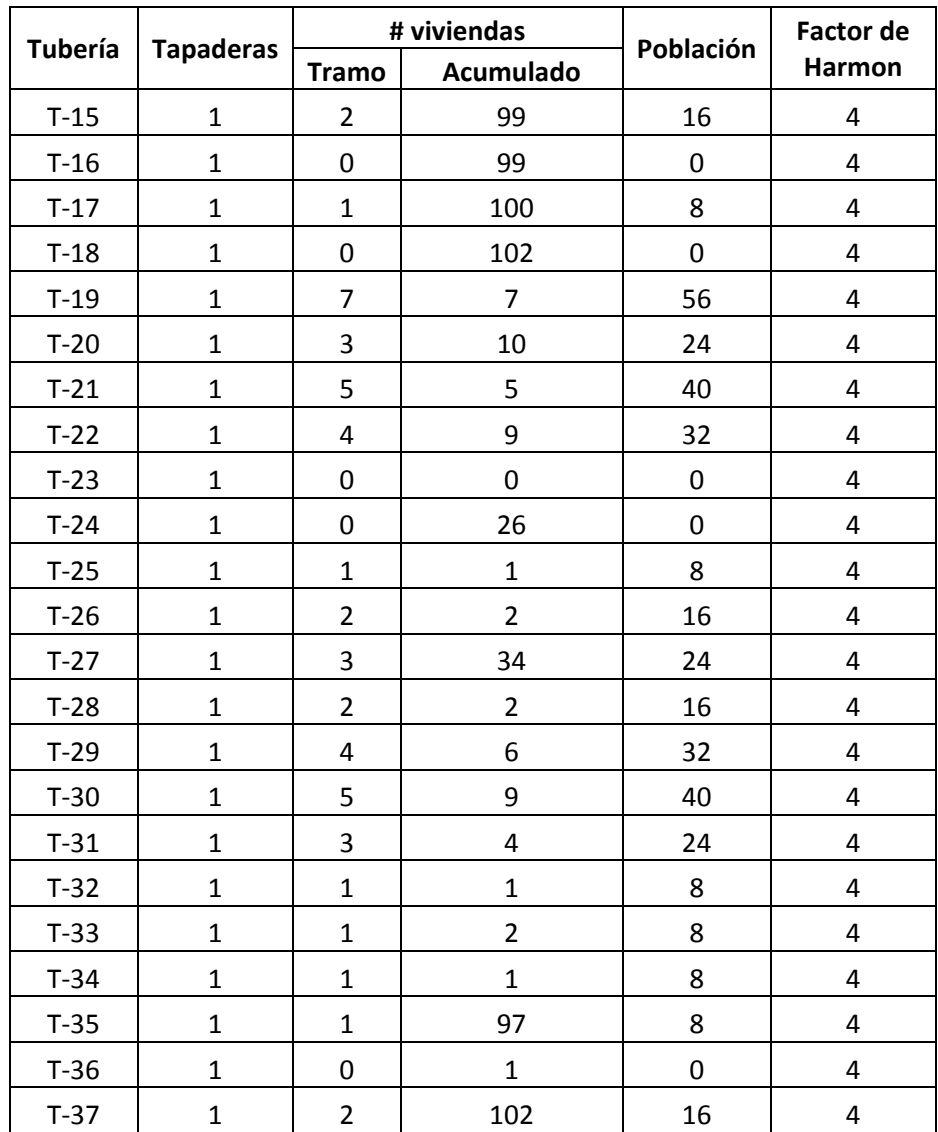

# **Tabla 10 Caudales por tramo**

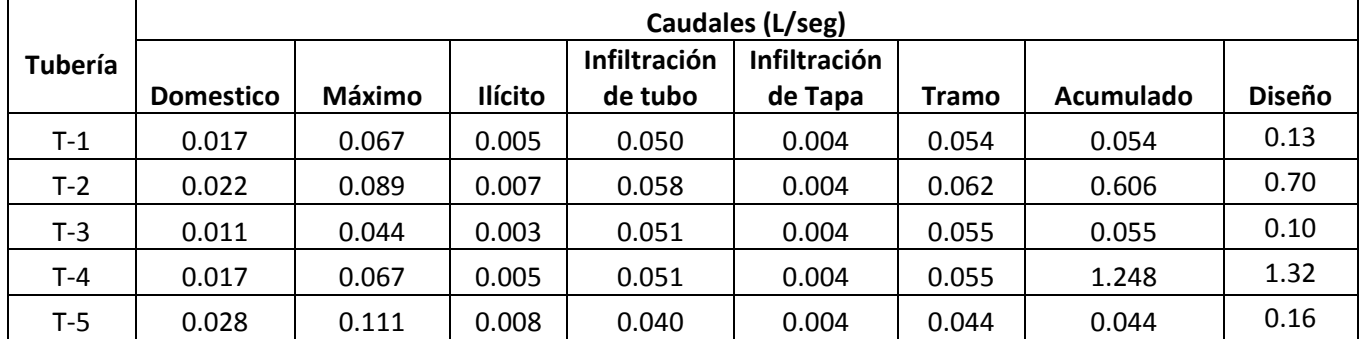

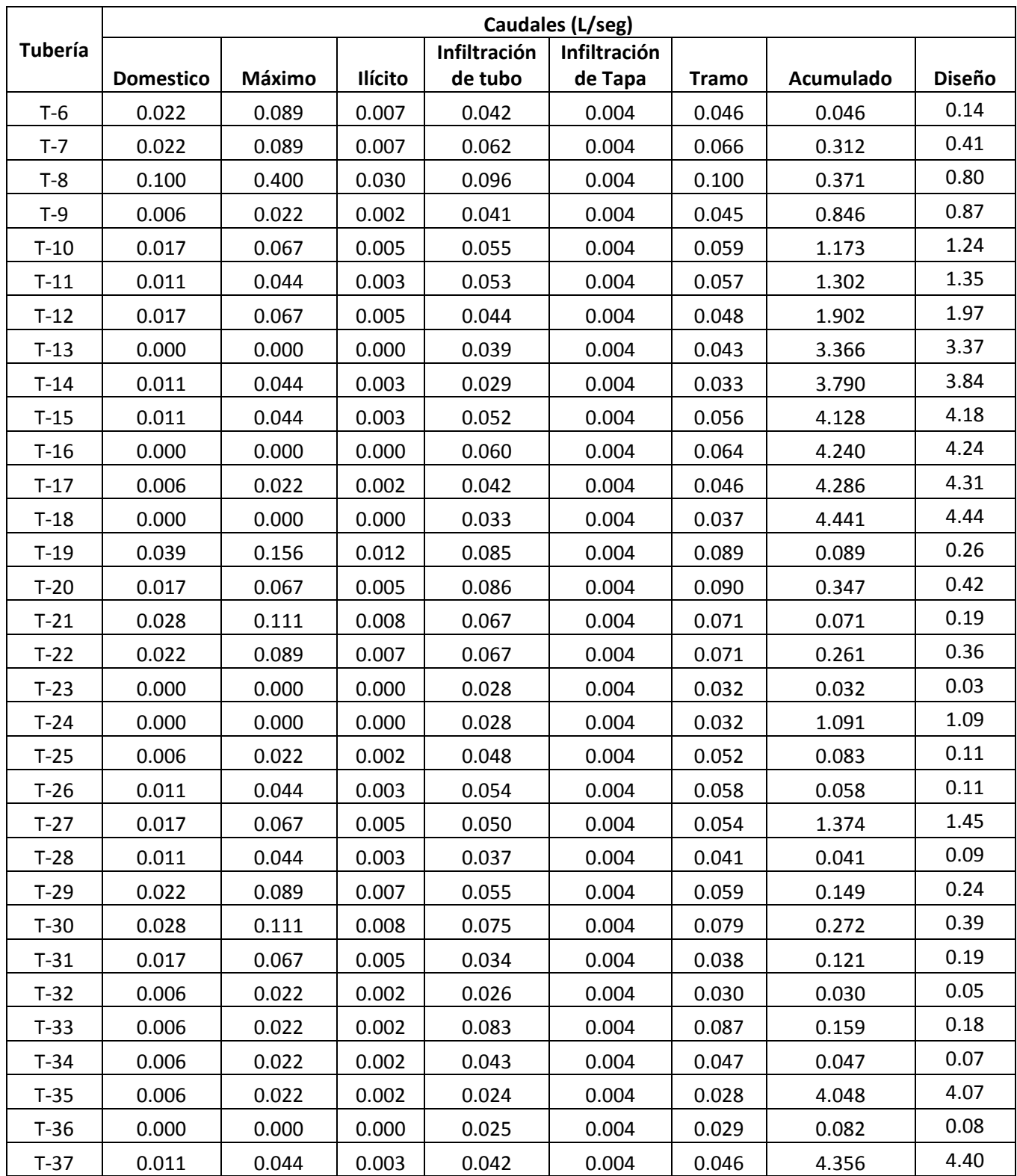

La columna que muestra los valores de caudal acumulado refleja la sumatoria de los caudales de diseño de las tuberías de los tramos que convergen y el caudal que recibe por infiltración. La columna de caudal de diseño muestra la sumatoria del caudal acumulado, el caudal máximo y el caudal ilícito del tramo analizado.

### **5.8. RELACIONES HIDRÁULICAS**

En esta sección se muestran las condiciones de velocidad y caudal en las tuberías llenas. Para calcular estos dos parámetros se utilizan las fórmulas de Manning. Para efectos de demostración, se utilizarán los siguientes datos para determinar la velocidad y el caudal en los tramos T-1 y T-2.

| Diámetro de | Área de        | Coeficiente de |
|-------------|----------------|----------------|
| tubería (m) | tubería $(m2)$ | <b>Manning</b> |
|             |                |                |

**Tabla 11 Datos de tubería**

Fuente: Elaboración propia

#### 5.8.1. VELOCIDAD LLENA

El cálculo de la velocidad para tuberías utiliza los valores de coeficiente de Manning 0.01, diámetro de tubería 0.15 m, factor de 0.397 y las pendientes invertidas 13.85% y 1.63%.

$$
V_{T-1} = \frac{0.397}{0.01} * 0.15^{\frac{2}{3}} * 13.85\%^{\frac{1}{2}} = 4.22 \frac{m}{seg}
$$
  

$$
V_{T-2} = \frac{0.397}{0.01} * 0.15^{\frac{2}{3}} * 1.63\%^{\frac{1}{2}} = 1.45 \frac{m}{s \, eg}
$$

### 5.8.2. CAUDAL LLENO

El caudal lleno utiliza el área de la tubería y las velocidades de la sección llena, 4.22 m/seg y 1.45 m/seg, respectivamente. El resultado se expresa en unidades de litros sobre segundo.

$$
Q_{T-1} = 0.02 \times 4.22 \times 1000 = 76.89 \frac{\text{L}}{\text{seg}}
$$

$$
Q_{T-2} = 0.02 \times 1.45 \times 1000 = 26.42 \frac{\text{L}}{\text{seg}}
$$

#### 5.8.3. RELACIÓN CAUDAL REAL Y CAUDAL LLENO

La relación de caudal lleno utiliza el caudal de diseño, 1.50 L/seg y los caudales de la sección llena 76.89 L/seg y 26.42 L/seg, de los tramos T-1 y T-2.

$$
RC_{T-1} = \frac{1.50}{76.89} = 0.0195
$$

$$
RC_{T-2} = \frac{1.50}{26.42} = 0.0568
$$

#### 5.8.4. RELACIÓN VELOCIDAD REAL Y VELOCIDAD LLENA

Para la relación de velocidades se utiliza la tabla de relaciones hidráulicas y la relación de caudales (0.0195 y 0.0568).

Para encontrar el valor de velocidad real se necesita la velocidad llena de los tramos T-1 y T-2 (4.22 m/seg y 1.45 m/seg).

Utilizando la tabla de relaciones hidráulicas se obtiene la siguiente relación de velocidad:

$$
\frac{Vr}{Vll}=0.39
$$

A partir de la relación de velocidad se determina la velocidad real para el tramo T-1:

$$
Vr = 0.39 * 4.22 \frac{m}{seg} = 1.65 \frac{m}{seg} \text{ cumple}
$$

$$
\frac{Vr}{Vll} = 0.54
$$

El mismo procedimiento se repite para el tramo T-2, sección utilizada como ejemplo.

$$
Vr = 0.54 * 1.45 \frac{m}{seg} = 0.78 \frac{m}{seg} \text{ cumple}
$$

Una vez calculadas las velocidades reales, se debe revisar que cumplan las condiciones de velocidad para tubería PVC, que, según la Normativa del SANAA, debe encontrarse entre 0.4 m/seg y 5 m/seg.

# 5.8.5. RELACIÓN DE DIÁMETROS

Al igual que la relación de velocidades, se debe utilizar la tabla de relaciones hidráulicas para determinar la relación de tirante-diámetro, que tal como lo establece la Normativa del SANAA, debe ser menor que 0.75.

1. Tramo T-1 con relación de caudal de 0.0195:

$$
\frac{Y}{D} = 0.10 \ \text{ cumple}
$$

2. Tramo T-2 con relación de caudal de 0.0568:

$$
\frac{Y}{D} = 0.16 \ \text{cumple}
$$

# 5.8.6. FUERZA DE TRACCIÓN

Para encontrar la fuerza de tracción se debe calcular el radio hidráulico de la sección parcialmente llena por medio de la relación de radios.

$$
Rh = \frac{Diametro (metros)}{4}
$$

### **Ilustración 11 Radio hidráulico para sección llena**

$$
Rh_{T-1} = \frac{0.15}{4} = 0.04 \ m
$$

$$
Rh_{T-2} = \frac{0.15}{4} = 0.04 \ m
$$

Con el valor del radio hidráulico se calcula el valor del radio hidráulico de la sección parcialmente llena.

3. Tramo T-1 con radio hidráulico de 0.04 m:

$$
\frac{r}{Rh} = 0.2456
$$
  

$$
r = 0.2456 * 0.04 \, m = 0.01 \, m
$$

4. Tramo T-2 con radio hidráulico de 0.04 m:

$$
\frac{r}{Rh} = 0.3976
$$
  

$$
r = 0.3976 * 0.04 \, m = 0.02 \, m
$$

Utilizando el peso del agua de 1000 kg/m<sup>3</sup>, gravedad de 9.81 m/s<sup>2</sup>, radio hidráulico de 0.01 m y pendiente invertida de 13.85%, se obtiene la fuerza de tracción, que debe ser mayor que 1 Pascal, de acuerdo a la Normativa SANAA.

*F* tracción = 1000 
$$
\frac{kg}{m^3}
$$
 \* 9.81  $\frac{m}{s^2}$  \* 0.01 *m* \* 0.1385 = 12.71 *Pa* > 1 *Pa* **cumple**

 $F$  tracción  $= 1000$ kg  $\frac{9}{m^3} * 9.81$  $\boldsymbol{m}$  $\frac{1}{S^2} * 0.02 \ m * 0.0163 = 2.43 \ Pa > 1 \ Pa \ cumple$ 

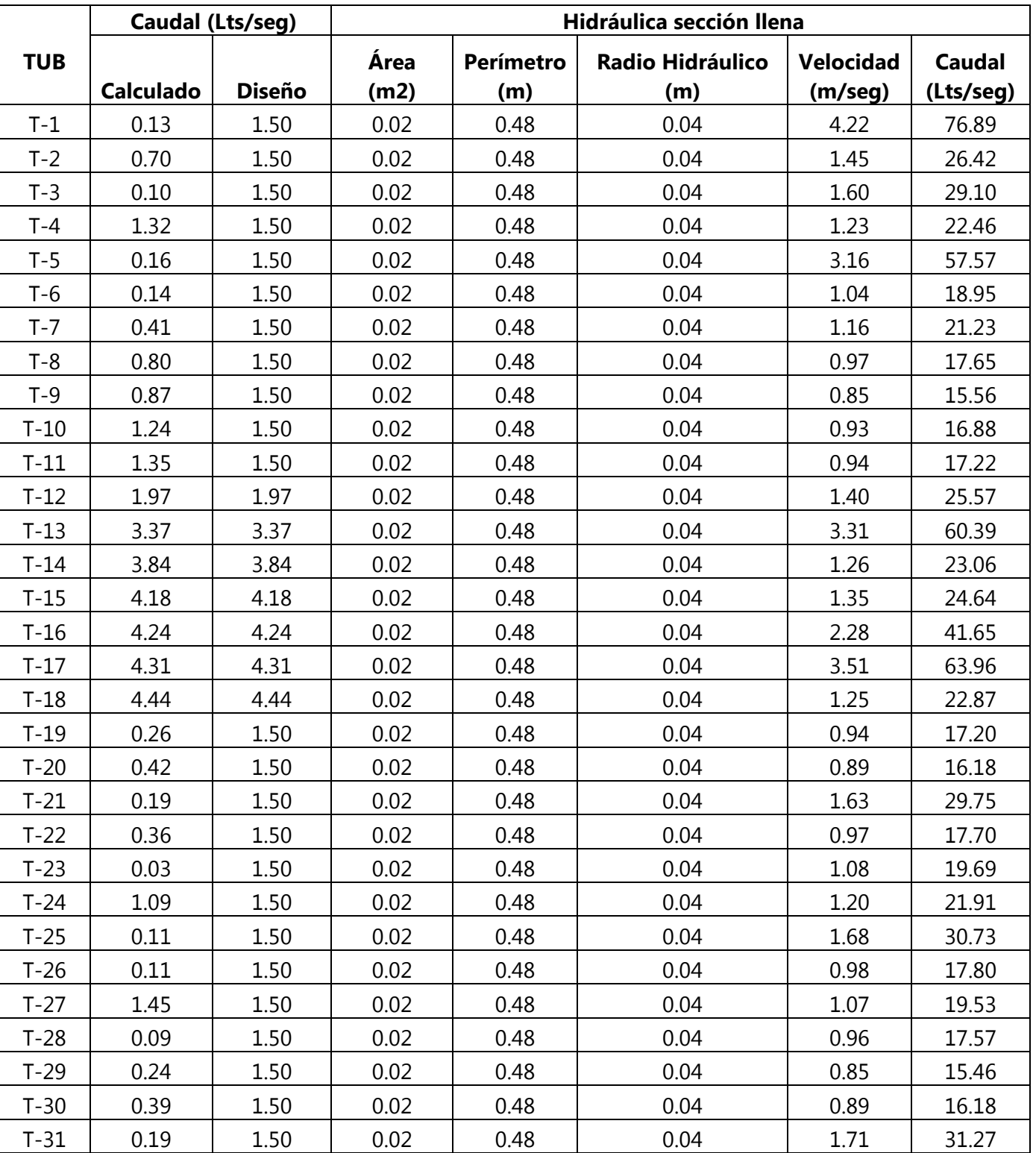

# **Tabla 12 Datos sección de tubería llena**

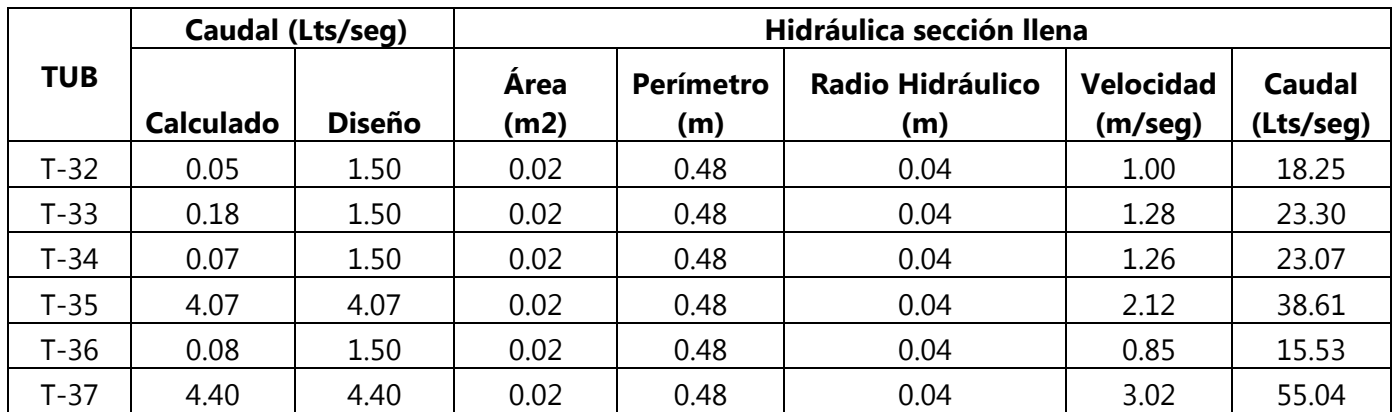

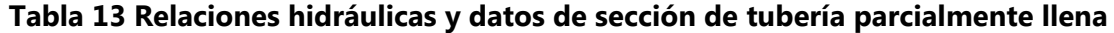

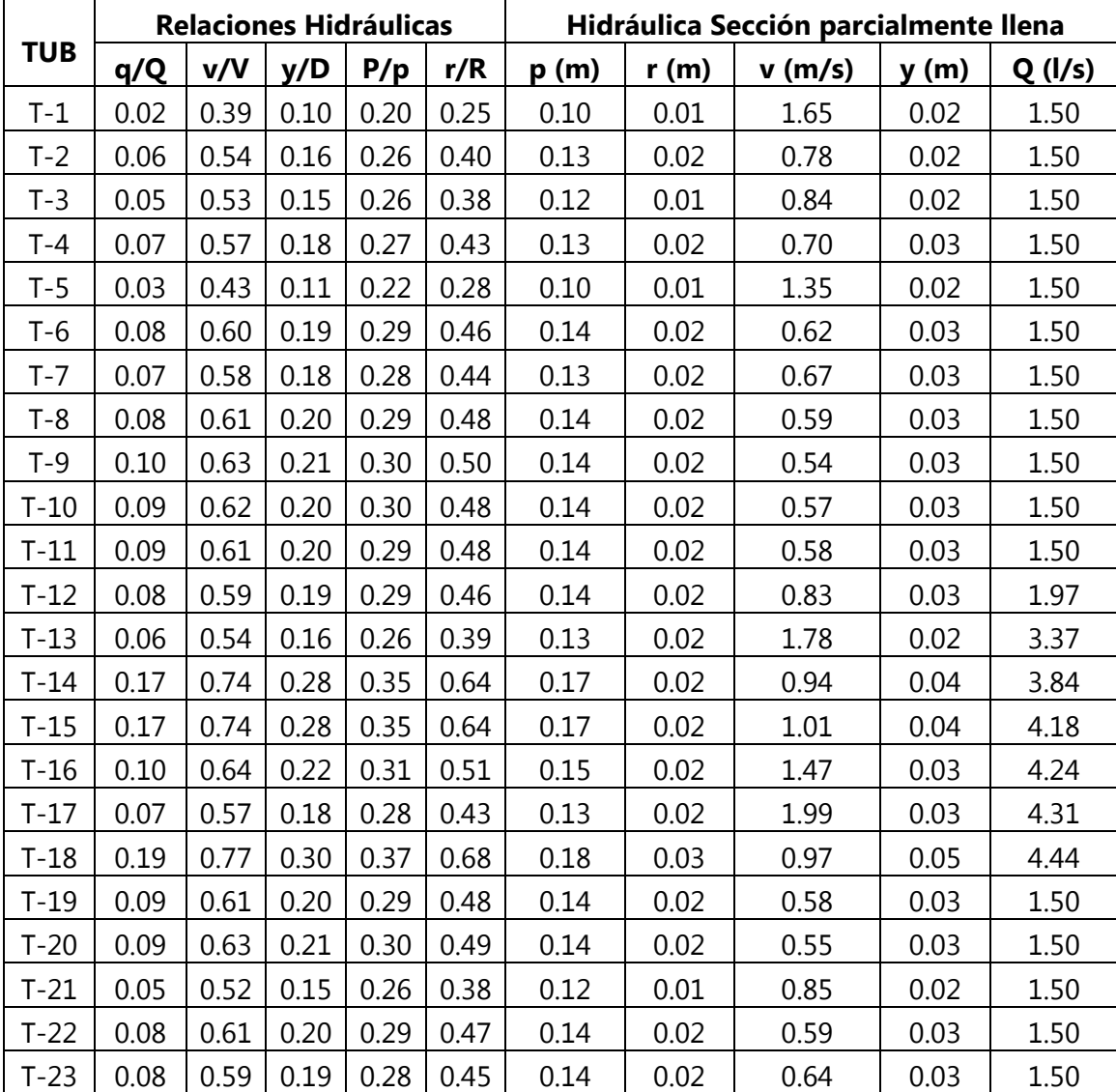

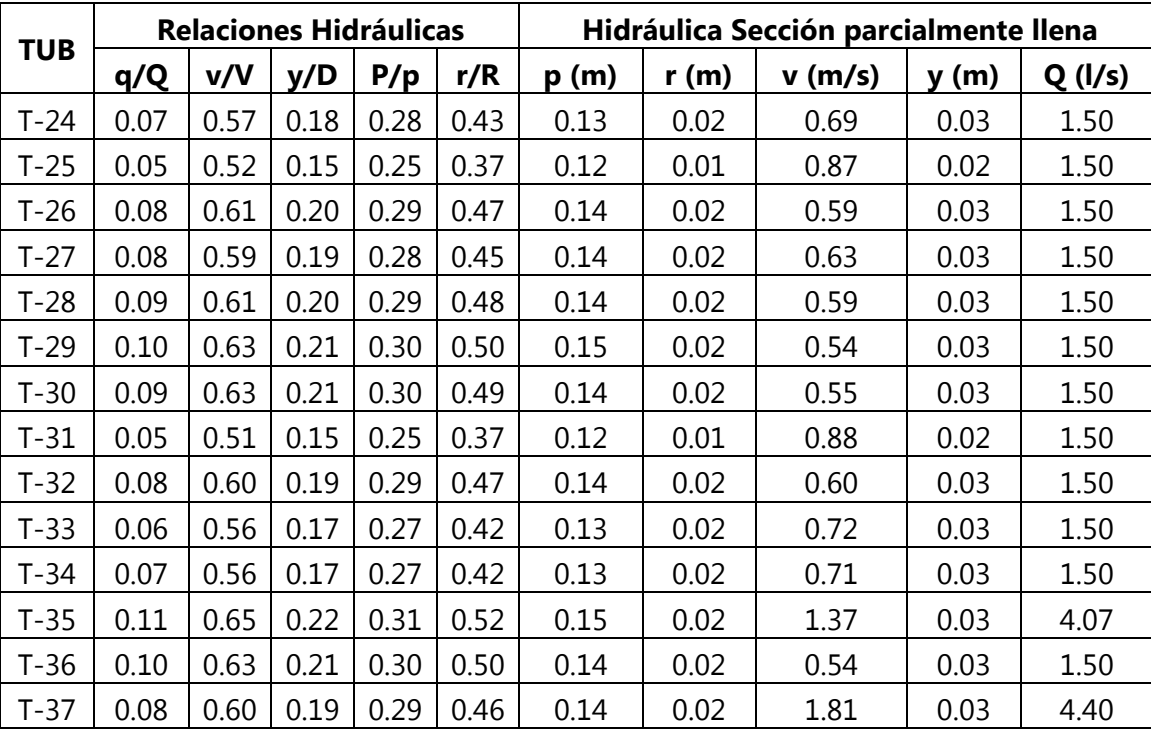

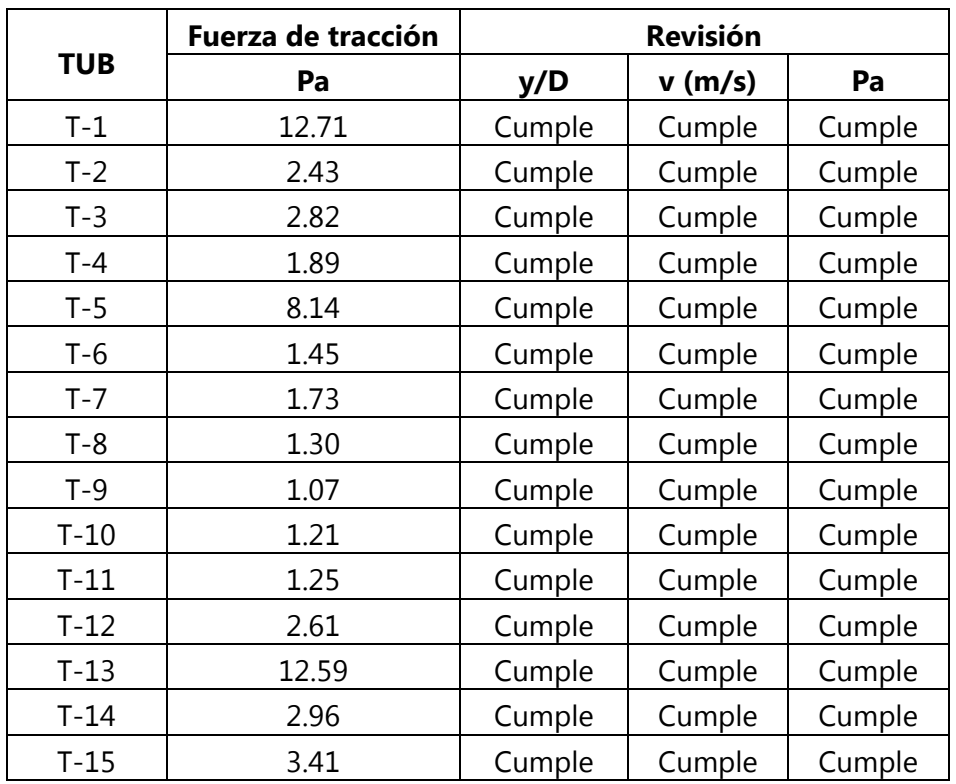

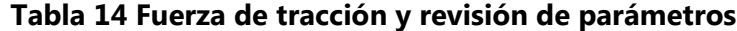

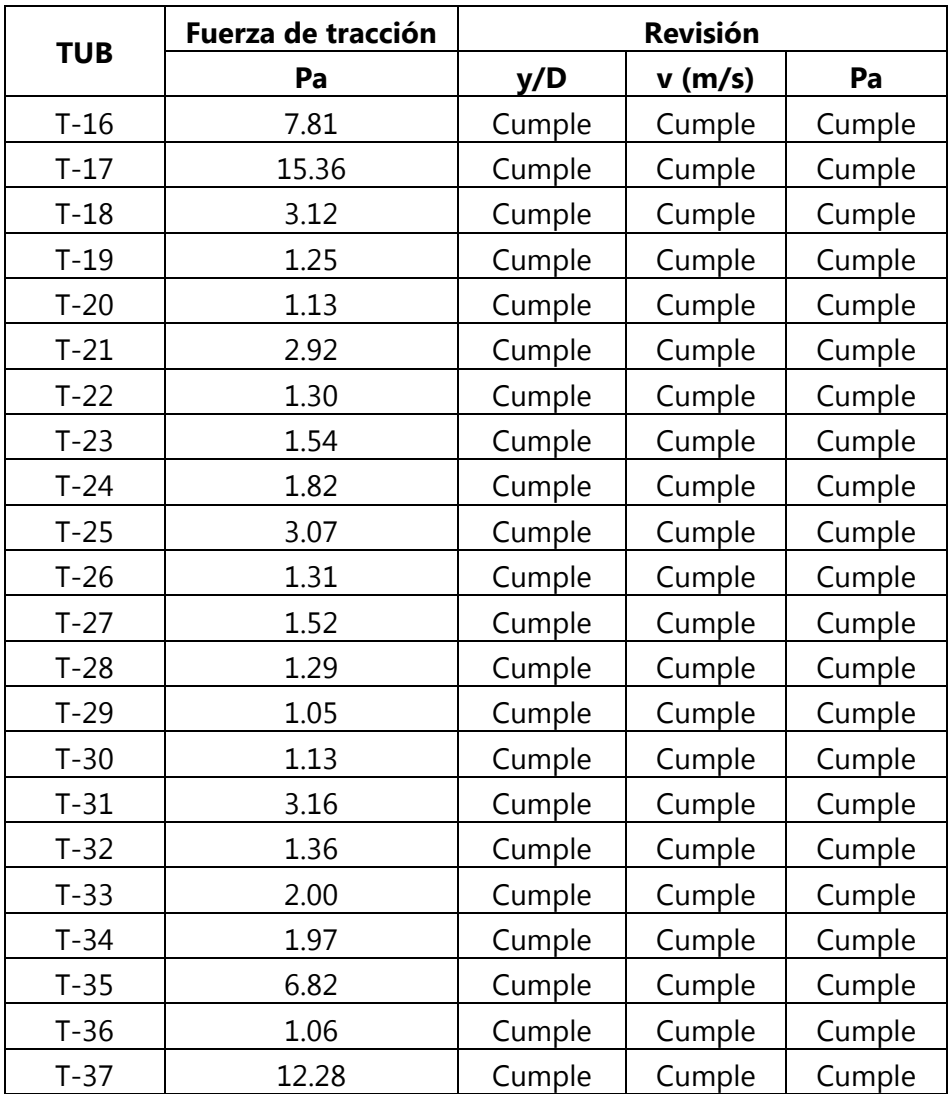

# **5.9. DISEÑO DE COLUMNAS PARA EL TRAMO AÉREO T-33**

Debido a que parte de la tubería T-33 cruza la quebrada, queda expuesta, por lo que es necesario diseñar las columnas y zapatas. En este caso, la longitud entre columnas es de 3 m, teniendo como resultado la cantidad de 8 columnas para 37 ml de tubería aérea. Para efectos de demostración de procedimiento se tomará la columna C-1, lo que aplica para todas las columnas ya que poseen las mismas dimensiones y armado con acero de refuerzo.

### 5.9.1. DIMENSIONES DE COLUMNA

Para determinar la altura de las columnas se generó un perfil en Civil 3D y se midió la distancia vertical desde la corona hasta el terreno natural. La altura total de la columna está considerando 0.60 m bajo el terreno natural y 0.40 m de espesor de la zapata y el resultado del cálculo con Civil 3D. Para el dimensionamiento de las columnas se utilizó el mínimo que establece el reglamento de la ACI 318-11, que es 10" (25 cm).

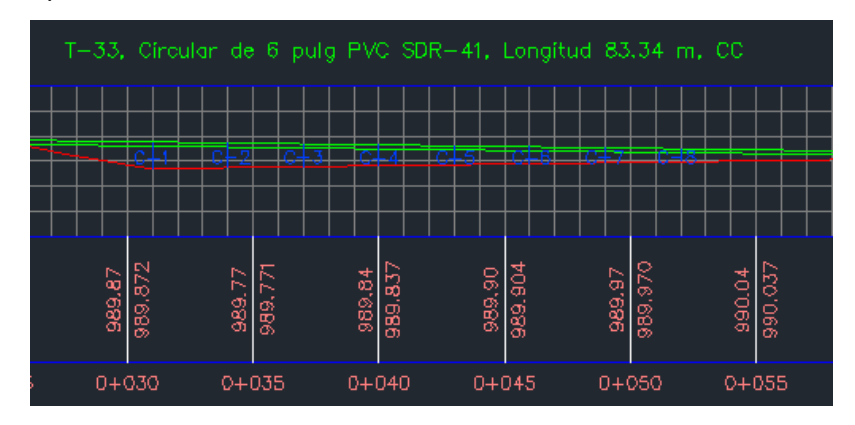

**Ilustración 12 Perfil de la tubería del tramo aéreo T-33**

Fuente: (Civil 3D,2020)

Altura total de columna = Alltura Civil  $3D + Fragn$ ento enterrado + Espesor de zapata

### **Ecuación 36 Altura de columna para tubería aérea**

 $Altura C1 = 0.84 m + 0.60 m + 0.40 m = 1.84 m$ 

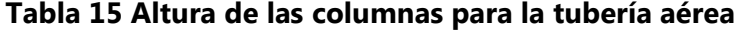

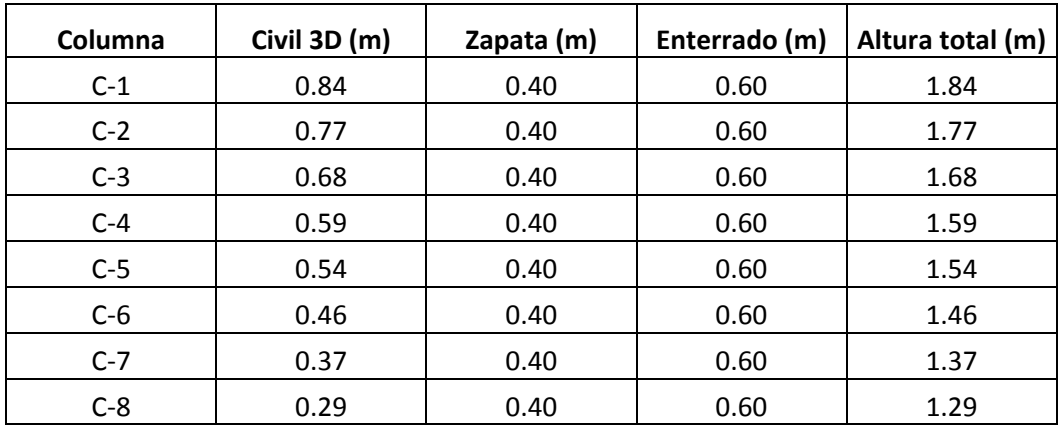

Fuente: Elaboración propia

### 5.9.2. CARGAS Y MODELACIÓN EN STAAD PRO

Las cargas que actúan en la columna serán el peso propio de la columna, el recubrimiento de la tubería, el peso del agua residual, para lo que se utilizó el peso de 1,000 kg/m<sup>3</sup>, para un área de tubería de 0.018 m<sup>2</sup> y una carga viva de 180 kg/m. Los valores se expresan en Kn/m. Las cargas, el peso de la columna y el recubrimiento se obtienen con el comando "selfweight".

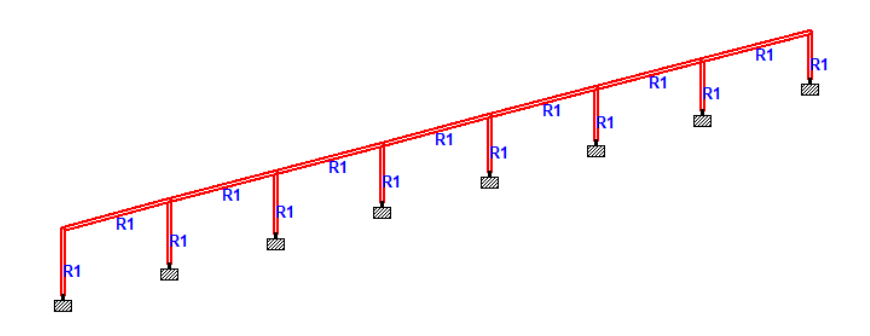

#### **Ilustración 13 Modelo de columnas y tubería**

Fuente: (STAAD Pro,2020)

Carga por agua = Peso de agua \* Area de tubería \* 9.81m/s<sup>2</sup> 1000

### **Ecuación 37 Carga por agua residual**

 $Carga$  viva de  $CHOC =$ Carga distribuida \* 9.81 m/s<sup>2</sup> 1000

#### **Ecuación 38 Carga viva de CHOC**

$$
Carga\ por\ agua = \frac{1000\ \frac{kg}{m^3} * 0.018\ m^2 * 9.81\ m/s^2}{1000\ N} = 0.18\ \frac{KN}{m}
$$

Carga viva de CHOC = 
$$
\frac{180 \frac{kg}{m} * 9.81 m/s^2}{1000 N} = 1.77 \frac{KN}{m}
$$

#### **Tabla 16 Resumen de cargas en STAAD Pro**

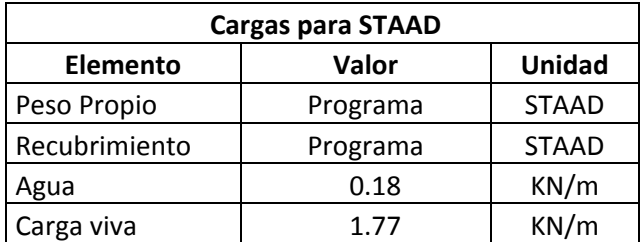

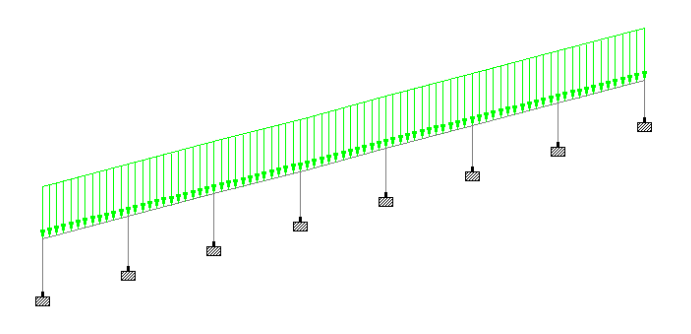

**Ilustración 14 Modelación de cargas en STAAD Pro**

Fuente: (STAAD Pro,2020)

### 5.9.3. DISEÑO DE ACERO DE REFUERZO

Para definir el recubrimiento se utilizará el Código Hondureño de Construcción (CHOC), que establece que la protección del acero de refuerzo para columnas que estarán expuestas al ambiente es de 4 cm. El acero longitudinal para las columnas será 4#5 grado 60 KSI (4200 kg/cm<sup>2</sup>) con una separación libre de 14 cm. Para el acero transversal (estribos) se utilizará acero #3, para barras #6 y menores. El espaciamiento entre estribos para las columnas es de 12 cm.

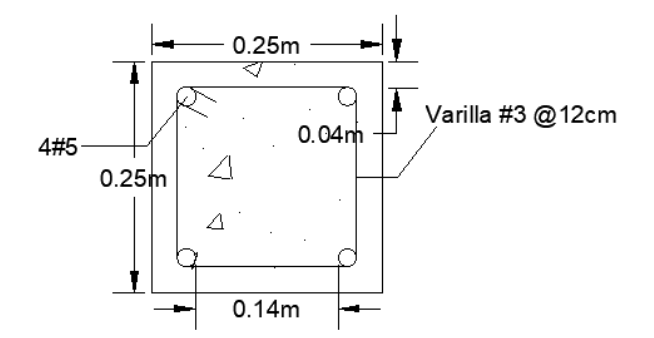

### **Ilustración 15 Detalle de armado de columna**

Fuente: (AutoCAD,2020)

La cantidad mínima y máxima de acero son establecidas por el CHOC 2.10.16.8.6, siendo 1% y 8% del área gruesa de la columna respectivamente, con una sección de 25x25 cm.

$$
As\; min = 0.01 * b * h
$$

#### **Ecuación 39 Acero mínimo en columna**

 $As max = 0.08 * b * h$ 

### **Ecuación 40 Acero máximo en columna**

 $As\ min = 0.01 * 25\ cm * 25\ cm = 6.25\ cm^2, \$ As total =  $4 * 1.98$  cm<sup>2</sup> = 7.92 cm<sup>2</sup>  $As\; max = 0.08 * 25\; cm * 25\; cm = 50\; cm^2, \textbf{cumple}$ 

Finalmente se revisa que la separación de estribos no exceda el límite establecido por la Normativa CHOC 2.10.16.8.5 utilizando el diámetro de anillo, diámetro de varilla y la mitad de la dimensión lateral.

 $Smax = min (48 * da, 16 * dv, b/2)$ 

Ecuación 41 Separación máxima de estribos

$$
Smax = min ((48 * 0.95), (16 * 1.59), \left(\frac{25}{2}\right) = (45.6 \text{ cm}, 25.44 \text{ cm}, 12.5 \text{ cm})
$$

$$
Smax = 12.5 \text{ cm} > 12 \text{ cm}, \text{ cumple}
$$

### 5.9.4. DIAGRAMA DE INTERACCIÓN

Para comprobar que las dimensiones de la columna y el acero de refuerzo pueden resistir las cargas que se están considerando, se elaboró un diagrama de interacción. Las combinaciones de cargas introducidas en el programa STAAD Pro son las de condición en servicio y la resistencia mínima establecida en el CHOC 2.9.2.1. Para el reporte de la envolvente se utiliza el momento y la carga axial de mayor magnitud.

 $U = 1.4D + 1.7L$ 

#### **Ecuación 42 Resistencia requerida**

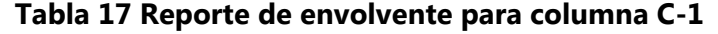

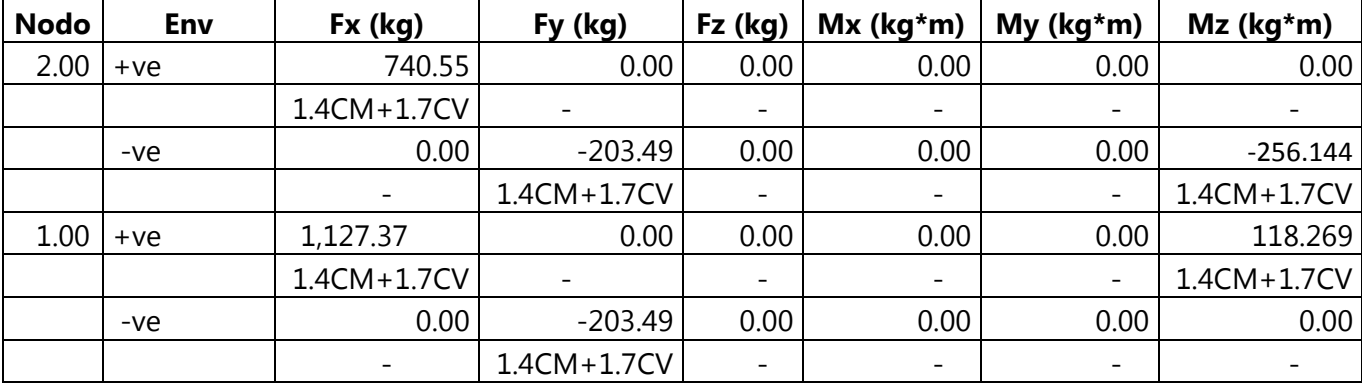

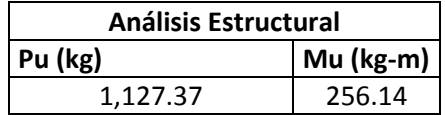

#### **Tabla 18 Datos para análisis Estructural de datos**

Fuente: Elaboración propia

Para determinar los puntos del diagrama de interacción, se utilizó el procedimiento mostrado en la sección 3.7.3. Para efectos de ilustración se hará la demostración para el primer punto:

> Primero, proponer una distancia "c" que no supere la dimensión lateral de la columna y calcular la resistencia axial máxima.

$$
c = \frac{25cm}{30} = 0.83 \, \text{cm}
$$
\n
$$
\Phi P n = 0.70 * 0.80 * ((0.85 * 280) * (625 - 7.92) + (4200 * 7.92))
$$
\n
$$
\Phi P n = 100872.26 \, \text{kg}
$$

• Segundo, determinar la altura "a" que tendrá el bloque de esfuerzos con factor  $β$ = 0.85, para resistencias menores o iguales a 280 kg/cm<sup>2</sup> y una distancia "c".

$$
a = 0.85 * 0.83 \, \text{cm} = 0.71 \, \text{cm}
$$

 $\bullet$  Tercero, la compresión se calcula con el factor β = 0.85, la resistencia de concreto 280 kg/cm<sup>2</sup>, el valor de a = 0.71 cm y dimensión menor de la columna, 25 cm ya que es simétrica.

$$
C = 0.85 * 280 * 0.71 \, \text{cm} * 25 \, \text{cm} = 4214.18 \, \text{kg}
$$

 Cuarto, por teoría de la semejanza de triángulos se calcularon las deformaciones unitarias, considerando una distancia de 0.83 cm y la disposición de las varillas 5.75 cm, 10.25 cm, 12.50 cm, 14.75 cm y 19.26 cm.

$$
\varepsilon s1 = \left(\frac{0.83 - 5.75}{0.83}\right) * 0.003 = -0.02 \text{ fluxe a tension}
$$
  

$$
\varepsilon s2 = \left(\frac{0.83 - 10.25}{0.83}\right) * 0.003 = -0.03 \text{ fluxe a tension}
$$
  

$$
\varepsilon s3 = \left(\frac{0.83 - 12.50}{0.83}\right) * 0.003 = -0.04 \text{ fluxe a tension}
$$
  

$$
\varepsilon s4 = \left(\frac{0.83 - 14.75}{0.83}\right) * 0.003 = -0.05 \text{ fluxe a tension}
$$

$$
\varepsilon s5 = \left(\frac{0.83 - 19.26}{0.83}\right) * 0.003 = -0.07 \text{ fluxe a tension}
$$

 Quinto, calcular los esfuerzos por capa de acero, respetando el intervalo donde el esfuerzo de la capa fluye a tensión.

$$
fs1 = -4200 \, kg/cm^2, -4200 \leq fsi \leq 4200
$$
\n
$$
fs2 = -4200 \, kg/cm^2, -4200 \leq fsi \leq 4200
$$
\n
$$
fs3 = -4200 \, kg/cm^2, -4200 \leq fsi \leq 4200
$$
\n
$$
fs4 = -4200 \, kg/cm^2, -4200 \leq fsi \leq 4200
$$
\n
$$
fs5 = -4200 \, kg/cm^2, -4200 \leq fsi \leq 4200
$$

 Sexto, la capacidad nominal de carga axial se calcula con el esfuerzo de fluencia del acero (4200 kg/cm<sup>2</sup>), el área de las varillas en cada capa (3.96 cm<sup>2</sup>) y la fuerza axial (4,214.18 kg).

$$
Pn = 4214.18 kg + (-4200 * 3.96) + (4200 * 0) + (-4200 * 0) + (-4200 * 3.96)
$$
  

$$
Pn = -29049.82 kg
$$

 Séptimo, la capacidad nominal del momento a flexión se obtiene utilizando la fuerza axial (4,214.18 kg), la dimensión menor de la columna (25 cm), la distancia c (0.83 cm), el esfuerzo del acero (4200 kg/cm<sup>2</sup>), el área del acero (3.96 cm<sup>2</sup>) y la posición de la varilla.

$$
Mn = 4214.18 * \left(\frac{25}{2} - \frac{0.83}{2}\right) - \left(4200 * 3.96 * \left(\frac{25}{2} - 5.75\right)\right) - \dots - \left(4200 * 3.96 * \left(\frac{25}{2} - 19.26\right)\right)
$$

$$
Mn = 51,189.63 kg * cm
$$

Finalmente se construyó el diagrama de interacción, con los momentos y cargas del análisis estructural de STAAD Pro, como comprobante de que la columna puede soportar las cargas.
| Análisis Estructural |          |           |  |  |  |
|----------------------|----------|-----------|--|--|--|
| Columna              | Pu (kg)  | Mu (kg-m) |  |  |  |
| C1                   | 1,127.37 | 256.14    |  |  |  |
| C <sub>2</sub>       | 2,077.92 | 37.90     |  |  |  |
| C <sub>3</sub>       | 1,973.81 | 4.76      |  |  |  |
| C <sub>4</sub>       | 1,967.49 | 5.04      |  |  |  |
| C5                   | 1,952.51 | 11.44     |  |  |  |
| C6                   | 1,929.25 | 16.81     |  |  |  |
| C <sub>7</sub>       | 1,982.62 | 53.61     |  |  |  |
| C8                   | 1,027.38 | 269.07    |  |  |  |

**Tabla 19 Valores máximos de momento y carga axial STAAD**

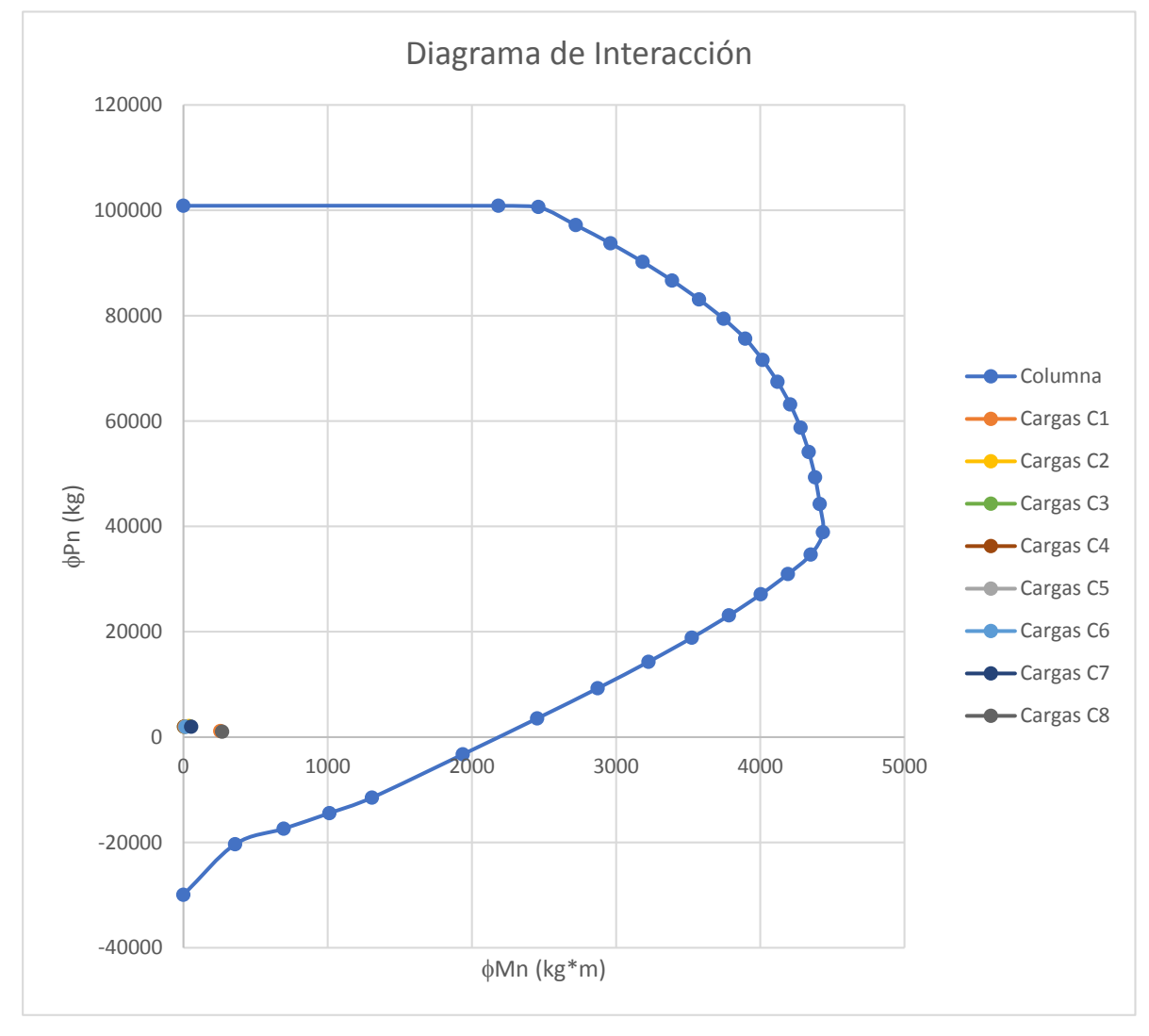

**Ilustración 16Diagrama de interacción para columnas**

Fuente: Elaboración propia

#### 5.9.5. REVISIÓN DE ESBELTEZ

Para determinar la esbeltez de la columna se utilizó la longitud sin apoyo (0.84 m), la dimensión de la columna (0.25 m) y los momentos M1 (momento de menor magnitud, 118.27 kg\*m) y M2 (momento de mayor magnitud, 256.14 kg\*m), verificando que M1/M2 sea mayor que (-0.5), de lo contrario se debe utilizar el valor propuesto de (-0.5).

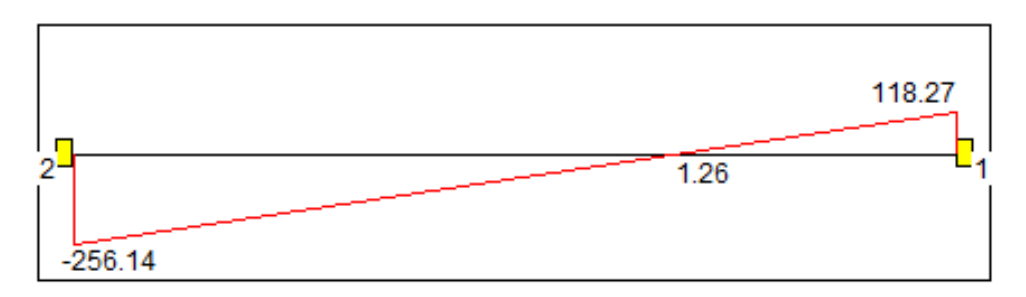

**Ilustración 17 Diagrama de momento factorizado para la columna C-1**

Fuente: (STAAD Pro,2020)

$$
\frac{1*0.84}{(0.30*0.25)} < \left(34 - (12 * \left(\frac{118.27}{-256.14}\right)\right) \quad \text{11.2} < \left(34 - (12 * (-0.46)\right)
$$

11.2 < 39.54,

### **5.10. DISEÑO DE ZAPATAS**

Para efectos de ilustración de procedimiento se mostrará el proceso de diseño para la zapata de la columna C-1, debido a que las dimensiones y el armado de acero es el mismo para todas las zapatas.

#### 5.10.1. PRESIÓN ADMISIBLE DEL SUELO Y FACTOR DE SEGURIDAD

Para la revisión de la presión admisible del suelo y los factores de seguridad se considera la carga vertical (0.75 ton), la carga horizontal (0.13 ton), el momento en z (0.08 ton\*m), y el momento en  $y$  (0 ton\*m).

Las dimensiones resultantes para las zapatas son 1.80 x 1.80 x 0.40 metros, con una profundidad de desplante de 1.0 metro y área transversal de 3.24 m<sup>2</sup>. Para la capacidad de carga del suelo se asume un valor de 15 ton/m<sup>2</sup> (1.5kg/cm<sup>2</sup>), para un suelo vegetal.

59

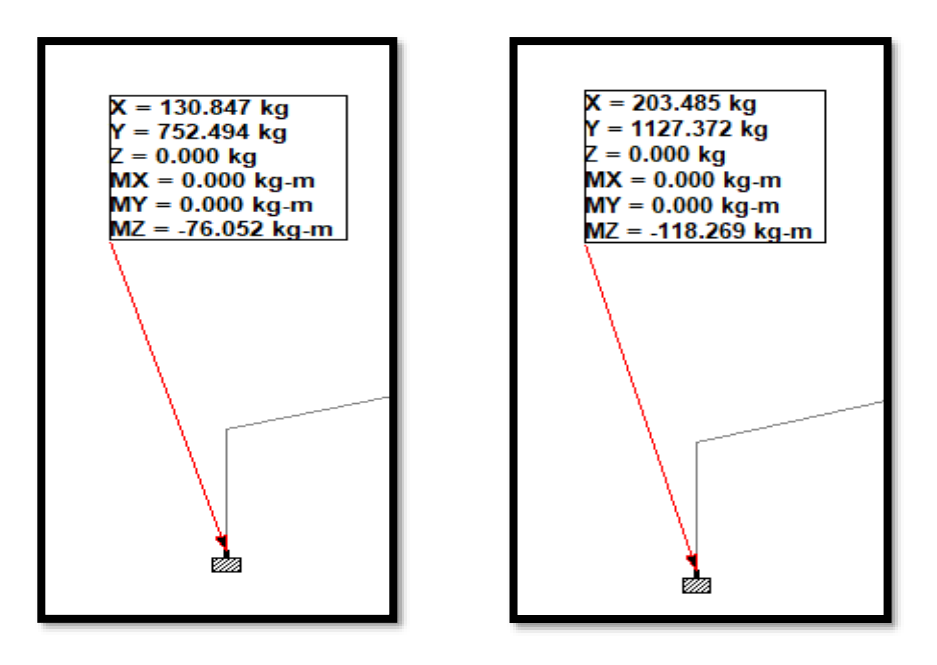

**Ilustración 18 Reacciones de servicio y factorizada de zapata**

Fuente: (STAAD Pro,2020)

$$
FS \text{ } voltage = \frac{0.75 \text{ }ton * (\frac{1.80 \text{ }m}{2})}{(0.08 \text{ } \text{ }60 \text{ } n \text{ } * \text{ }m + (0.13 \text{ } \text{ }60 \text{ } * 1.00 \text{ }m))} = 3.27 \ge 2.5
$$
\n
$$
FS \text{ } deslizamiento = \frac{0.75 \text{ }ton * 0.6}{0.13 \text{ } \text{ }60 \text{ } m} = 3.45 \ge 1.5
$$
\n
$$
Q \text{ max} = \left(\frac{0.75 \text{ } \text{ }ton}{3.24 \text{ } m^2}\right) * \left(1 + \left(\frac{6 * (\frac{0.08 \text{ }0 \text{ }m \text{ } m}{1.80 \text{ } m})}{1.80 \text{ } m}\right)\right) * \left(1 + \left(\frac{6 * (\frac{0 \text{ }0 \text{ }n \text{ } * \text{ }m}{0.75 \text{ } \text{ } \text{ }cm})}{1.80 \text{ } m}\right)\right) \le 15 \frac{\text{ }ton}{m^2}
$$
\n
$$
Q \text{ max} = 0.31 \frac{\text{ }ton}{m^2} \le 15 \frac{\text{ }ton}{m^2}
$$

Las dimensiones de la zapata cumplen con los factores de seguridad para volteo, deslizamiento y presión admisible del suelo.

### 5.10.2. EFECTO VIGA

Las cimentaciones deberán diseñarse para resistir las fuerzas cortantes en cada dirección tomando como sección crítica una distancia igual a 0.33 m.

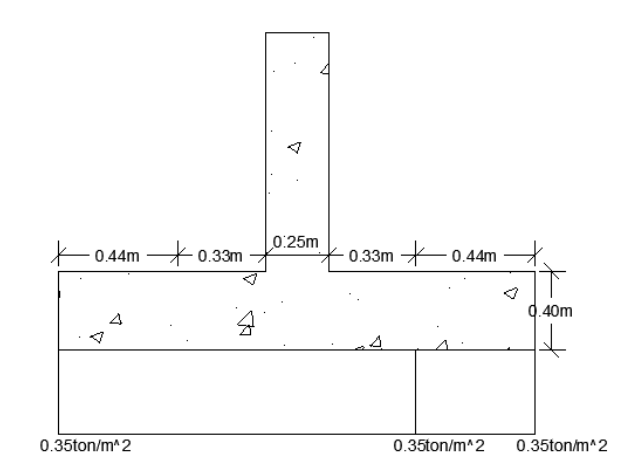

**Ilustración 19 Efecto viga en lado X**

Fuente: (AutoCAD,2020)

El cortante último para el lado x se obtiene con el valor de esfuerzo 0.35 ton/m<sup>2</sup>, la longitud de sección crítica de 0.44 m y la dimensión de la zapata 1.80 m. La resistencia al cortante se calculó con el factor de reducción 0.85, resistencia de concreto 280 kg/cm<sup>2</sup>, peralte efectivo 33 cm, y dimensión de la zapata 1.80 m.

$$
Vu = 0.35 \frac{ton}{m^2} * 0.44 m * 1.80 m = 0.28 ton
$$
  

$$
\Phi VC = \frac{0.85 * 0.53 * \sqrt{280} * 180 cm * 33 cm}{1000 kg} = 45.39 ton
$$

En el lado Y el procedimiento es diferente debido a que existe un momento. Para calcular el cortante último, primero se calculó la resultante entre los esfuerzos de 0.47 ton/m<sup>2</sup> y 0.41 ton/m<sup>2</sup> igual a 0.19 ton/m y se utilizó la dimensión de la zapata 1.80 m.

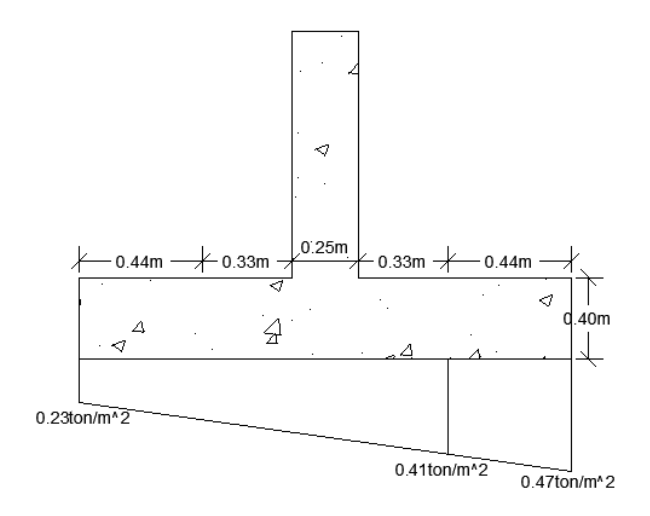

**Ilustración 20 Efecto viga en lado Y**

Fuente: (AutoCAD,2020)

$$
Vu = 0.19 \frac{ton}{m} * 1.80 m = 0.35 \text{ ton}
$$

$$
\Phi VC = 45.39 \text{ ton}
$$

### 5.10.3. PUNZONAMIENTO

Las zapatas deberán diseñarse para resistir fuerzas cortantes de punzonamiento, tomando como sección crítica aquella que se encuentra alrededor de la columna. La resistencia para el punzonamiento se calculó con la resistencia de concreto 280 kg/cm<sup>2</sup>, peralte efectivo de 33 cm, perímetro de área crítica de 234 cm, factor α igual 20 para columna interiores y la razón entre lado largo y corto de la columna igual a 1.

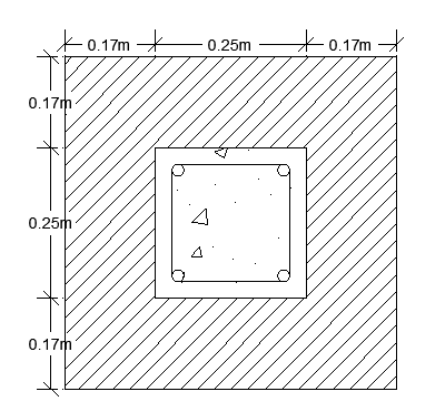

**Ilustración 21 Área crítica de punzonamiento**

Fuente: (AutoCAD,2020)

$$
\Phi VC = \frac{0.85 * 0.265 * \sqrt{280} * 234 * 33 * \left(2 + \frac{4}{1}\right)}{1000 \text{ kg}} = 176.90 \text{ ton}
$$
\n
$$
\Phi VC = \frac{0.85 * 0.265 * \sqrt{280} * 234 * 33 * \left(2 + \left(20 * \frac{33}{234}\right)\right)}{1000 \text{ kg}} = 143.34 \text{ ton}
$$
\n
$$
\Phi VC = \frac{0.85 * 1.06 * \sqrt{280} * 234 * 33}{1000 \text{ kg}} = 117.94 \text{ ton utilization el valor menor}
$$

Para obtener el cortante último, primero se determina el esfuerzo promedio de punzonamiento con una carga vertical de 1.13 ton, área de 3.24 m<sup>2</sup>, momento en dirección z de 0.12 ton\*m, momento en dirección y de 0 ton\*m y dimensiones de la zapata de 1.80 m.

$$
q = \left(\frac{Fy}{A}\right) * \left(1 \pm \left(\frac{6 * \left(\frac{Mz}{Fy}\right)}{B}\right)\right) * \left(1 \pm \left(\frac{6 * \left(\frac{My}{Fy}\right)}{L}\right)\right)
$$

**Ecuación 43 Esfuerzo de punzonamiento**

**Tabla 20 Esfuerzos promedio de punzonamiento**

| q promedio |      |            |  |  |  |  |
|------------|------|------------|--|--|--|--|
| α1         | 0.47 | ton/ $m^2$ |  |  |  |  |
| а2         | 0.23 | ton/ $m^2$ |  |  |  |  |
| q3         | 0.23 | ton/ $m^2$ |  |  |  |  |
| α4         | 0.47 | ton/ $m2$  |  |  |  |  |
| Promedio   | 0.35 | ton/ $m^2$ |  |  |  |  |

Fuente: Elaboración propia

Posteriormente, con el valor de esfuerzo de 0.35 ton/m<sup>2</sup>, área total de 3.24 m<sup>2</sup> y área crítica 0.34  $m<sup>2</sup>$  se calcula el cortante último.

$$
Vu = 0.35 \frac{\text{ton}}{m^2} * ((3.24) - (0.34))m^2 = 1.01 \text{ ton}
$$
  

$$
\Phi VC \ge Vu \text{ cumple}
$$

#### 5.10.4. APLASTAMIENTO

Según lo establece el CHOC en la sección 2.10.17.1, la resistencia última de la zapata puede ser calculada con la resistencia de concreto de 280 kg/cm<sup>2</sup>, área de columna de 625 cm<sup>2</sup>, el factor de reducción de 0.70 y factor constante de 0.85.

$$
\Phi P n = \frac{0.70 * 0.85 * 280 * 625 \, \text{cm}^2}{1000 \, \text{kg}}
$$
\n
$$
P n = 104.13 \, \text{ton}
$$

La carga de aplastamiento que estará sobre la columna es la carga axial en Y de las reacciones que proporciona el programa STAAD Pro, igual a 1.13 ton.

$$
Pult = 1.13 \text{ ton}
$$
  

$$
Pult < \Phi Pn, \text{ cumple}
$$

#### 5.10.5. DISEÑO DE ACERO PARA FLEXIÓN Y SEPARACIÓN

El procedimiento para determinar el momento es similar al utilizado en efecto viga. Se calcula una resultante de 0.32 ton/m, el centroide de la sección critica de 0.40 m y la dimensión de la zapata de 1.80 m. El resultado se utilizó para determinar la cantidad de acero que ocuparía la cimentación.

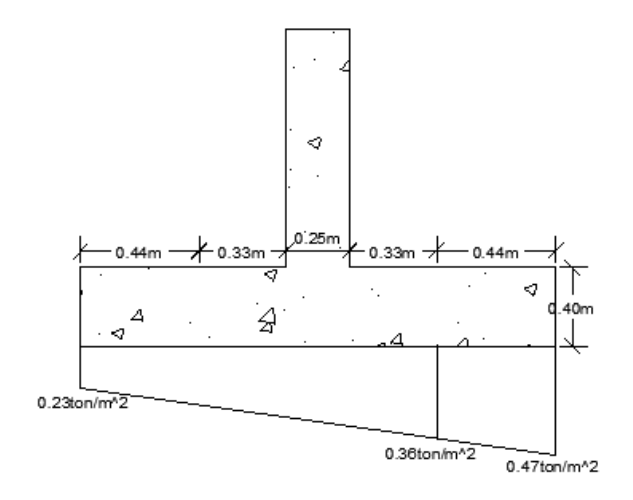

**Ilustración 22 Análisis a flexión del momento**

Fuente: (AutoCAD, 2020)

$$
Mu = 0.32 \frac{\text{ton}}{m} * 1.80 \, m * 0.40 \, m = 0.23 \, \text{ton} * m
$$
\n
$$
Mu = \Phi Mn = \Phi * (As * fy) * \left(d - \frac{As * fy}{1.70 * fc * b}\right)
$$

#### **Ecuación 44 Resistencia para momento**

Al introducir el momento último, los valores de esfuerzo de fluencia de 4200 kg/cm<sup>2</sup>, peralte efectivo de 33 cm, resistencia de concreto de 280 kg/cm<sup>2</sup> y dimensión de la zapata de 1.80 m en la ecuación, se obtiene una función cuadrática con dos valores de área de acero y se utiliza el valor menor.

$$
23490 = 0.90 * (As * 4200) * (33 - \frac{As * 4200}{1.70 * 280 * 180})
$$
  
As 1 = 682.30 cm<sup>2</sup>  
As 2 = 0.19 cm<sup>2</sup>

El resultado que se propone es de 0.19 cm<sup>2</sup>, pero no cumple con los requisitos de la Normativa del CHOC. Como solución, se propone un armado con 5 varillas #6 y se verifica que cumple con los criterios de acero mínimo y máximo.

$$
As = 5 * 2.85 \, cm^2 = 14.24 \, cm^2
$$

La cantidad de acero mínima para la cimentación se calcula con los valores de dimensión de la zapata de 1.80 m, peralte efectivo de 33 cm y factor de 0.0018 de acuerdo al CHOC 2.7.12.2.1.

 $As min = 0.0018 * 180 cm * 33 cm = 10.84 cm<sup>2</sup>$ 

Para determinar la cantidad de acero máxima, primero se calcula la cuantía balanceada con la fórmula de la Normativa CHOC 2.8.4.3 utilizando el factor de concreto de 0.85, el esfuerzo de fluencia del acero de 4200 kg/cm<sup>2</sup> y la resistencia del concreto de 280 kg/cm<sup>2</sup>. El procedimiento para obtener el valor de área es similar al utilizado para el cálculo del acero mínimo, con la excepción de que se utiliza el 75% de la cuantía balanceada.

$$
\rho b = \left(\frac{0.85 * 280 * 0.85}{4200}\right) * \left(\frac{6130}{6130 + 4200}\right) = 0.03
$$
  
As  $m\text{A}x = 0.75 * 0.03 * 180 \text{ cm} * 33 \text{ cm} = 129.09 \text{ cm}^2$ 

Para calcular el momento nominal se utilizan los valores de área total de acero (5\*2.85 cm<sup>2</sup>), factor de reducción de 0.9, esfuerzo de fluencia de 4200 kg/cm<sup>2</sup>, resistencia de concreto de 280 kg/cm<sup>2</sup>, peralte efectivo de 33 cm y dimensión de la zapata de 180 cm.

$$
\Phi Mn = 0.90 * ((5 * 2.85 * 4200) * (33 - \frac{(5 * 2.85 * 4200)}{(1.70 * 280 * 180)})
$$

$$
\Phi Mn = 1,764,157.96 kg * cm = 17.64 ton * m
$$

$$
Mu < \Phi Mn, \text{cumple}
$$

Posteriormente, se revisa la separación libre de las varillas la cual debe cumplir con la Normativa CHOC, considerando la dimensión de la zapata 180 cm, recubrimiento en ambos lados de 7.5 cm, el diámetro de varilla de 1.91 cm y cantidad de espacios de 4.

$$
S cc x = \frac{180 cm - 7.5 cm - 7.5 cm - 1.91 cm}{(4)} = 40.77 cm
$$
  

$$
S cc y = \frac{180 cm - 7.5 cm - 7.5 cm - 1.91 cm}{(4)} = 40.77 cm
$$

 $S$  libre  $x = 40.77$  cm  $- 1.91$  cm  $= 38.86$  cm,  $2.5$  cm  $< 38.86 < 45$  cm, cumple  $S$  libre  $y = 40.77$  cm  $- 1.91$  cm  $= 38.86$  cm,  $2.5$  cm  $< 38.86 < 45$  cm, cumple

#### 5.10.6. LONGITUD DE DESARROLLO A TENSIÓN

La longitud de desarrollo se analiza mediante las fórmulas propuestas por el CHOC, pero no deberá utilizarse un valor menor a 30 cm. El valor se obtiene usando un diámetro de 1.91 cm, resistencia de acero de 4200 kg/cm<sup>2</sup>, resistencia de concreto de 280 kg/cm<sup>2</sup> y factores de revestimiento, concreto y refuerzo igual 1.

$$
ld1 = \frac{1.91 \, \text{cm} \cdot 4200 \, \text{kg}/\text{cm}^2 \cdot 1 \cdot 1 \cdot 1}{6.6 \cdot \sqrt{280 \, \text{kg}/\text{cm}^2}} = 72.64 \, \text{cm}
$$

El valor de ld1, se compara con la longitud de los miembros que están sometidos a tensión, la cual se obtiene con la longitud de la zapata de 180 cm y la dimensión de la columna 25 cm.

longitud de miebro = 
$$
\left(\frac{180 - 25}{2}\right)
$$
 = 77.5 cm  
longitud de miembro > ld1, cumple

#### 5.10.7. LONGITUD DE DESARROLLO A COMPRESIÓN

La longitud de desarrollo se analiza mediante las fórmulas propuestas por el CHOC, pero no deberá utilizarse un valor menor a 20 cm. El valor de longitud en compresión, se obtiene mediante un diámetro de la varilla de 1.91 cm, resistencia de acero de 4200 kg/cm<sup>2</sup>, resistencia de concreto de 280 kg/cm<sup>2</sup> y al final se compara con el espesor de la zapata, igual a 40 cm.

$$
ld1 = \frac{1.91cm * 4200kg/cm^2 * 0.075}{\sqrt{280 kg/cm^2}} = 35.96 cm
$$
  

$$
ld2 = 0.0043 * 1.91 cm * \frac{4200kg}{cm^2} = 34.49 cm
$$
  

$$
H = 40.00 cm > 35.96 cm, cumple
$$

Las dimensiones y el refuerzo se aplicaron para las diferentes reacciones de cada columna, proporcionadas por el programa STAAD Pro y aprobaron los requisitos establecidos por el CHOC. La siguiente tabla resumen muestra los resultados de diseño para zapatas:

| Zapata  | Dimensiones (m) | Espesor (m) | <b>Refuerzo</b> |
|---------|-----------------|-------------|-----------------|
| $Z-1$   | 1.80*1.80       | 0.40        | 5#6 A.S         |
| $Z-2$   | 1.80*1.80       | 0.40        | 5#6 A.S         |
| $Z-3$   | 1.80*1.80       | 0.40        | 5#6 A.S         |
| $Z - 4$ | 1.80*1.80       | 0.40        | 5#6 A.S         |
| $Z-5$   | 1.80*1.80       | 0.40        | 5#6 A.S         |
| $Z-6$   | 1.80*1.80       | 0.40        | 5#6 A.S         |
| $Z - 7$ | 1.80*1.80       | 0.40        | 5#6 A.S         |
| $Z - 8$ | 1.80*1.80       | 0.40        | 5#6 A.S         |

**Tabla 21 Resultados de diseño para zapatas**

Fuente: Elaboración propia

#### **5.11. RELACIÓN DE COSTOS PARA MEJORAS EN PLANTA DE TRATAMIENTO**

Mediante los índices de precio al consumidor para 2016 y 2020, se calcula un valor futuro para el costo directo obtenido en el diagnóstico técnico del SANAA de L704,278.53.

$$
VF = VP * \frac{(IPC\ 2020)}{IPC\ 2016}
$$

$$
VF = 704,278.53 * \frac{(339.8)}{(296.1)}
$$

$$
VF = L808,219.67
$$

A partir del costo proyectado de L808,219.67, se utilizó una relación de costos para obtener un estimado del costo total de la obra (C).

En el diagnóstico realizado por el SANAA en el año 2016, se consideró un total de 675 viviendas, por lo tanto, si se consideran las 102 viviendas identificadas en la Colonia Omar Zelaya, se obtiene un total de 777 viviendas.

$$
\frac{L808,219.67}{675 \text{ viviendas}} = \frac{C}{777 \text{ viviendas}}
$$

$$
C = L930,350.64
$$

En base a la proyección realizada, se obtuvo que el costo aproximado de las ampliaciones y reparaciones de la planta de tratamiento, considerando la inclusión de la Colonia Omar Zelaya, sería de 930,350.64 lempiras.

### **VI. CONCLUSIONES**

El proyecto "Diseño de Alcantarillado Sanitario Colonia Omar Zelaya, Santiago de Puringla, La Paz", ha consistido en el diseño de un sistema para recolectar las aguas residuales de 102 viviendas. Utilizando Civil 3D, han resultado 37 colectores de PVC de 6" Ø, 102 conexiones domiciliaras de 4"Ø, 102 cajas de registro para aguas negras con una tubería PVC de 4"Ø, 32 pozos de inspección con una altura máxima de 4.6 m, 1 pozo de caída de 5.0 m y obras de protección para el tramo aéreo de 37.0 m, consistentes en 8 zapatas e igual número de columnas de concreto armado, detalles que se encuentran en los planos. El tramo final del sistema de alcantarillado sanitario, se ha conectado a un pozo de inspección existente, para llevar las aguas recolectadas a la planta de tratamiento de aguas residuales.

- 1. Se ha llevado a cabo el levantamiento topográfico de la Colonia Omar Zelaya, de donde se han obtenido las elevaciones que han permitido determinar las pendientes para la tubería de la red de alcantarillado sanitario, así como la ubicación de los pozos de inspección y de caída, logrando respetar el rango de pendientes de 0.5% a 15%. Sin embargo, en cuanto a la distancia máxima de 80.0 m establecida por la Normativa del SANAA, ha sido necesario superarla en tres tramos, con una longitud adicional máxima de 15.0m, lo que ha sido aceptado debido a que no existe cambio de dirección ni de elevación, además de que cumplen con el recubrimiento mínimo de 0.6 m, por lo que no existe necesidad de ubicar otro pozo en el centro del tramo. Cabe mencionar que el tramo aéreo T-33 fue necesario para la inclusión de las viviendas que se encontraban al otro lado de la quebrada que divide la Colonia Omar Zelaya. Asimismo, se ha extraído una muestra de suelo de la zona, a la cual se le han realizado los ensayos de granulometría y límites de Atterberg, lo que ha permitido la clasificación del suelo como arena arcillosa, según el sistema USCS, sin embargo, en algunos tramos se ha observado la presencia de roca, por lo que se han considerado rendimientos (Tipo FHIS) para excavación de suelo tipo II y III, que corresponden a material arenoso arcilloso y material rocoso, respectivamente.
- 2. La Colonia Omar Zelaya consta con 102 viviendas, para las que se ha calculado a partir de la población futura, una densidad promedio de 8 habitantes por vivienda, para lo que se ha utilizado el método aritmético. Asimismo, se ha verificado el cumplimiento del diámetro

y velocidades de diseño para cada tramo mediante las relaciones hidráulicas, considerando las pendientes invertidas, los caudales de diseño y las restricciones establecidas en la Normativa del SANAA. Como resultado se ha obtenido que la velocidad ha cumplido para todo el sistema, en relación con los valores mínimo y máximo para PVC, mencionados en la sección 3.5.5 de este informe, además de cumplir con el diámetro mínimo de 6".

- 3. Se han determinado las dimensiones de los pozos de inspección y del pozo de caída mediante los planos tipo del SANAA, obteniendo alturas de pozos dentro del intervalo de 1.5 m a 5.0 m, considerando que los pozos que tienen una altura mayor a 4.5 m (pozo 8 y pozo 15), deben construirse con pared doble, desde la base del pozo hasta una altura de h/3, según la Normativa SANAA.
- 4. El costo directo del proyecto ha resultado en L3,594,781.54 en el cual se han considerado los precios altos de la revista CHICO debido a la ubicación del proyecto, en la zona montañosa del departamento de La Paz y el estado de las carreteras, lo que podría elevar el costo del transporte de los materiales que no se encuentran en la zona.
- 5. Según el diagnóstico de la planta de tratamiento de Santiago de Puringla, realizado por el SANAA en el año 2016, la planta de tratamiento requiere de una serie de actividades orientadas a mejorar la operación y mantenimiento del sistema, así como la construcción de obras primarias que cumplan de manera eficiente las etapas de tratamiento. El costo inicial estimado era por L704,278.53. A partir del costo inicial y considerando el IPC para los años 2016 y 2020, se ha estimado el costo actual aproximado de la mejora de la planta existente por L808,219.67, por lo que a través de una relación del número de viviendas (675) consideradas para el diagnóstico y el número de viviendas (102) de la Colonia Omar Zelaya, ha resultado un costo estimado por L930,350.64, para la inclusión del sistema de alcantarillado de la Colonia Omar Zelaya en la planta de tratamiento .

## **VII. RECOMENDACIONES**

- 1. Conservar con obras permanentes, como mingos de concreto, los puntos de referencia utilizados en el levantamiento topográfico, para conservar la ubicación de diseño de los pozos de inspección y conservar las longitudes de diseño de los tramos de la red, además de construir las obras de protección propuestas para el tramo aéreo (T-33) para su protección, de manera que se favorezca a las familias que se encuentran ubicadas al otro lado de la quebrada que atraviesa la Colonia Omar Zelaya.
- 2. Impartir una charla informativa a la población de la Colonia Omar Zelaya sobre el costo y buen manejo del sistema de alcantarillado sanitario, además del daño que provoca el depósito de desperdicios o basura que además de dañar el medioambiente y perjudicar la salud, puede ocasionar obstrucciones y dañar el sistema.
- 3. Respetar las alturas de los pozos de inspección y de caída para las pendientes invertidas calculadas para asegurar el funcionamiento del sistema de alcantarillado sanitario por gravedad.
- 4. Utilizar materiales de construcción y mano de obra de la zona, con el fin de mantener costos que se adapten a la capacidad de inversión de la municipalidad de Santiago de Puringla.
- 5. Actualizar el diagnóstico de la planta de tratamiento considerando la Colonia Omar Zelaya, demás colonias exceptuadas y proyectos habitacionales en desarrollo y elaborar una propuesta de mejoras con una proyección a 2030.

### **VIII. BIBLIOGRAFÍA**

Arocha, S. (1983). *Cloacas y drenajes.* (E. Vega, Ed.) Caracas.

- ASTM. (9 de Abril de 2020). *ASTM C 136-01.* Obtenido de Course Hero: https://www.coursehero.com/file/21680125/ASTM-C-136-01-M%C3%A9todo-de-Ensayo-Normalizado-para-determinar-el-An%C3%A1lisis-Granulom%C3%A9trico-delos-%C3%81ridos/
- ASTM. (9 de Abril de 2020). *ASTM D 4318.* Obtenido de ENSAYOS A LOS SUELOS: https://ensayosdelaboratoriosuelos.files.wordpress.com/2015/12/traduccic3b3n-astmd4318.pdf
- Autodesk. (9 de Abril de 2020). *Descripcion General*. Obtenido de Autodesk: https://latinoamerica.autodesk.com/products/civil-3d/overview
- Babbit, H., & Baumann, E. (1980). *Alcantarillado y tratamiento de aguas negras.* (S. A. Compañía editorial continental, Ed.) México, D.F., México, D.F., México: John Wiley & Sons Inc.
- Bautista , E., Morales, E., Vasquez, L., & Acosta , G. (2012). *INDICADORES SOCIOECONOMICOS LINEA DE BASE MUNICIPIO DE SANTIAGO.* Santiago de Puringla. Obtenido de http://www.hondurasensusmanos.com/wp-content/uploads/2018/02/g2-santiago-depuringla-mamcepaz.pdf
- Bentley. (9 de Abril de 2020). *STAAD. PRO*. Obtenido de Bentley: https://www.bentley.com/es/products/product-line/structural-analysis-software/staadpro
- Bofill-Mas, S. (Marzo de 2005). *EFECTOS SOBRE LA SALUD DE LA CONTAMINACIÓN DE AGUA*. Obtenido de Scielo: www.scielo.isciii.es
- CICH. (2008). *Codigo Hondureño de Construccion.* Tegucigalpa: XMEDIA Impresos.
- Comisión Nacional del agua . (2009). *Manual de agua potable, alcantarillado y Saneamiento: Alcantarillado Sanitario.* México, D.F: Subdirección General de Agua Potable. Obtenido de http://www.conagua.gob.mx/CONAGUA07/Publicaciones/Publicaciones/SGAPDS-29.pdf

Fayir, G. O. (2006). *Abastecimiento de agua y remocion de aguas residuales.* Mexico: Limusa.

FHIS. (2003). *Manual de rendimientos.* Tegucigalpa: Fondo Hondureño de Inversion Social.

- Fondo para la comunicación y educación ambiental. (03 de Abril de 2017). *AGUA.org.mx*. Obtenido de AGUA.org.mx: https://agua.org.mx/glosario/sistema-de-alcantarillado-convencional/
- GeoBax. (09 de Abril de 2020). *Estacion total*. Obtenido de GeoBax: https://www.geobax.com/estacion-total/
- Gomez, E. I. (Sin año). *Manual de Ingenieria Sanitaria.* El Salvador: Universidad de El Salvador.
- Gomez, K. (07 de Abril de 2014). *Descargas de 69 plantas caen en el rio Choluteca*. Obtenido de El Heraldo: https://www.elheraldo.hn/metro/587278-213/descargas-de-69-plantas-caenen-el-rio-choluteca
- Hernandez, R. (2014). *Metodologia de Investigacion.* Mexico: McGraw Hill.
- Hilleboe, H. (1989). *Manual de tratamiento de aguas.* Nueva York: Limusa.
- Honduras Tips. (2020). *Santiago de Puringla*. Obtenido de Honduras Tips: https://www.hondurastips.hn/2018/11/05/santiago-de-puringla-la-cuna-del-cafe-deexcelencia/

INE. (2019). *Santiago de Puringla, La Paz.* Tegucigalpa: INE.

- INE. (2019). *Santiago de Puringla, La Paz.* Tegucigalpa: INE.
- Instituto Nacional de Conservacion y Desarrollo Forestal. (Abril de 2015). *Santiago de Puringla.* Obtenido de Atlas Municipal: http://www.atlasmunicipal.org/?q=node/199
- Lacayo, D. (30 de Abril de 2018). Diseño de Cimentaciones 5. *Diseño de Cimentaciones 5*. Tegucigalpa, Francisco Morazan, Honduras: Unitec.
- Martinez, V. (3 de Noviembre de 2017). Columnas sometidas a carga axial y flexion. *Columnas sometidas a carga axial y flexion*. Tegucigalpa, Francisco Morazan, Honduras: Unitec.
- Microsoft. (9 de Abril de 2020). *Microsoft Excel*. Obtenido de Office: https://products.office.com/es/excel
- Nogales, F. (2009). *Diseño y Metodos constructivos para la construccion de sistemas de alcantarillado.* Bolivia: Universidad Mayor de San Simon.
- Opazo, U. (2002). *Ingenieria Sanitaria Aplicada a saneamiento y salud publica.* Mexico: Noriega Editores.
- Piralla, R. (2002). *Diseño Estructural.* Mexico: Noriega Editores.
- Piralla, R. (Roberto Piralla). *Diseño Estructural.* Mexico: Noriega Editores.

Rull, A. S. (2017). *Evacuacion de aguas residuales en edificios.* España: Marcombo.

- SANAA. (2004). *NORMAS DE DISEÑO PARA ALCANTARILLADO SANITARIO, ALCANTARILLADO PLUVIAL TRATAMIENTO DE AGUAS RESIDUALES.* Tegucigalpa.
- SANAA. (2004). *NORMAS DE DISEÑO PARA ALCANTARILLADO SANITARIO, ALCANTARILLADO PLUVIAL TRATAMIENTO DE AGUAS RESIDUALES.* Tegucigalpa.
- SANAA. (2014). *SANAA, NORMAS DE DISEÑO SISTEMAS DE ABASTECIMIENTO DE AGUA POTABLE PARA POBLACIONES RURALES.* Tegucigalpa: SANAA.

SANAA. (2016). *Memorandum UI-191-2016.* Tegucigalpa .

- Sanchez, O. (17 de Octubre de 2018). Diseño Estructural Flexocompresion. *Diseño Estructural Flexocompresion*. Tegucigalpa, Francisco Morazan, Honduras: Unitec. Obtenido de Plataforma BlackBoard.
- Sanchez, O. (2 de Diciembre de 2018). Ingenieria Sanitaria. *Criterios de Diseño*. Tegucigalpa, Francisco Morazan, Honduras: UNITEC.
- Segura, A. S. (2005). *Proyecto de sistemas de alcantarillado* (1 ed., Vol. 1). (I. P. Nacional, Ed.) México, DF, México, DF, México: Tres Guerras 27, Centro Histórico. Obtenido de https://search.proquest.com/docview/2135809655/bookReader?accountid=35325
- Unitec. (8 de Abril de 2020). Manual de Laboratorio de Suelos. *Manual de Laboratorio de Suelos*. Tegucigalpa, Francisco Morazan, Honduras: Unitec.
- Valenzuela, M. R. (2015). *Enfoques y Estrategias de Saneamiento Aplicados en Honduras.* Tegucigalpa: Agua y Saneamiento en Honduras.

# **IX. ANEXOS**

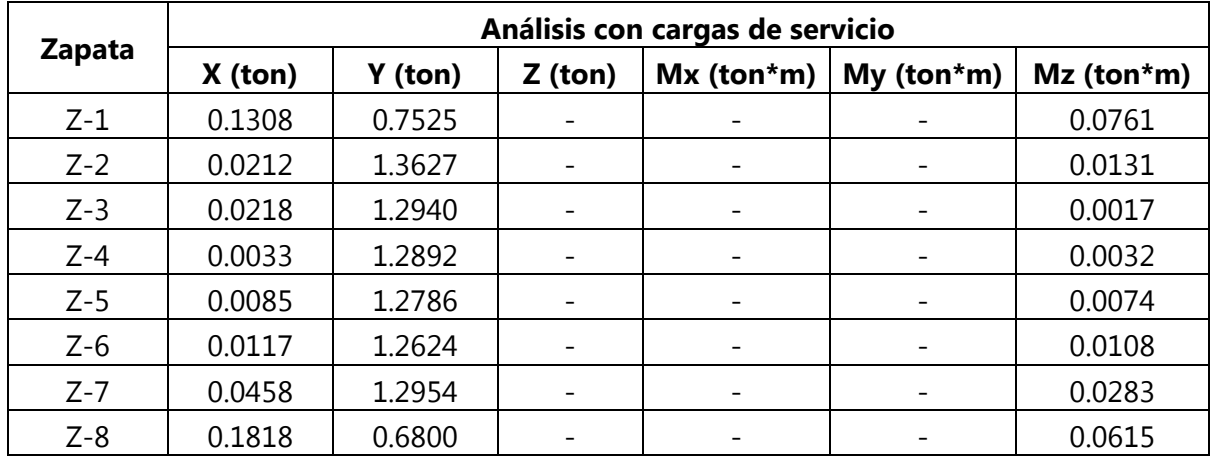

# **Tabla 22 Cargas de servicio para zapata**

# **Tabla 23 Cargas factorizadas de zapatas**

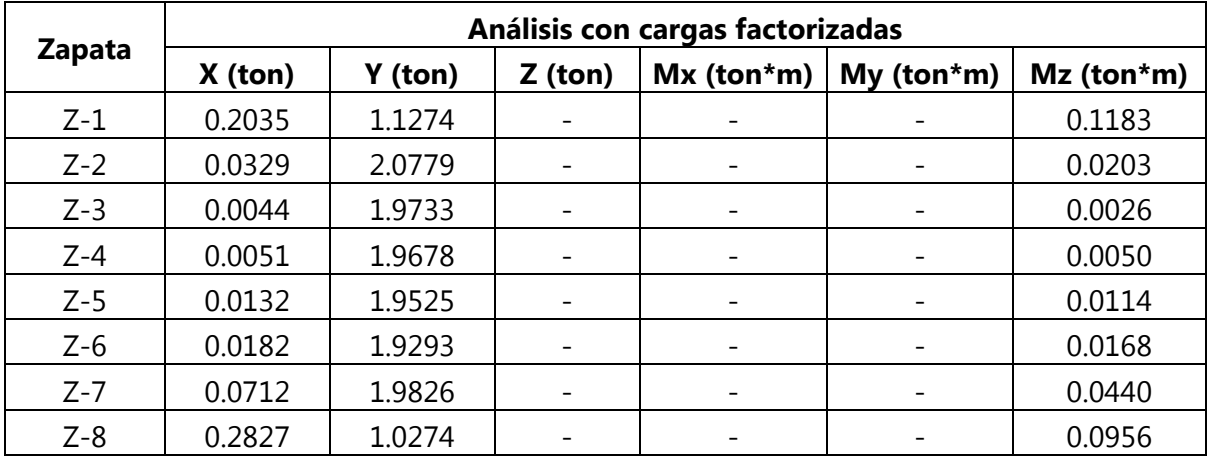

| Tamiz | <b>Diámetro</b><br>(mm) | Peso Suelo<br>retenido (g) | Peso<br>Retenido<br><b>Acumulado</b><br>(g) | % Retenido<br><b>Acumulado</b> | % Pase |
|-------|-------------------------|----------------------------|---------------------------------------------|--------------------------------|--------|
| 2"    | 50.80                   |                            |                                             |                                | 100.00 |
| 11/2" | 38.10                   |                            | -                                           |                                | 100.00 |
| 1"    | 25.40                   |                            |                                             |                                | 100.00 |
| 3/4"  | 19.10                   | 15.46                      | 15.46                                       | 1.54                           | 98.46  |
| 3/8"  | 9.52                    | 60.74                      | 76.20                                       | 7.58                           | 92.42  |
| #4    | 4.76                    | 127.73                     | 203.93                                      | 20.28                          | 79.72  |
| #10   | 2.00                    | 227.08                     | 431.01                                      | 42.87                          | 57.13  |
| #40   | 0.42                    | 262.30                     | 693.31                                      | 68.96                          | 31.04  |
| #100  | 0.15                    | 105.97                     | 799.28                                      | 79.50                          | 20.50  |
| #200  | 0.07                    | 60.11                      | 859.39                                      | 85.48                          | 14.52  |
| Fondo |                         | 145.98                     | 1,005.37                                    | 100.00                         |        |
| Total |                         | 1,005.37                   | 1,005.37                                    | 100.00                         |        |

**Tabla 24 Granulometría fina y gruesa**

# **Tabla 25 Resultados de Límites de Atterberg**

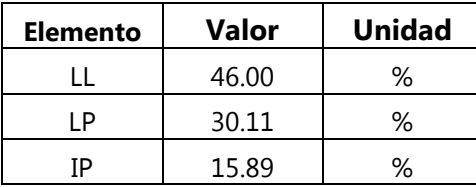

# **Tabla 26 Clasificación por USCS**

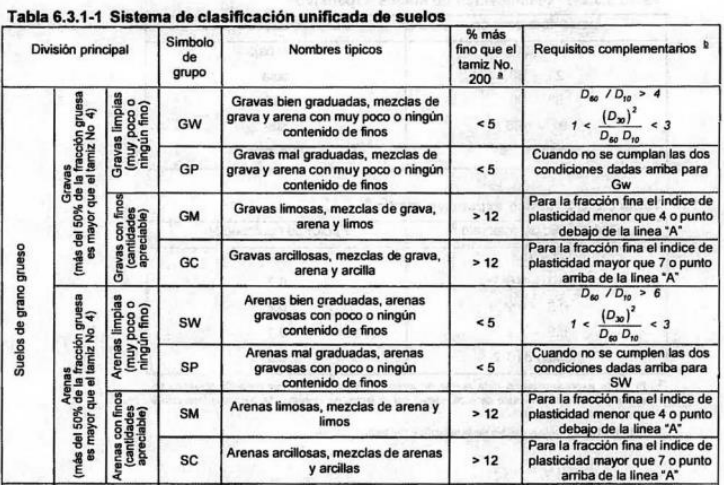

Fuente: (CICH, 2008)

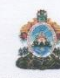

# REPUBLICA DE HONDURAS<br>MUNICIPALIDAD DE SANTIAGO PURINGLA<br>DEPARTAMENTO DE LA PAZ Teléfono 2774-5175 2774-5176 Telefax 2774-5239 2774-5416

Santiago Puringla, La Paz, 17 de febrero de 2020

Universidad Tecnológica Centroamericana Facultad de Ingeniería

Reciban un atento y cordial saludo deseándoles éxitos en sus funciones diarias.

En representación Legal de la Municipalidad del municipio de Santiago Puringla, Departamento de La Paz, mediante la presente, se le comunica que a los muchachos estudiantes de la Facultad de Ingeniería les acompañara elementos de la Policia Preventiva Nacional, el dia jueves 20 de febrero de 8.00 a.m. respectivamente hasta el regreso para el equipo Topográfico de dicha institución con los estudiantes; María José Acosta Rodas y Denys Fernando Barahona Rodríguez. Para de esta manera puedan realizar el levantamiento topográfico de la colonia Omar Zelaya de manera segura

Muy Atentamente

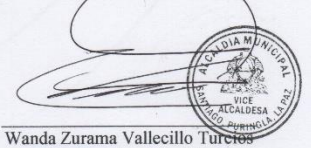

Vice Alcaldesa Municipal

**Ilustración 23 Solicitud de levantamiento topográfico**

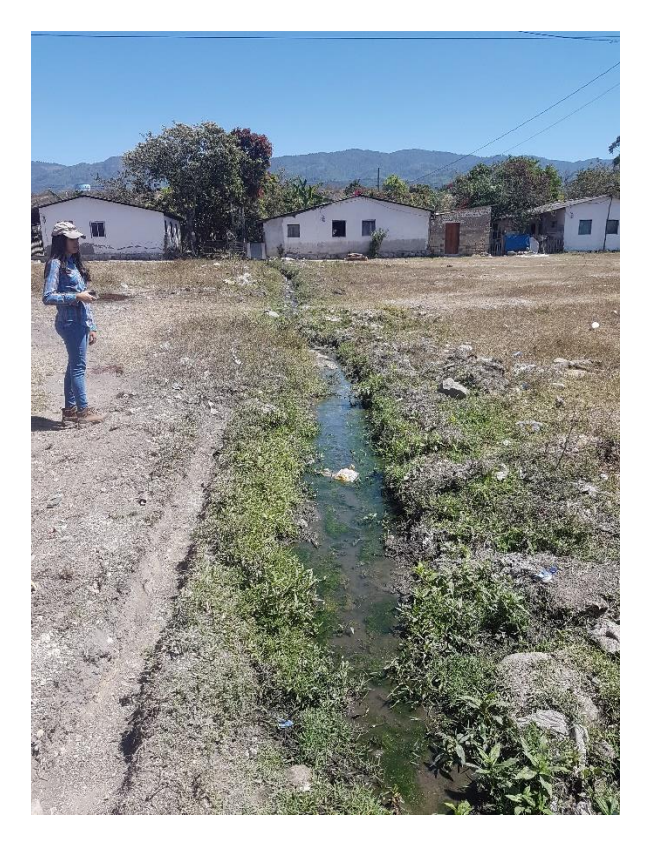

**Ilustración 24 Zanja de aguas residuales**

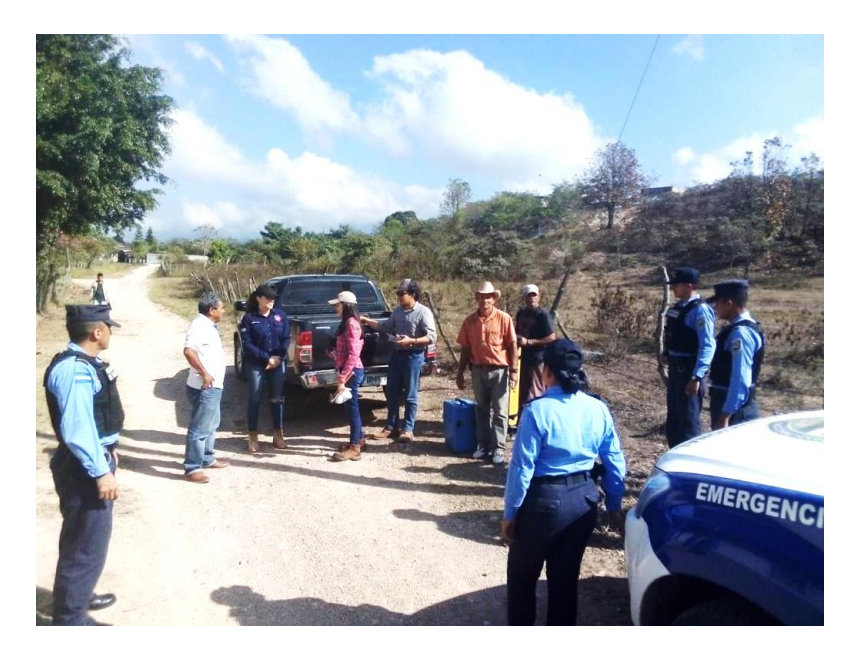

**Ilustración 25 Inicio de la topografía para alcantarillado sanitario**

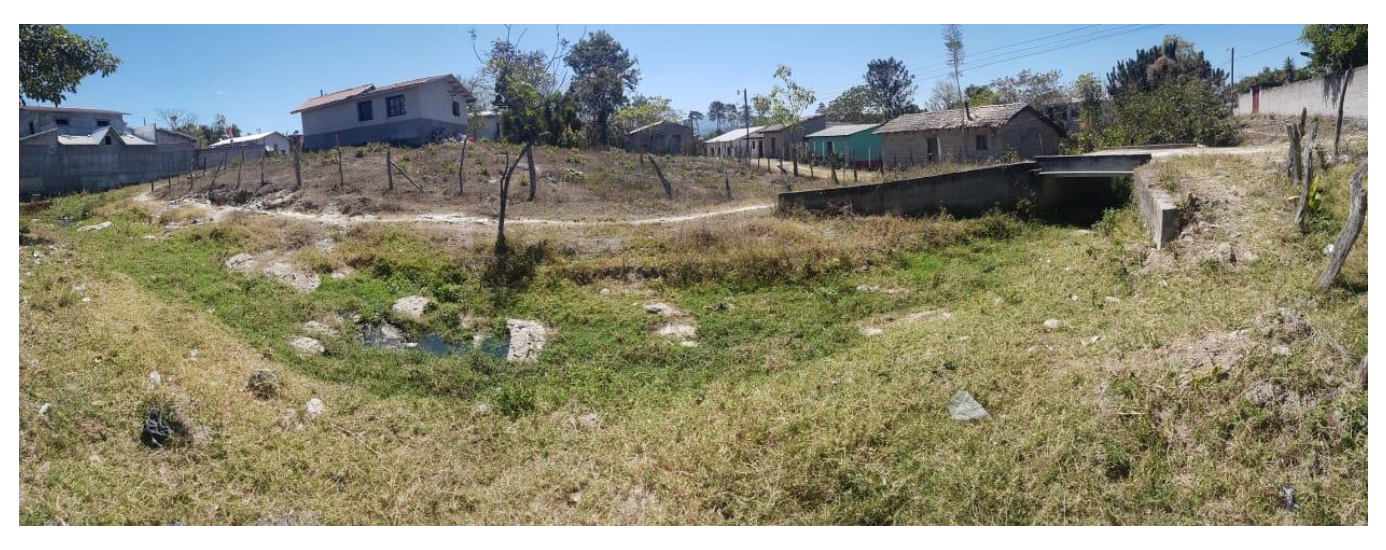

**Ilustración 26 Foto panorámica de quebrada de Colonia Omar Zelaya**

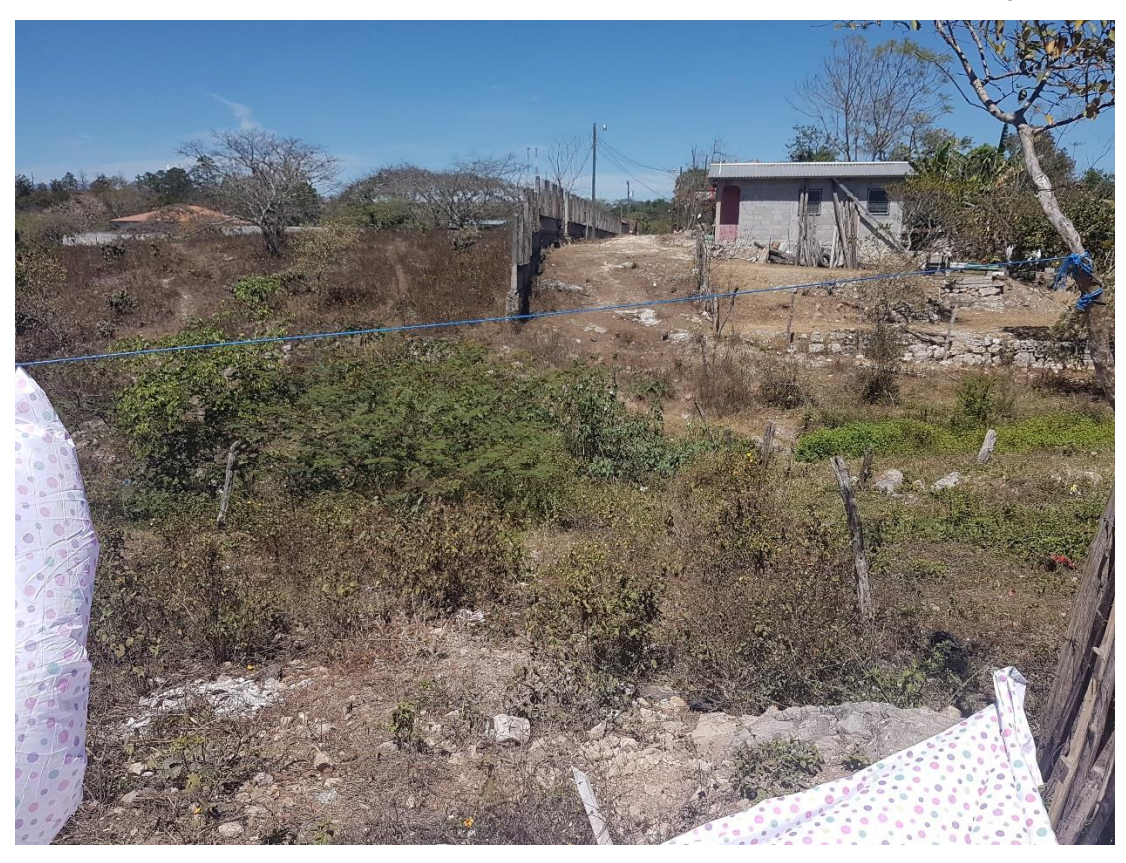

**Ilustración 27 Ubicación de tramo aéreo**

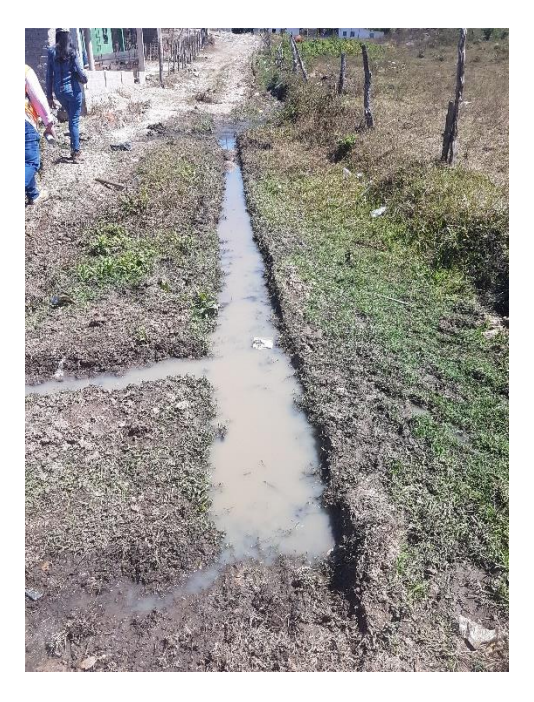

**Ilustración 28 Continuación de zanjas para aguas residuales**

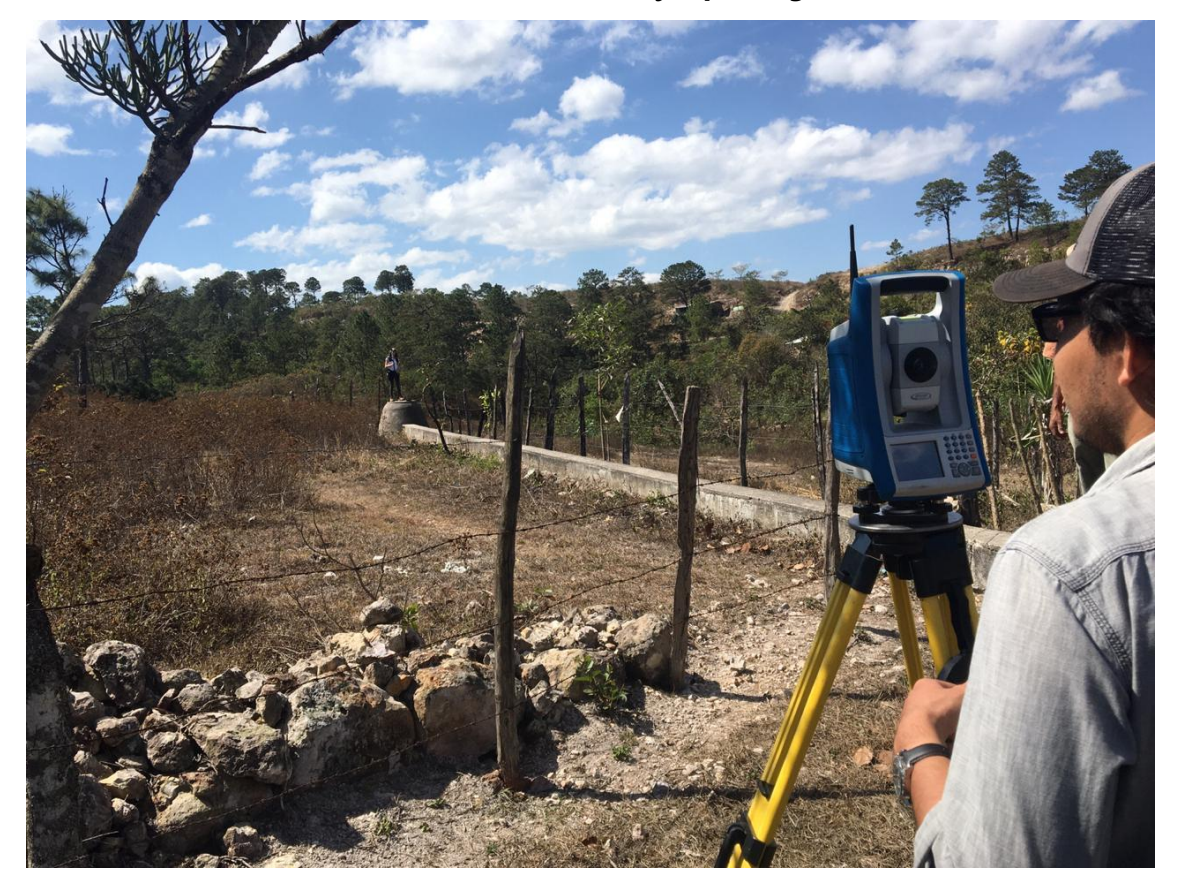

**Ilustración 29 Pozo de inspección para anexión de sistema de alcantarillado**

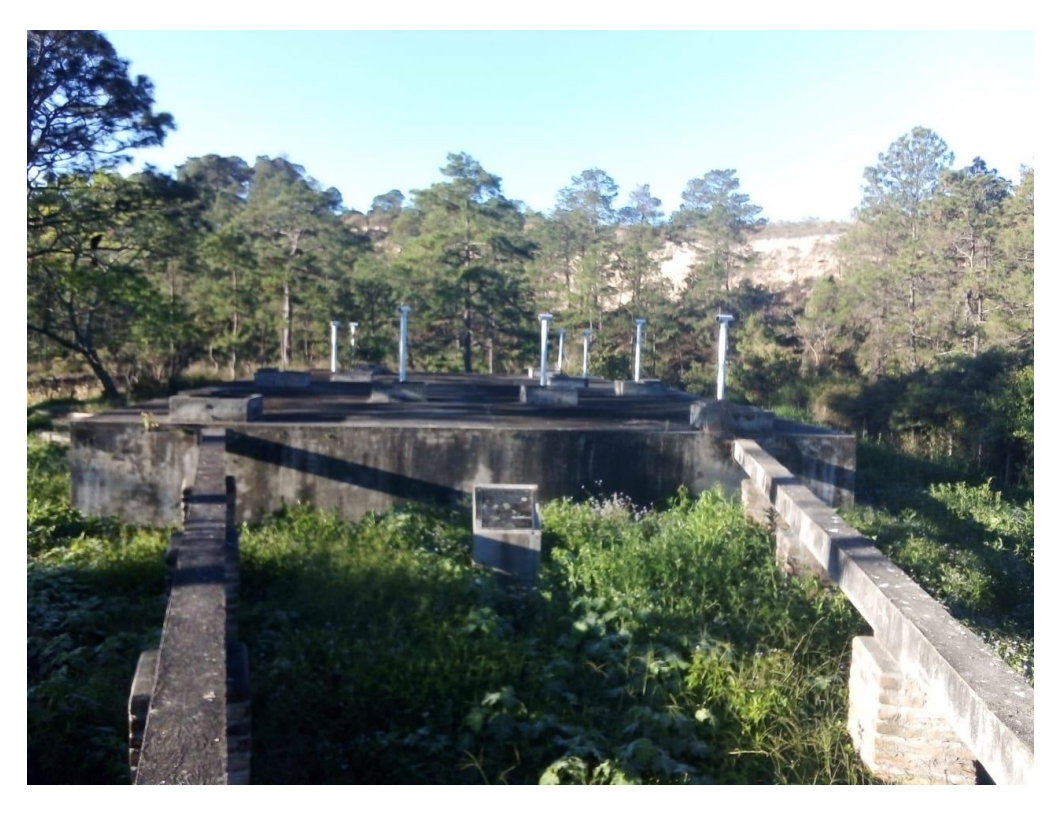

**Ilustración 30 Planta de tratamiento de Santiago de Puringla, La Paz**

NOMBRE DEL PROYECTO:

Discño de Alcantarillado Sanidario para la Colonia Omar  $\overline{t}$ 

**INTEGRANTES:** 

 $\mathbb{Z}$ 

 $\tilde{\epsilon}$ 

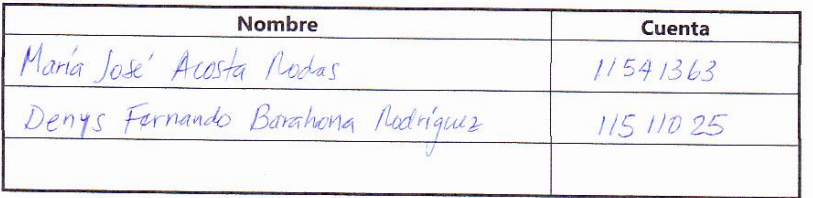

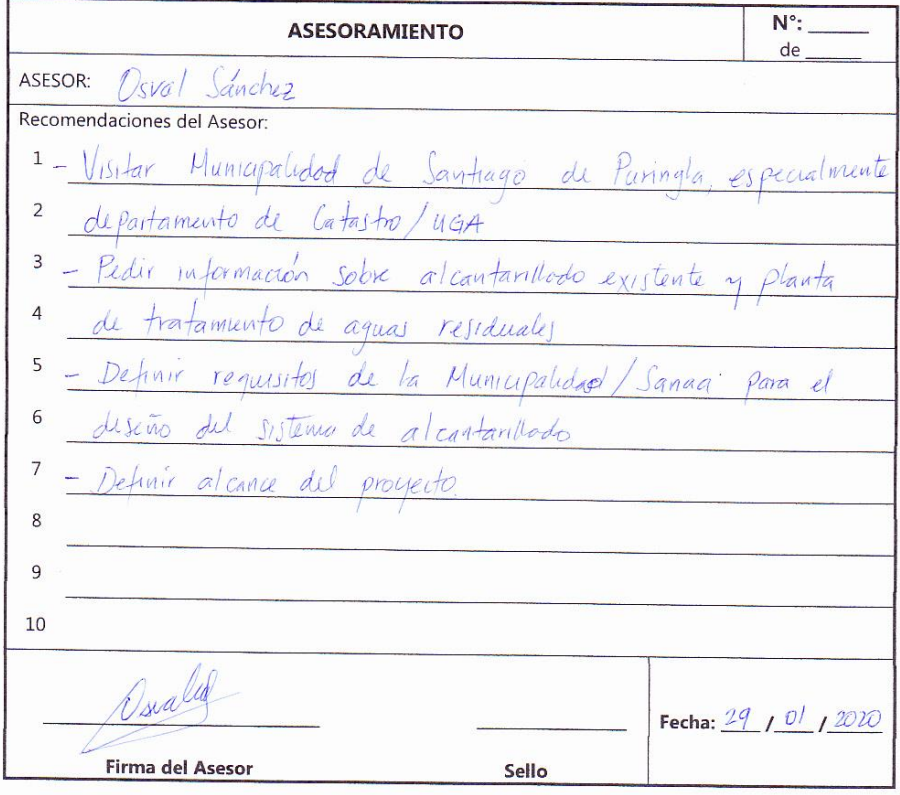

 $11\,$ 

**Ilustración 31 Hoja de asesoría 1**

NOMBRE DEL PROYECTO:

Discripto de Alcontacillado Sonidacio para la colonica Omar 7elaya

INTEGRANTES:

 $\mathcal{Z}$ 

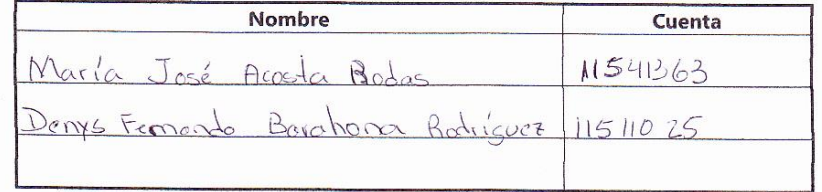

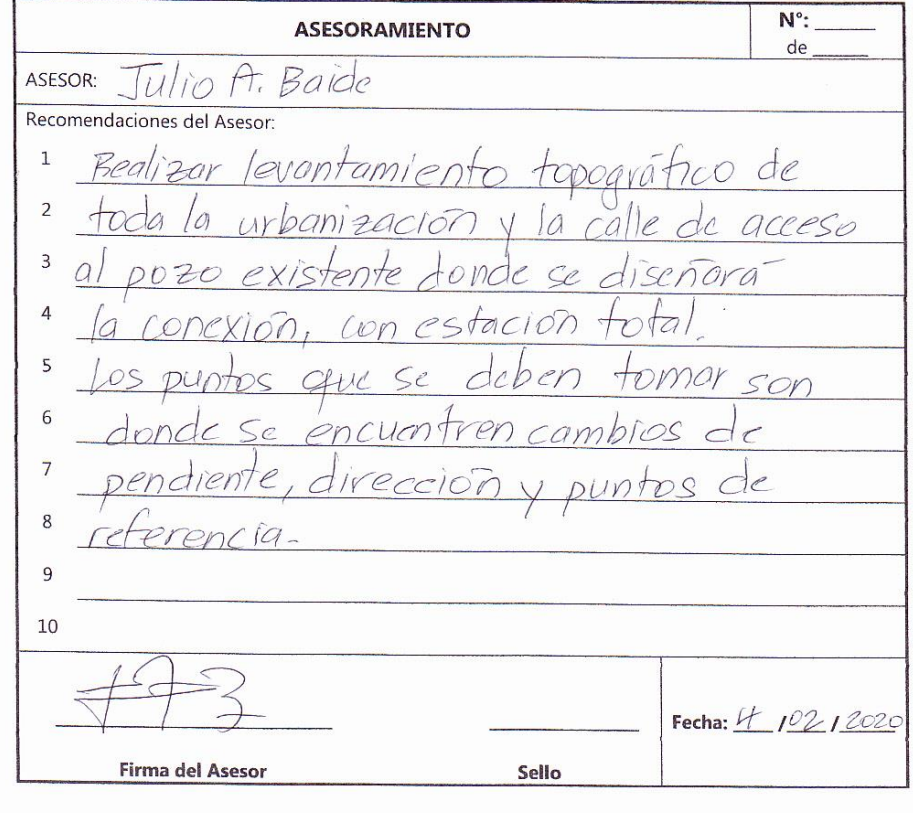

**Ilustración 32 Hoja de asesoría 2**

NOMBRE DEL PROYECTO:

Diseño de Alcondarillado Sanitorio para la Colonica Ome Zelaya

INTEGRANTES:

 $\frac{1}{2}$ 

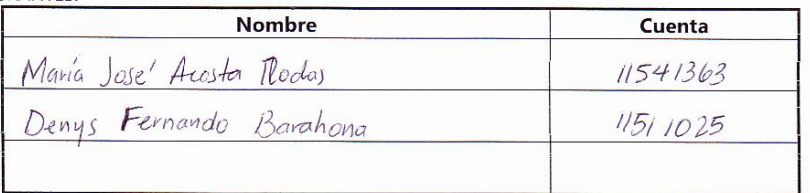

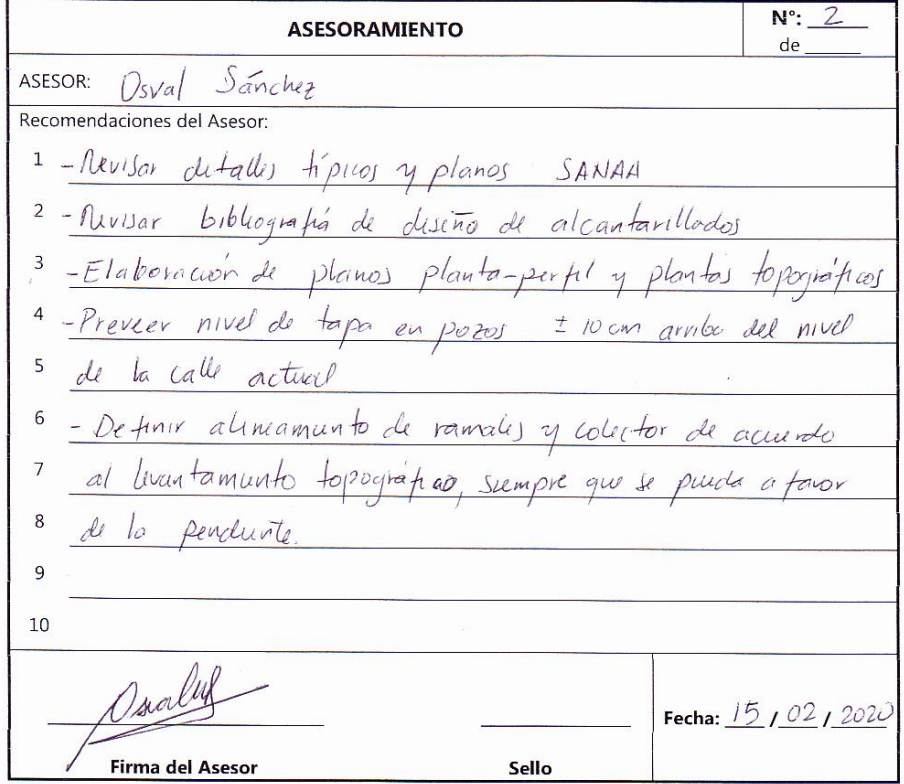

 $11\,$ 

**Ilustración 33 Hoja de asesoría 3**

**NOMBRE DEL PROYECTO:** 

de Alcantorillado Sanidação para la Colonia Discho Omor Zelaya

**INTEGRANTES:** 

 $\zeta$ 

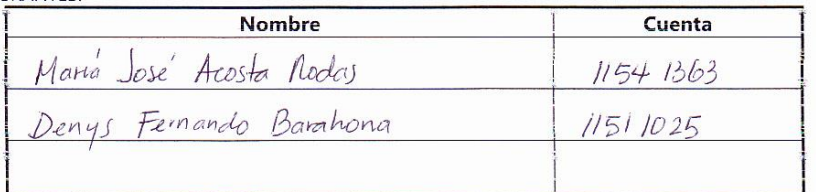

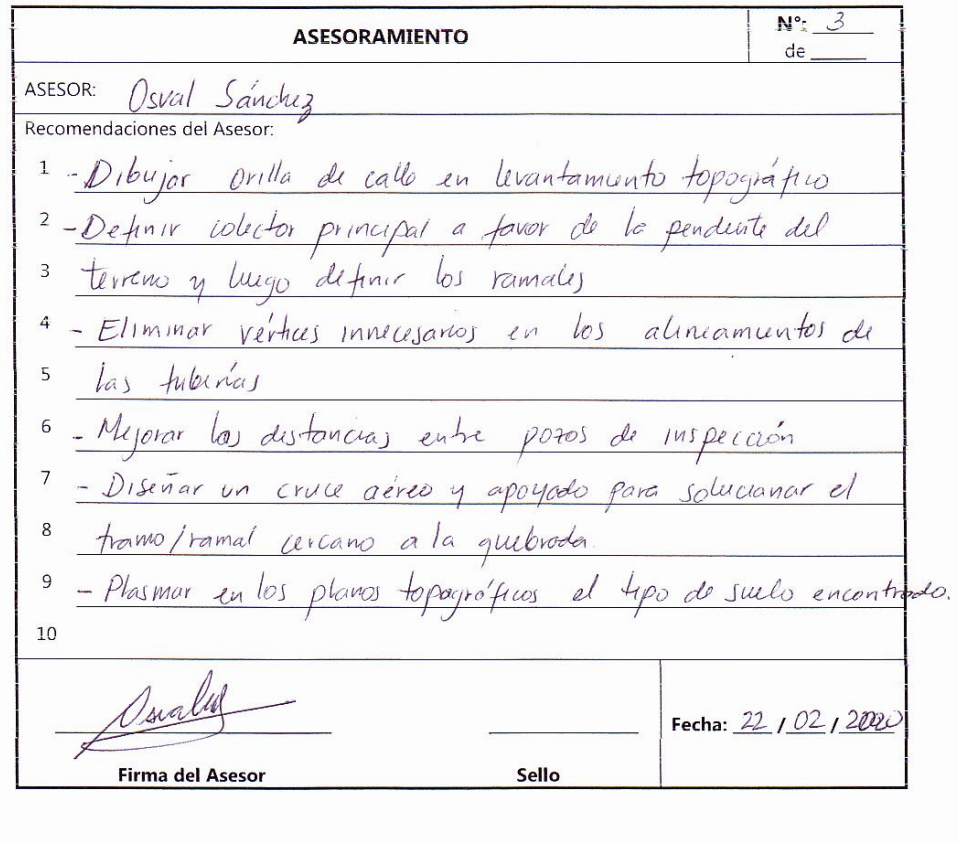

 $11\,$ 

**Ilustración 34 Hoja de asesoría 4**

NOMBRE DEL PROYECTO:

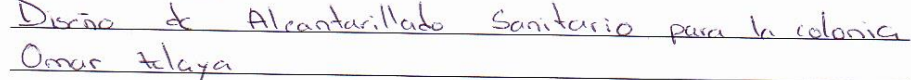

**INTEGRANTES:** 

 $\circledcirc$ 

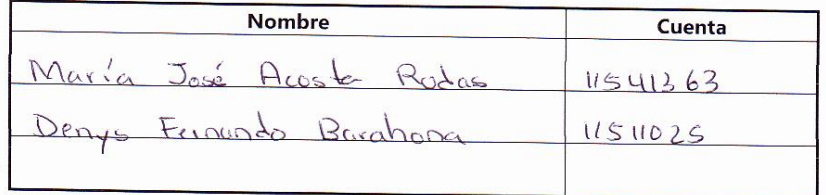

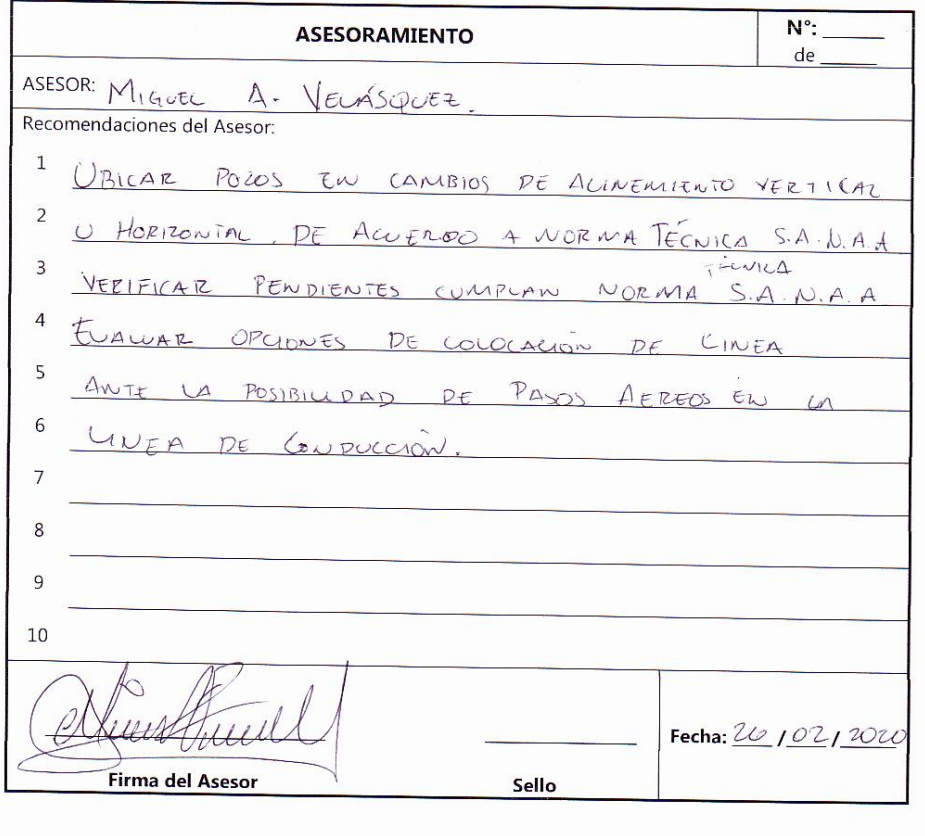

 $11\,$ 

**Ilustración 35 Hoja de asesoría 5**

 $\ddot{\phantom{a}}$ 

6

NOMBRE DEL PROYECTO: Dixão de Alcondroilledo Sanitario para la colonia Ossus Felaya INTEGRANTES:

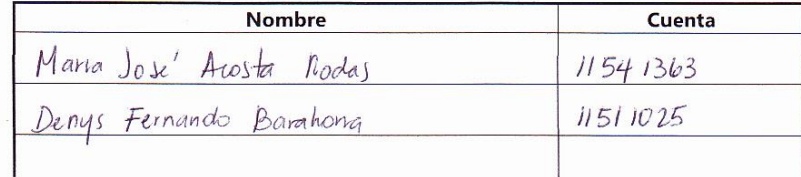

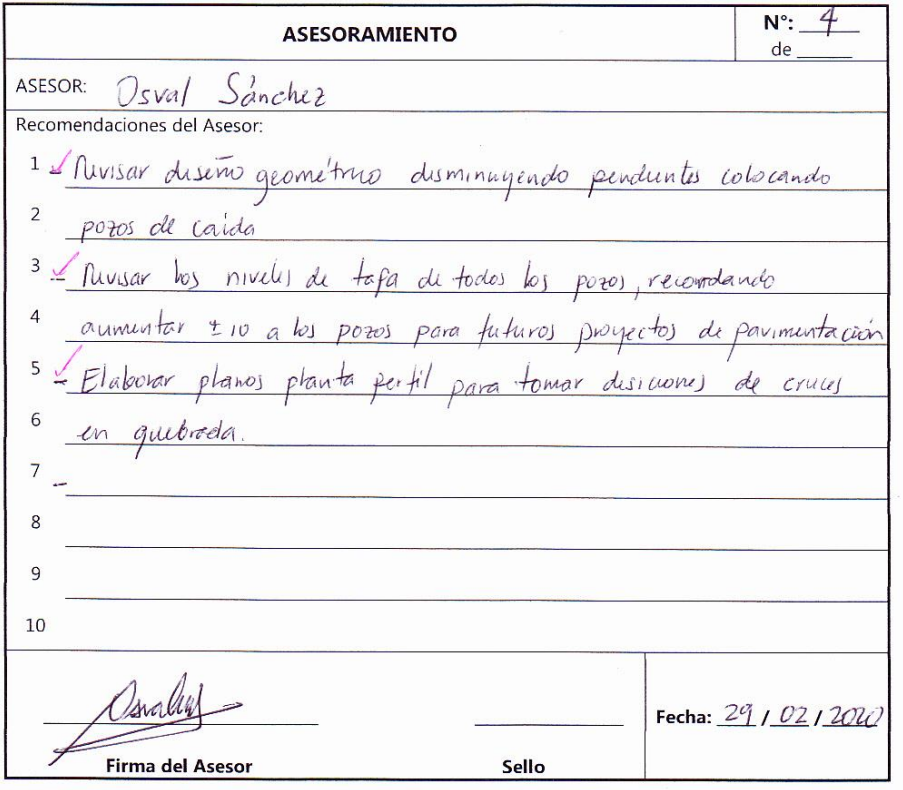

 $11\,$ 

# **Ilustración 36 Hoja de asesoría 6**

NOMBRE DEL PROYECTO:

Distributo de Alvantailledo Sanitario pour la colonier Omer Zelaya

INTEGRANTES:

 $\overline{\mathcal{F}}$ 

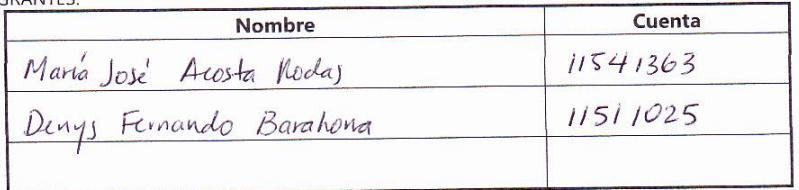

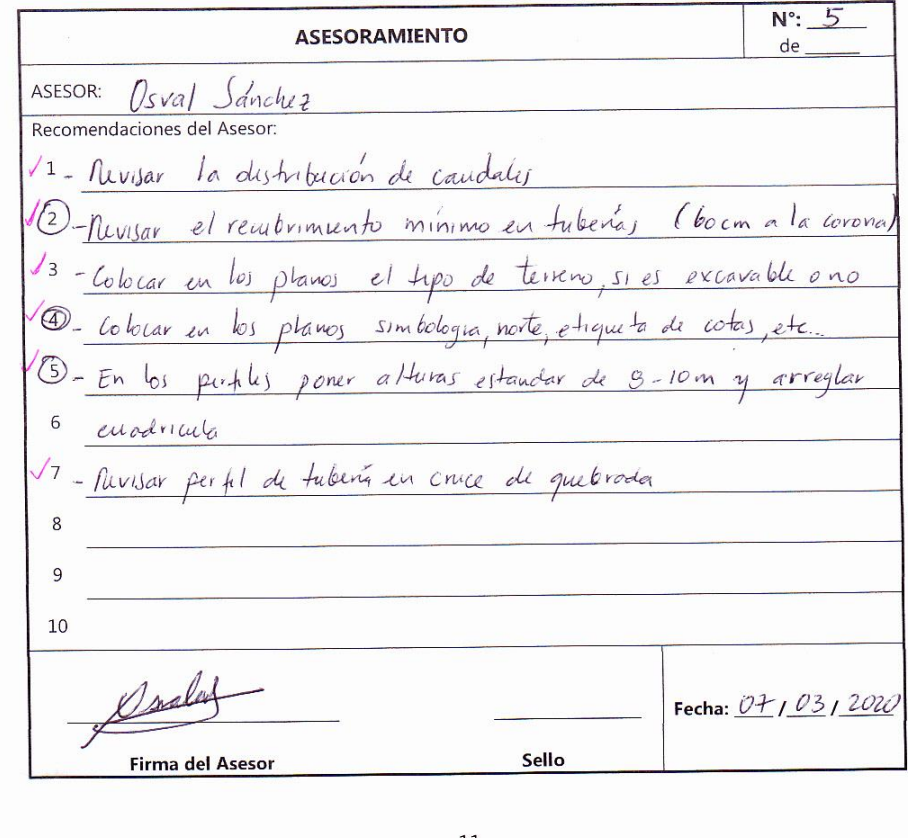

 $11$ 

**Ilustración 37 Hoja de asesoría 7**

NOMBRE DEL PROYECTO:

Diseño de Alconterillado Santerio poro la coloxía Omar Zelaya

**INTEGRANTES:** 

 $\circledB$ 

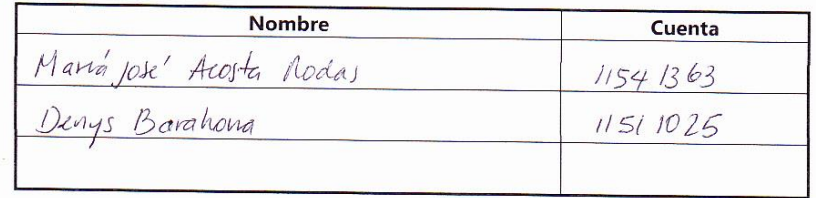

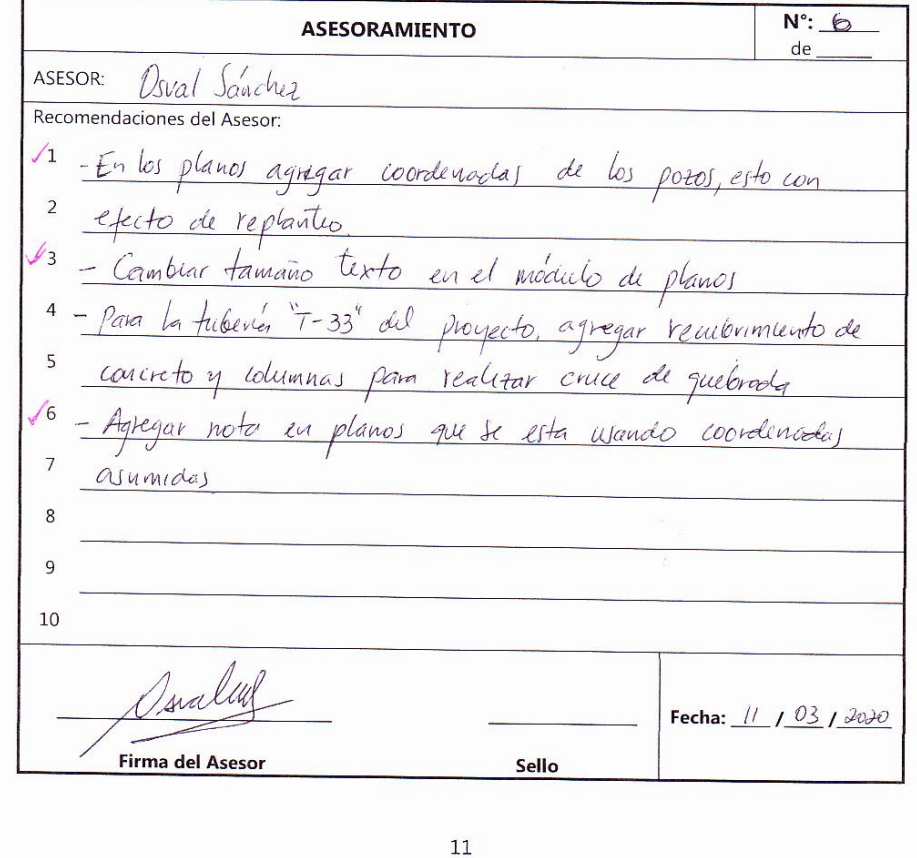

**Ilustración 38 Hoja de asesoría 8**

# **Tabla 27 Ficha de trazado y marcado**

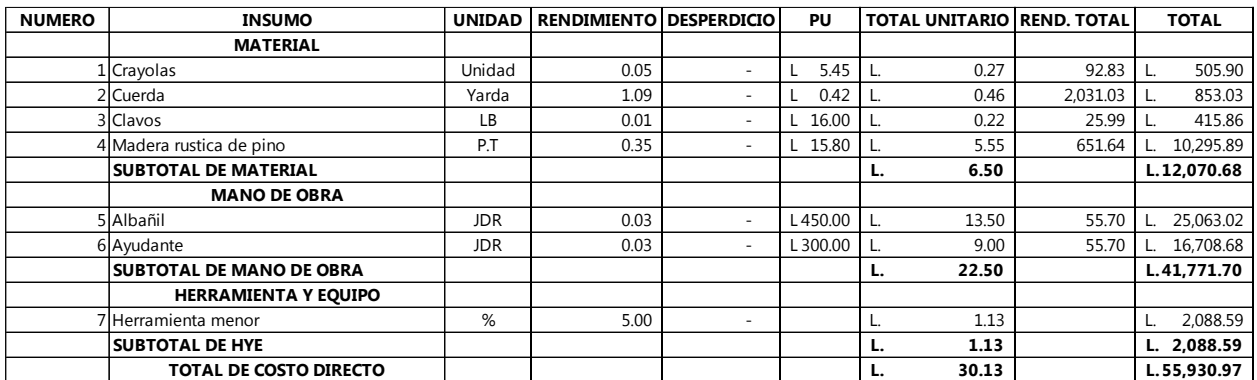

Fuente: (FHIS, 2003)

# **Tabla 28 Ficha de excavación material tipo II**

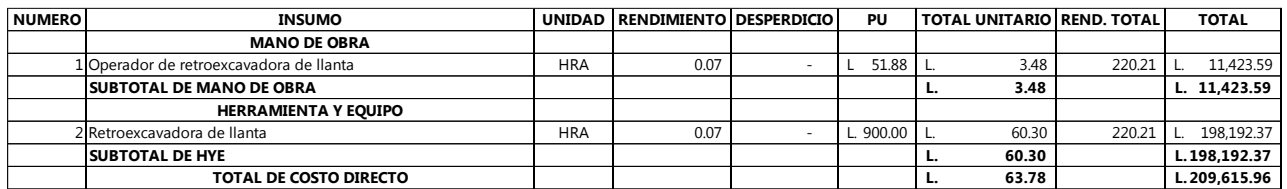

Fuente: (FHIS, 2003)

# **Tabla 29 Ficha de excavación material tipo III**

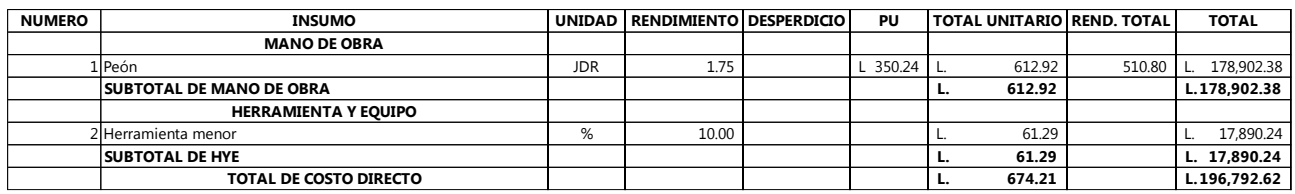

Fuente: (FHIS, 2003)

### **Tabla 30 Ficha de relleno con material selecto**

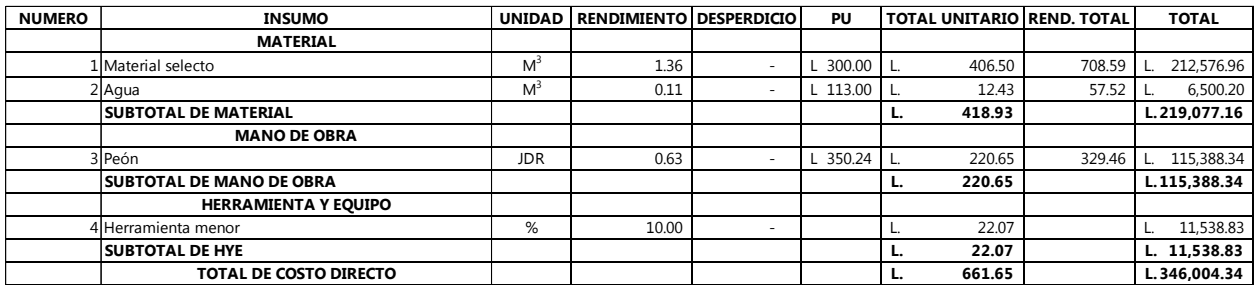

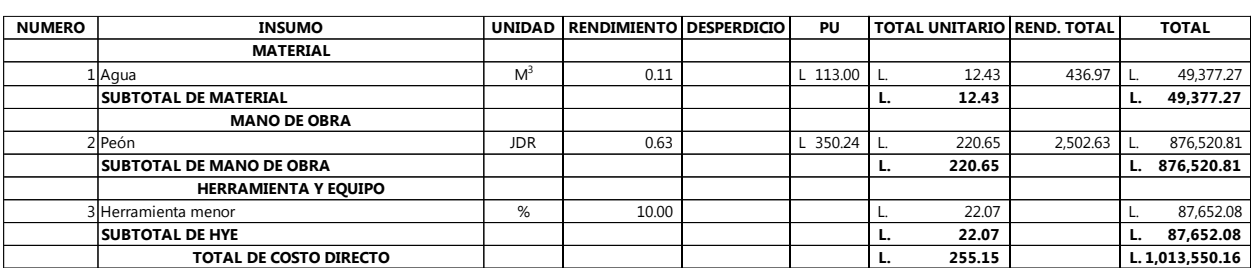

## **Tabla 31 Ficha de relleno con material de sitio**

Fuente: (FHIS, 2003)

### **Tabla 32 Ficha de pozo de alcantarillado de 1.5 a 1.9 metros**

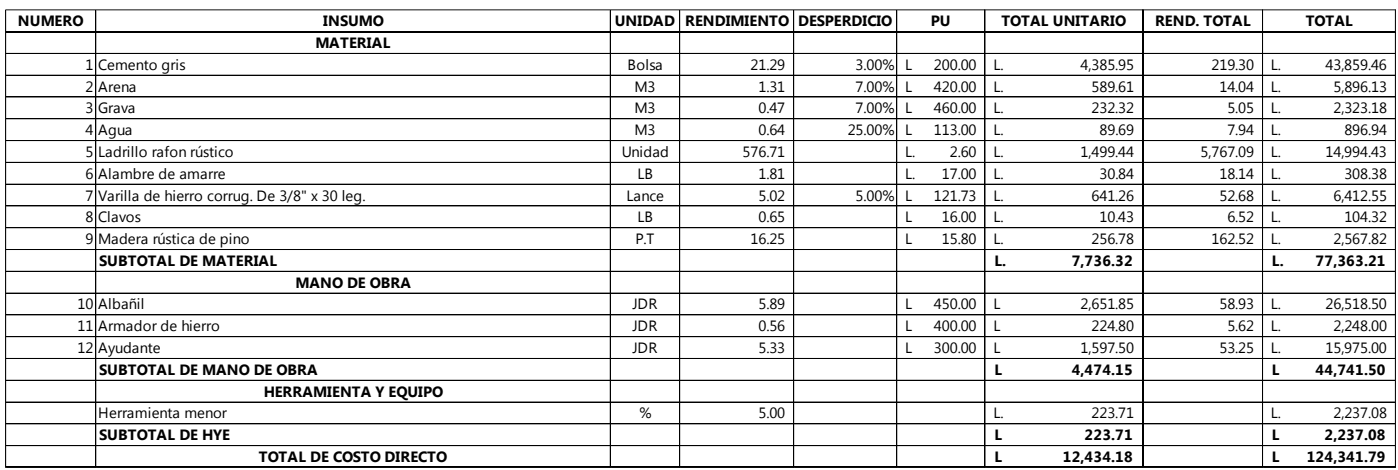

# Fuente: (FHIS, 2003)

### **Tabla 33 Ficha de pozo de alcantarillado de 2.0 a 2.4 metros**

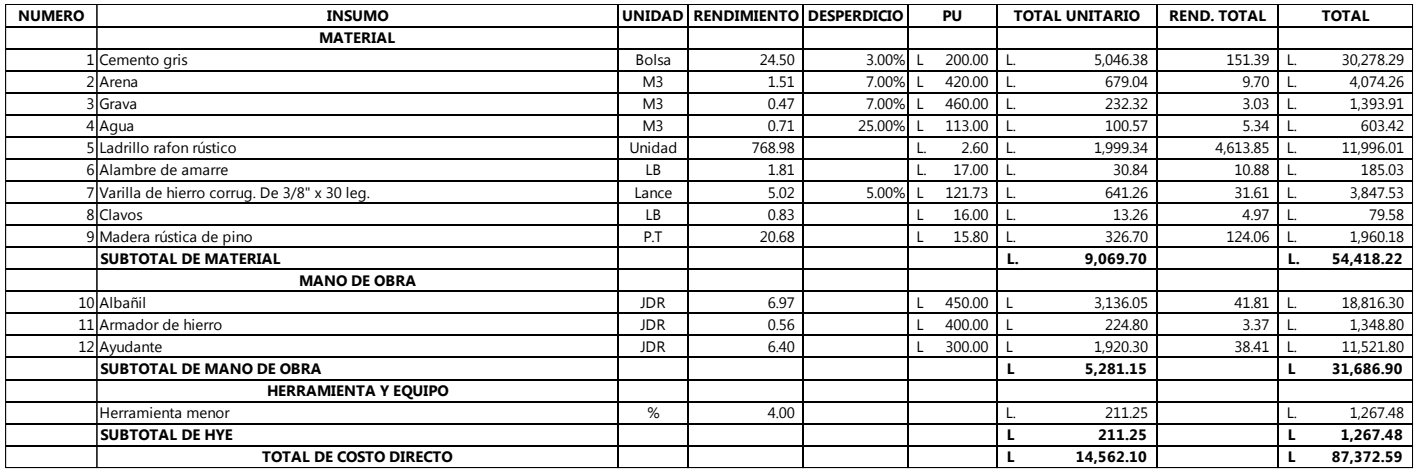

## **Tabla 34 Ficha de pozo de alcantarillado de 2.5 a 2.9 metros**

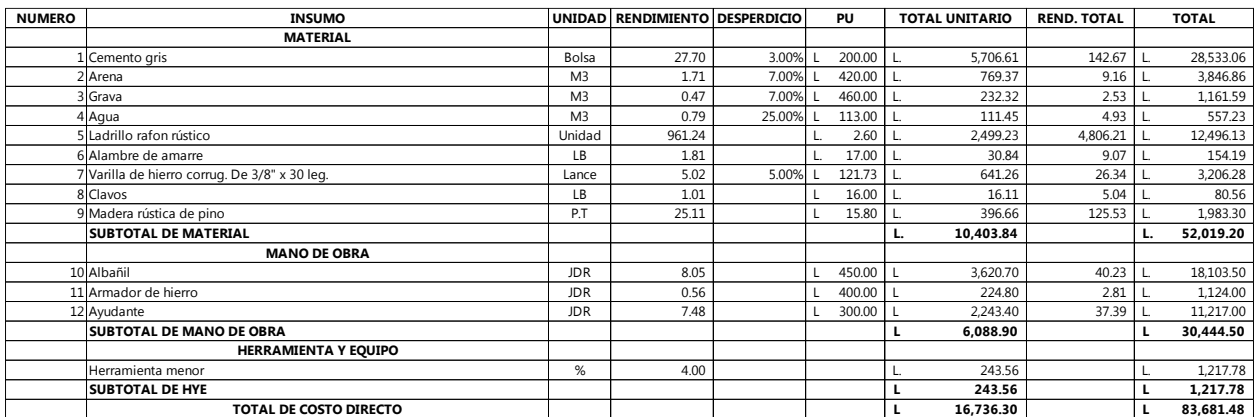

Fuente: (FHIS, 2003)

## **Tabla 35 Ficha de pozo de alcantarillado de 3.0 a 3.4 metros**

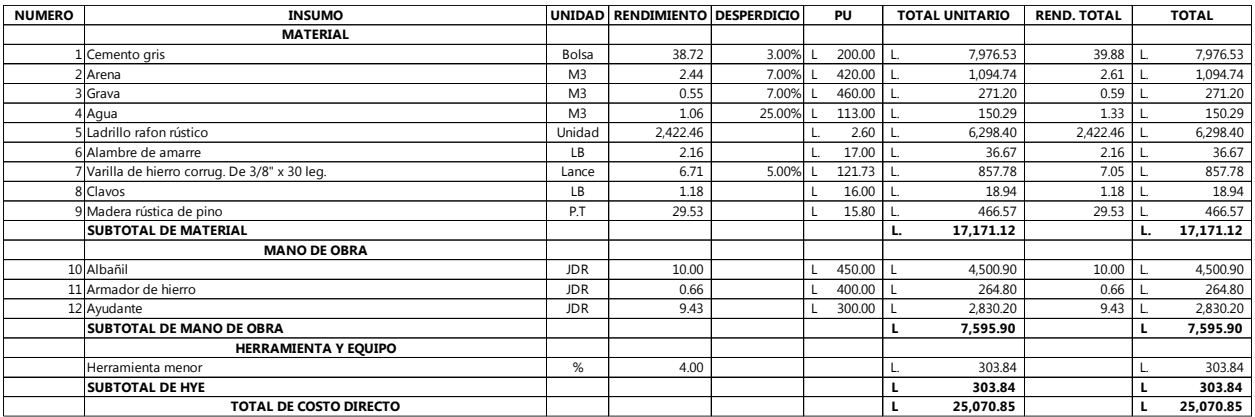

Fuente: (FHIS, 2003)

# **Tabla 36 Ficha de pozo de alcantarillado de 3.5 a 3.9 metros**

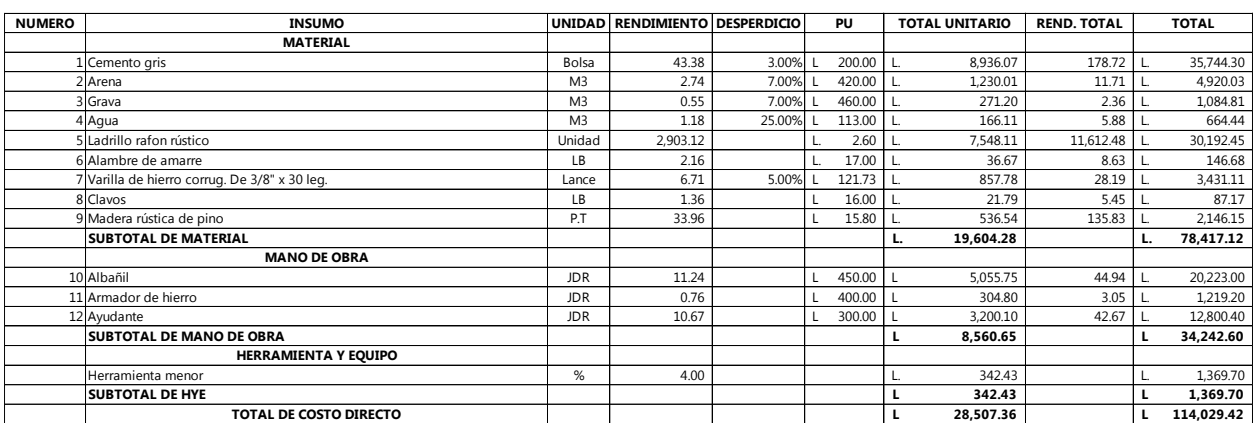

# **Tabla 37 Ficha de pozo de alcantarillado de 4.0 a 4.5 metros**

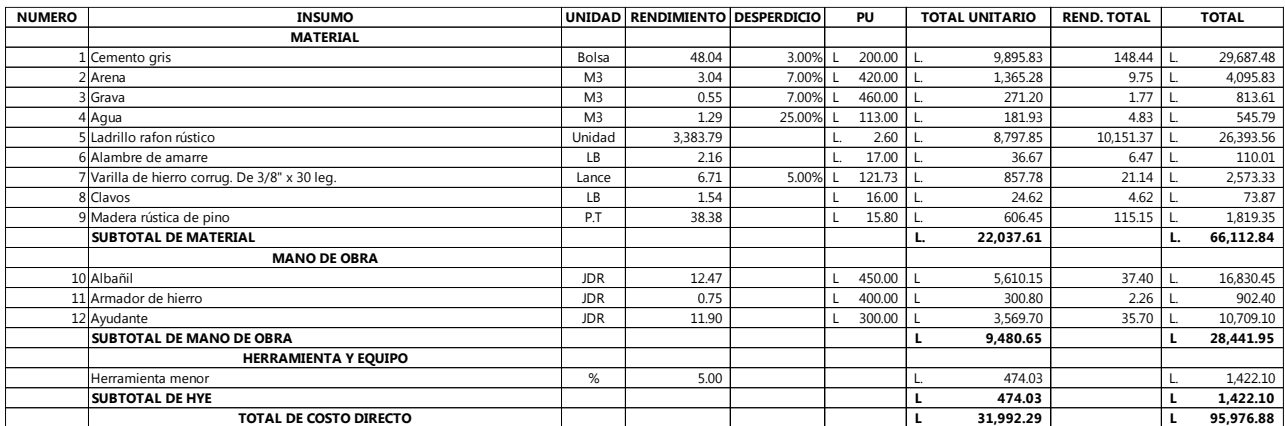

# Fuente: (FHIS, 2003)

# **Tabla 38 Ficha de pozo de alcantarillado de 4.5 a 5.0 metros**

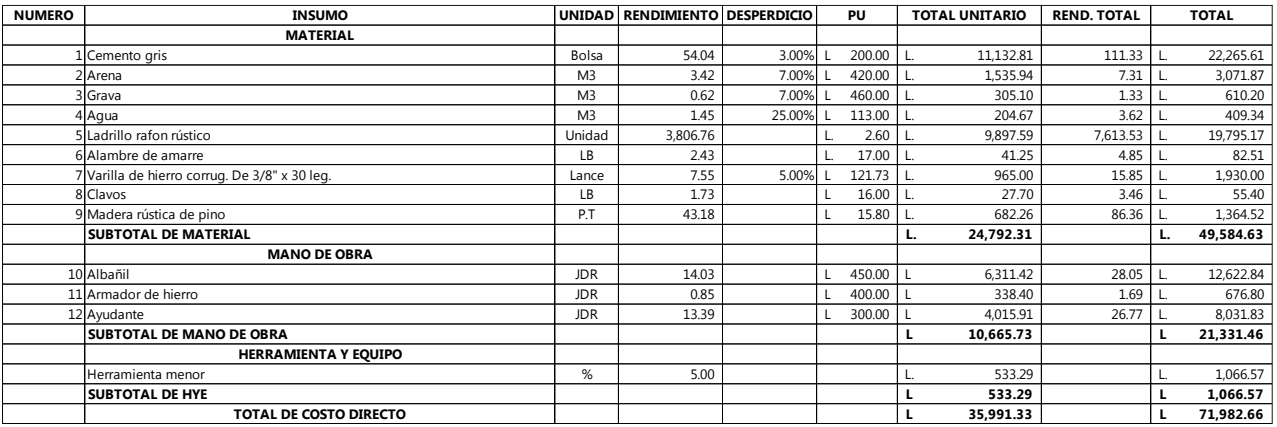

Fuente: (FHIS, 2003)

# **Tabla 39 Ficha de base para pozo**

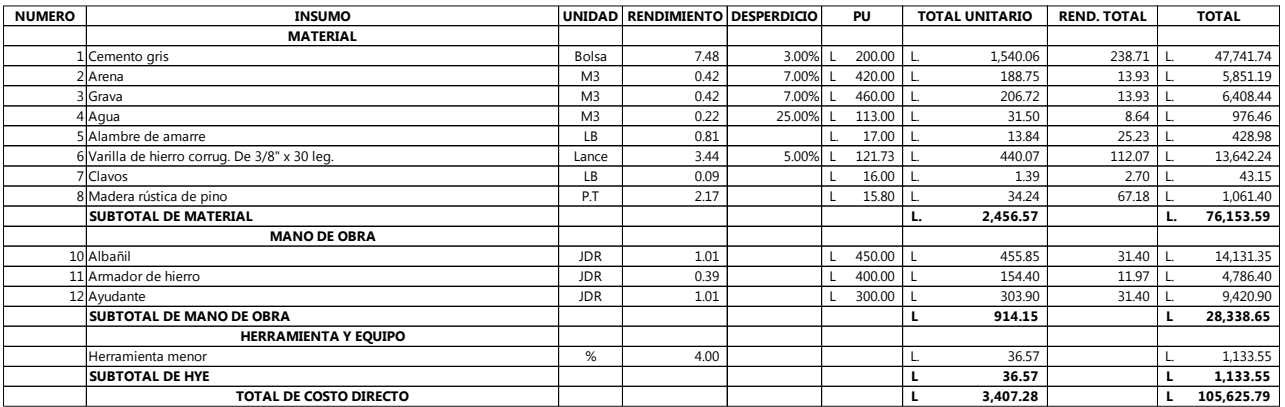
#### **Tabla 40 Ficha de repello interior de cono**

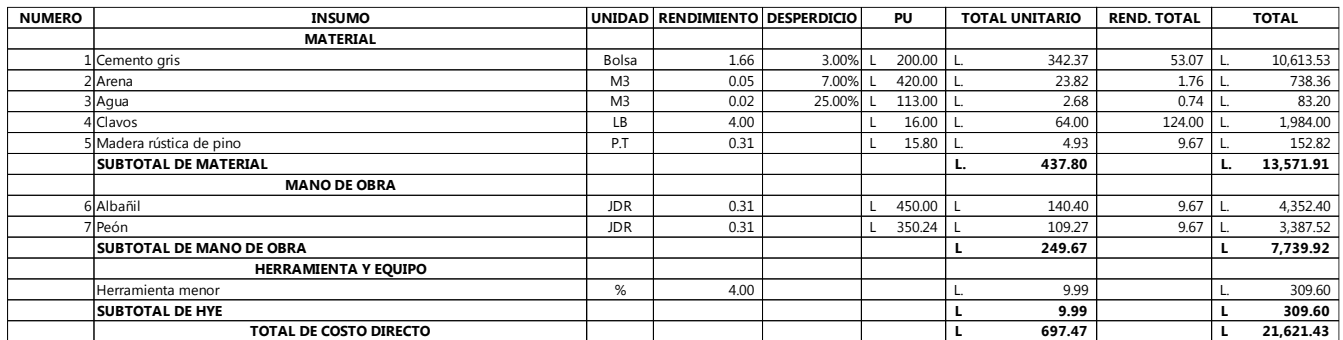

Fuente: (FHIS, 2003)

#### **Tabla 41 Ficha de repello exterior de cono**

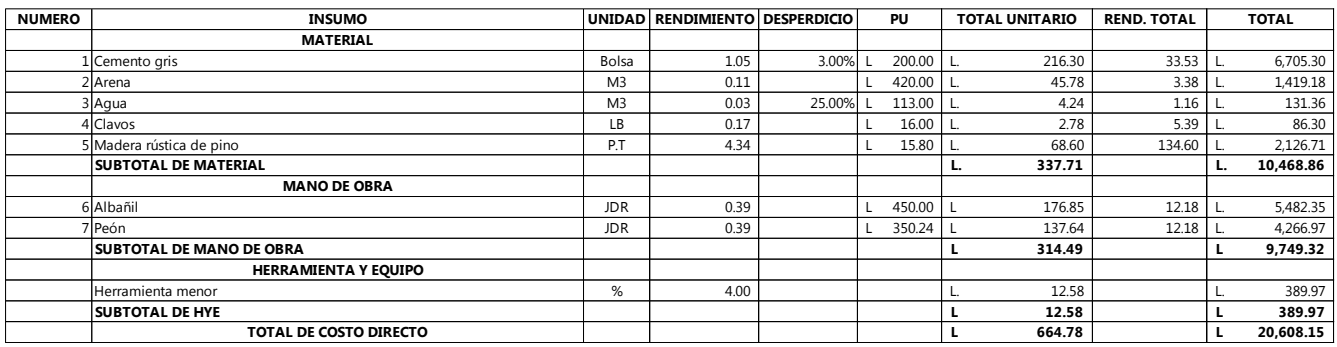

Fuente: (FHIS, 2003)

#### **Tabla 42 Ficha de repello interior de cilindro**

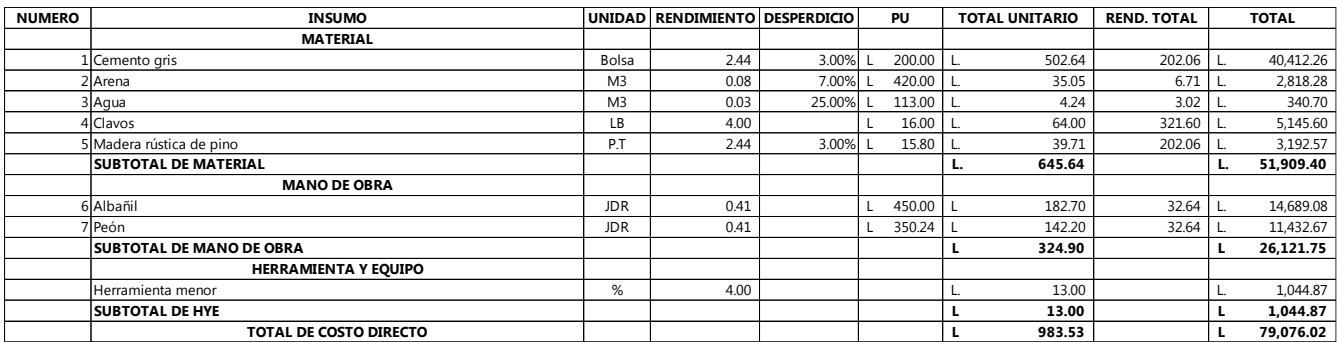

### **Tabla 43 Ficha de repello exterior de cilindro**

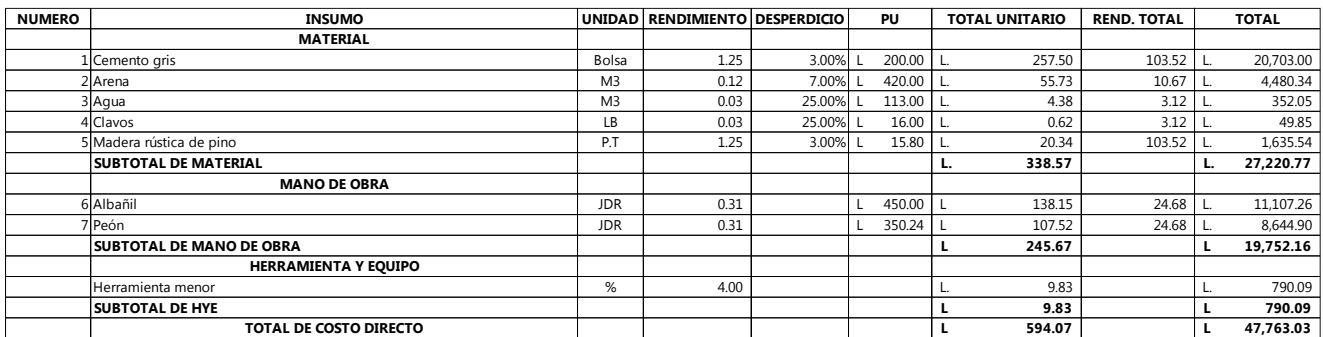

Fuente: (FHIS, 2003)

## **Tabla 44 Ficha de pared de pozo doble**

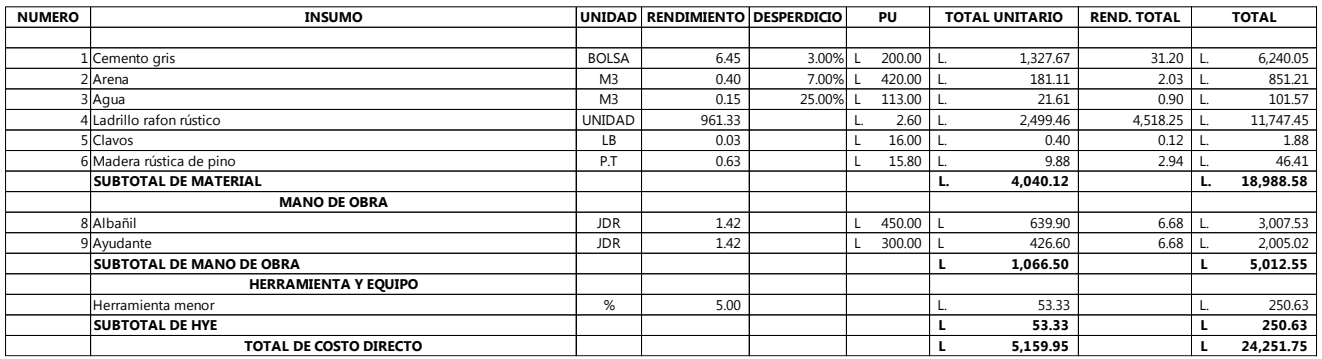

#### Fuente: (FHIS, 2003)

#### **Tabla 45 Ficha de instalación de tubería 6"**

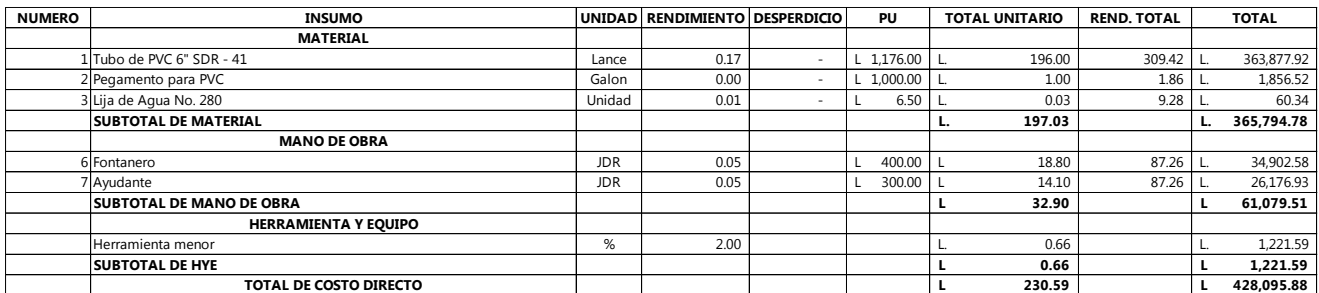

## **Tabla 46 Ficha de colocación de yee**

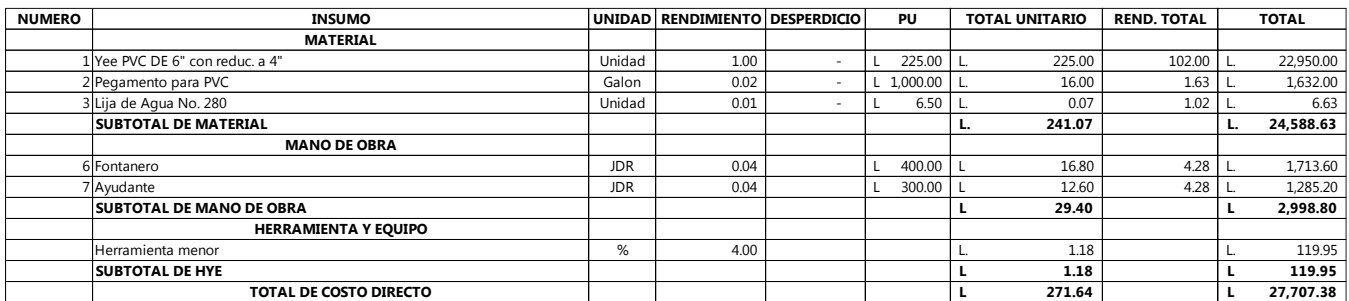

Fuente: (FHIS, 2003)

### **Tabla 47 Ficha de instalación de tubería de 4"**

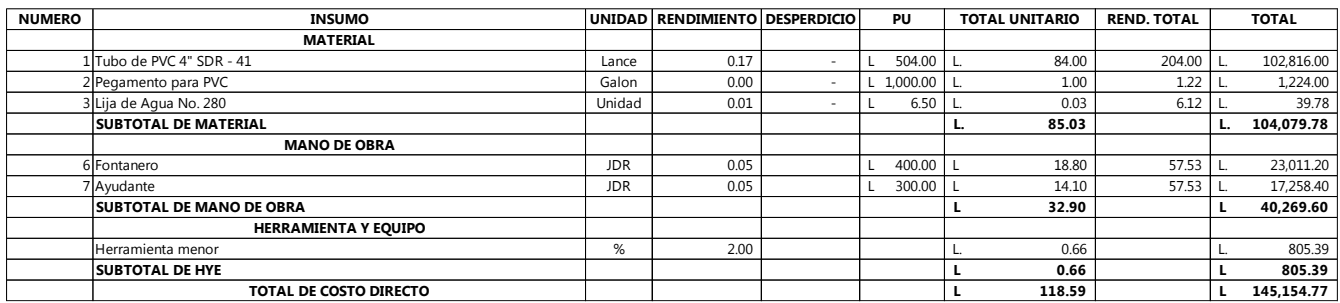

Fuente: (FHIS, 2003)

## **Tabla 48 Ficha de caja de registro**

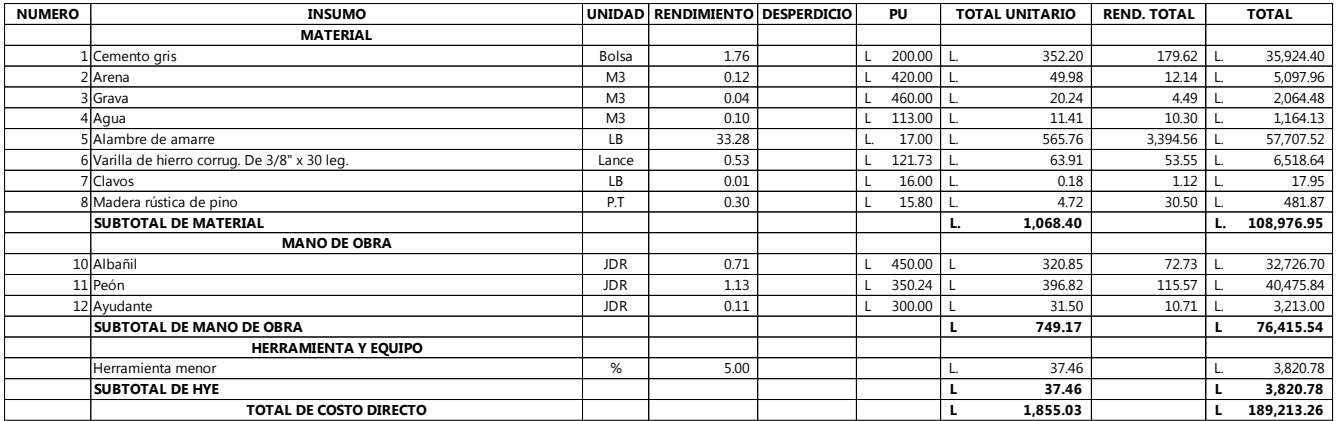

## **Tabla 49 Ficha de colocación de accesorios**

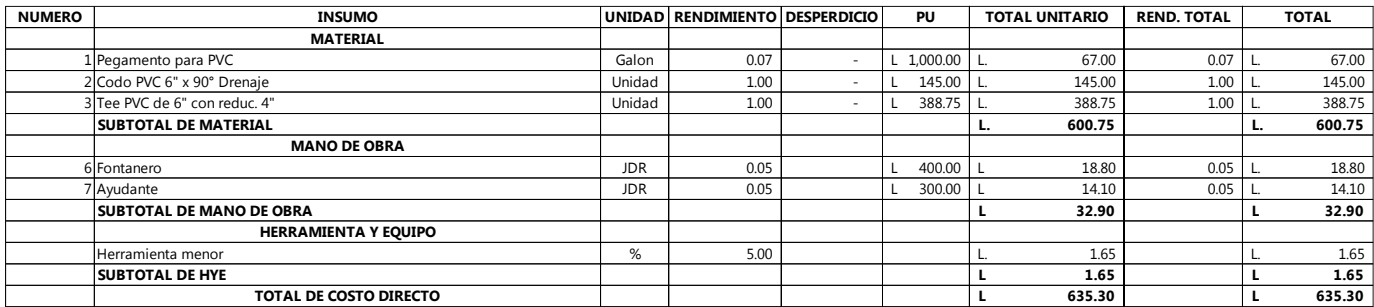

### Fuente: (FHIS, 2003)

## **Tabla 50 Ficha de columna 25 cm x 25 cm**

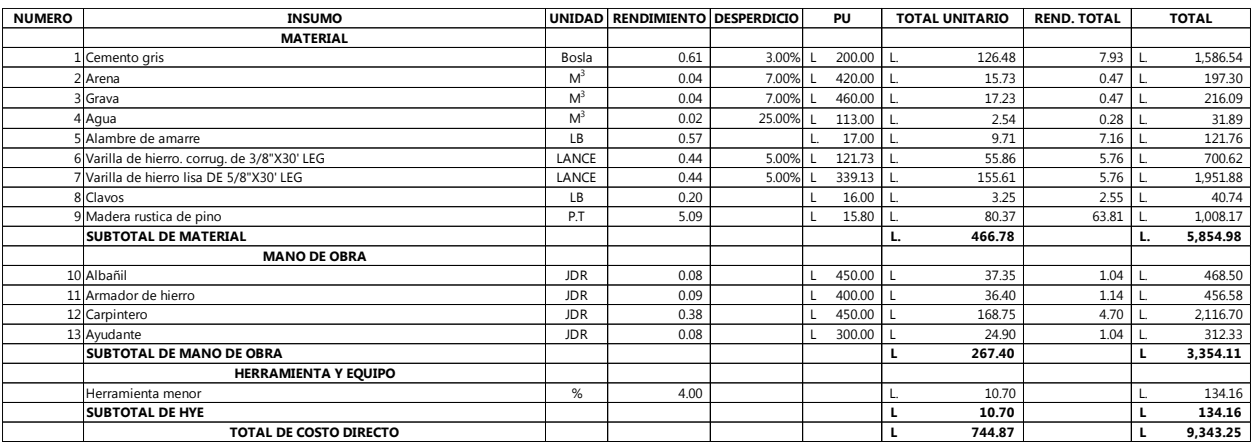

### Fuente: (FHIS, 2003)

## **Tabla 51 Ficha de zapata aislada 1.80\*1.80\*0.40**

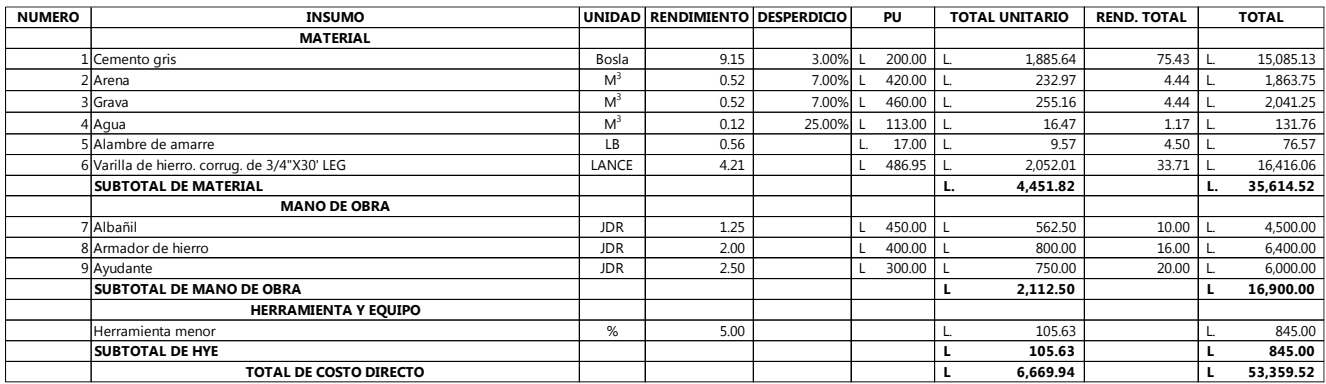

### **Tabla 52 Ficha de recubrimiento de tubería**

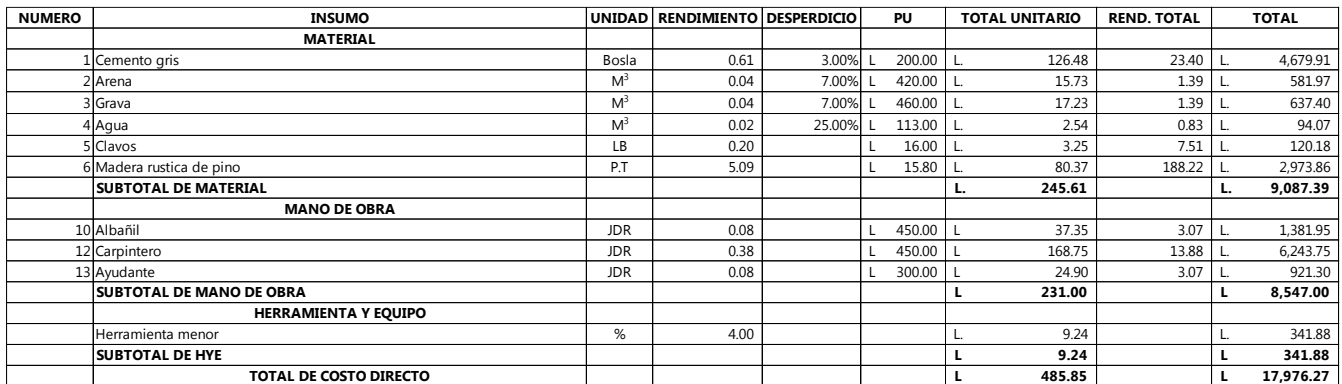

Fuente: (FHIS, 2003)

## **Tabla 53 Presupuesto de actividades**

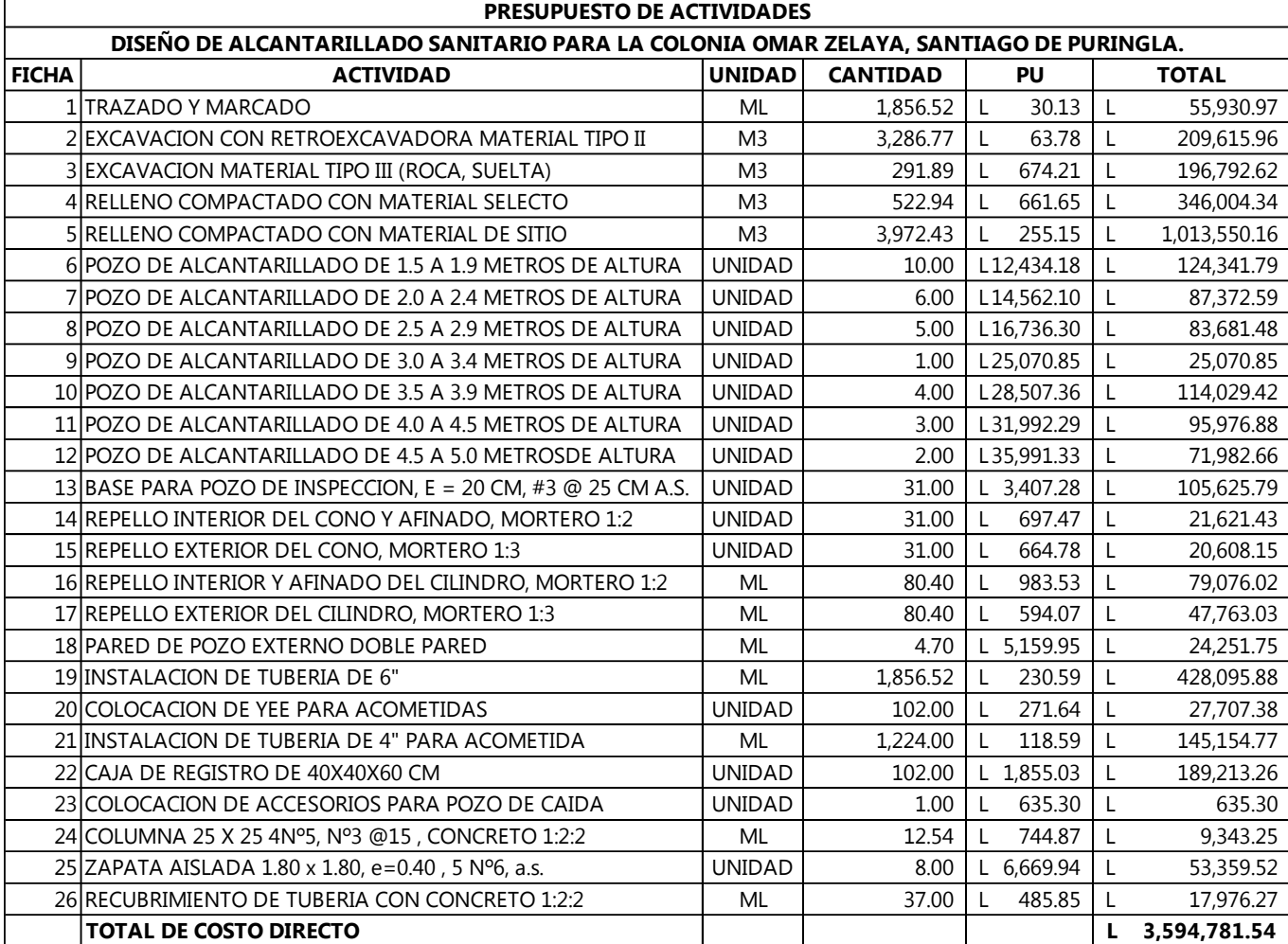

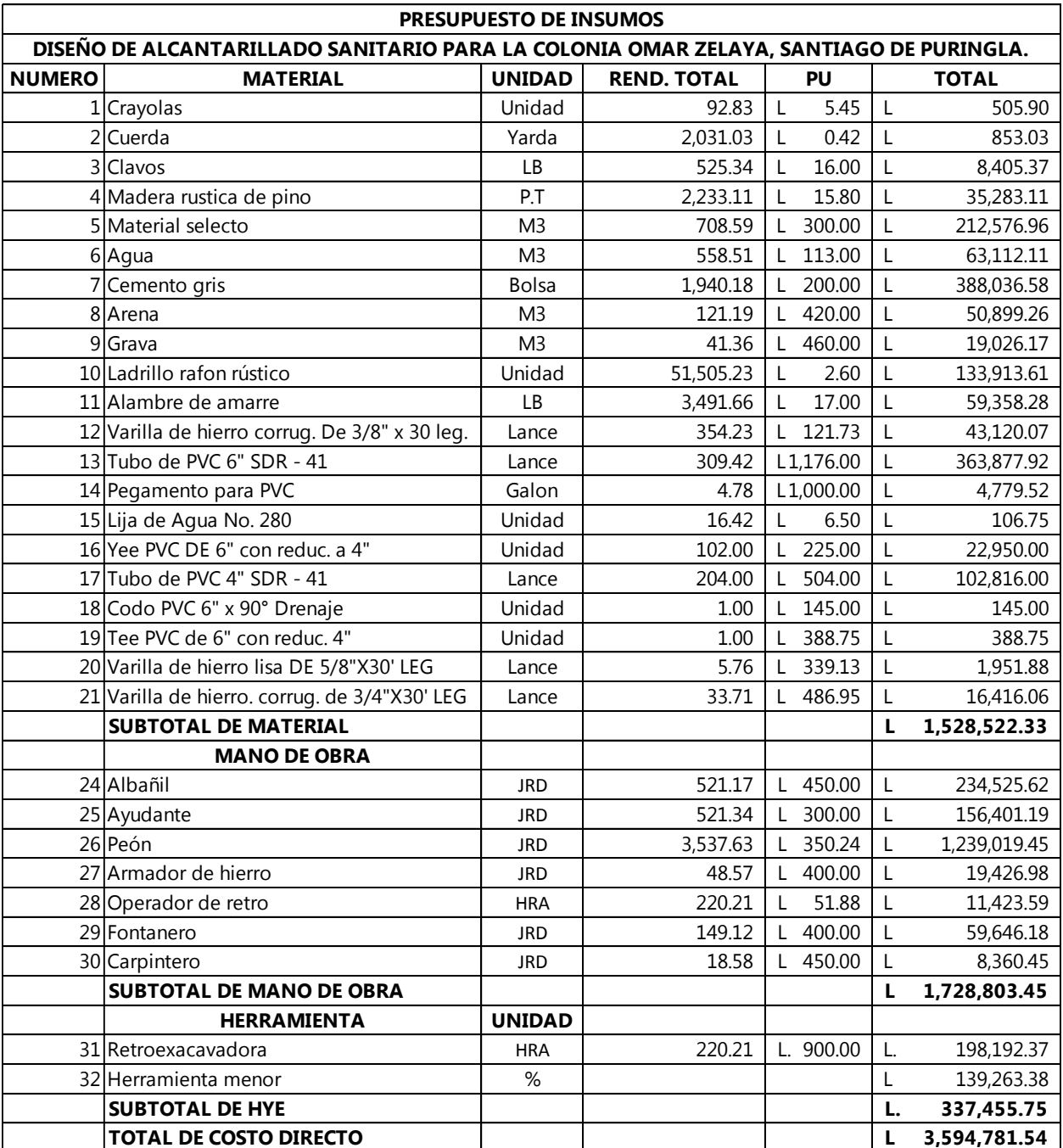

## **Tabla 54 Presupuesto de insumos**

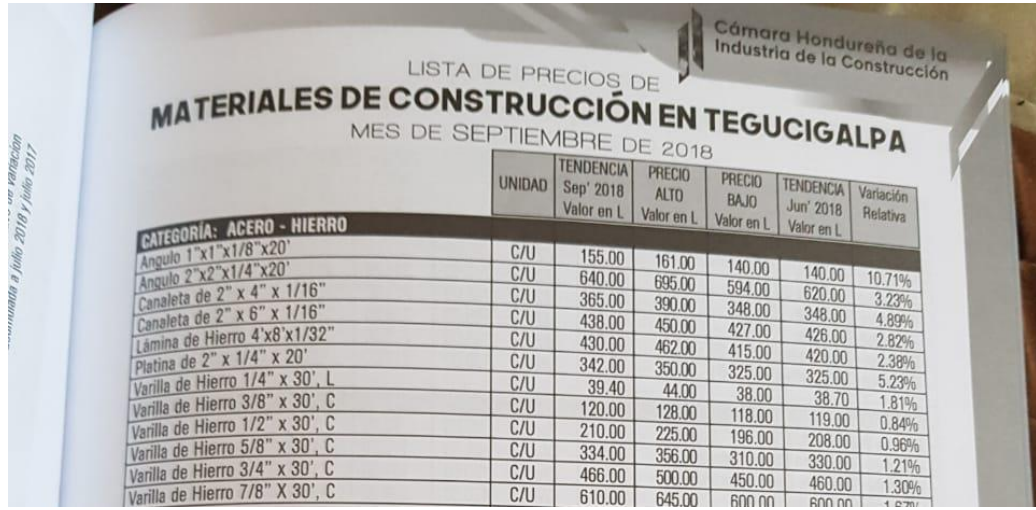

### **Ilustración 39 Material de acero de la revista CHICO**

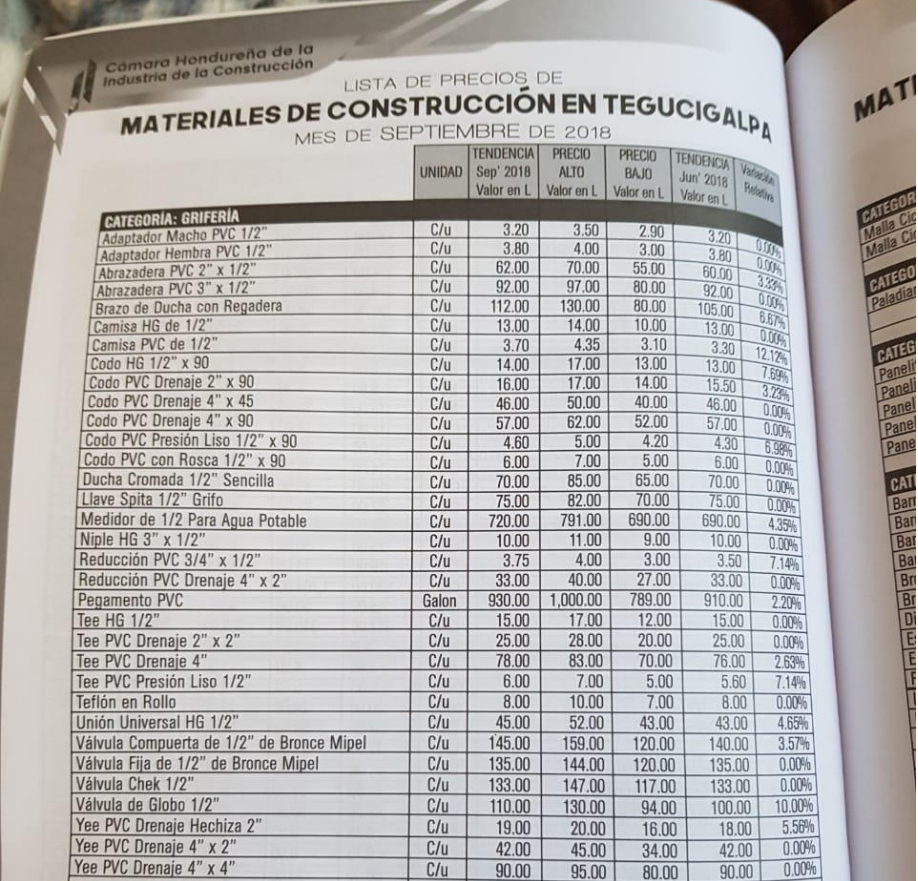

## **Ilustración 40 Material de grifería de la revista CHICO**

| <b>CATEGORÍA: TUBERÍA P.V.C. ESPECIALIZADA</b><br>Tubo PVC SDR-13.5 de 1/2" | LANCE        | 46.00    | 53.00    | 39.00    | 46.00              | 0.00%          |
|-----------------------------------------------------------------------------|--------------|----------|----------|----------|--------------------|----------------|
| Tubo PVC SDR-21 de 3/4"                                                     | LANCE        | 57.00    | 61.00    | 53.00    | 57.00              | 0.00%          |
| Tubo PVC SDR-26 de 1"                                                       | LANCE        | 81.00    | 90.00    | 75.00    | 79.00              | 2.53%          |
| Tubo PVC SDR-26 de 2"                                                       | LANCE        | 208.00   | 226.00   | 187.00   | 198.00             | 5.05%          |
| Tubo PVC SDR-26 de 3"                                                       | LANCE        | 435.00   | 470.00   | 422.00   | 424.00             | 2.59%          |
| Tubo PVC SDR-26 de 4"                                                       | LANCE        | 695.00   | 747.00   | 643.00   | 695.00             | 0.00%          |
| Tubo PVC SDR-26 de 6"                                                       | LANCE        | 1,580.00 | 1,674.00 | 1,512.00 | 1,520.00           | 3.95%          |
| Tubo PVC SDR-26 de 8"                                                       | LANCE        | 2,670.00 | 2,973.00 | 2,640.00 | 2,640.00           | 1.14%          |
| Tubo PVC SDR-26 de 10"                                                      | LANCE        | 4,486.00 | 5,000.00 | 4,450.00 | 4,450.00           | 0.81%<br>9.23% |
| Tubo PVC SDR-26 de 12"                                                      | LANCE        | 7,100.00 | 7,800.00 | 6,500.00 | 6,500.00           | 2.21%          |
| Tubo PVC SDR-41 de 2"                                                       | LANCE        | 139.00   | 149.00   | 130.00   | 136.00             | 2.67%          |
| Tubo PVC SDR-41 de 3"                                                       | LANCE        | 308.00   | 313.00   | 283.00   | 300.00<br>475.00   | 3.16%          |
| Tubo PVC SDR-41 de 4"                                                       | LANCE        | 490.00   | 504.00   | 471.00   |                    | 0.45%          |
| Tubo PVC SDR-41 de 6"                                                       | LANCE        | 1,105.00 | 1,176.00 | 1,095.00 | 1,100.00           | 0.74%          |
| Tubo PVC SDR-41 de 8"                                                       | LANCE        | 1,905.00 | 2,093.00 | 1,891.00 | 1,891.00<br>500.00 | $0.00\%$       |
|                                                                             | LANCE        | 500.00   | 550.00   | 455.00   | 1,050.00           | 0.00%          |
| Tubo PVC SDR-50 de 4"                                                       | LANCE        | 1,050.00 | 1,100.00 | 874.00   | 2,075.00           | 0.00%          |
| Tubo PVC SDR-50 de 6"                                                       | LANCE        | 2,075.00 | 2,100.00 | 1,500.00 | 112.00             | $0.00\%$       |
| Tubo PVC SDR-50 de 8"                                                       | LANCE        | 112.00   | 117.00   | 99.00    | 272.00             | 0.00%          |
| Tubo PVC SDR-64 de 2"                                                       | <b>LANCE</b> | 272.00   | 306.00   | 261.00   | 670.00             | 1.19%          |
| Tubo PVC SDR-64 de 4"                                                       | LANCE        | 678.00   | 695.00   | 670.00   |                    | $0.00\%$       |
| Tubo PVC SDR-64 de 6"                                                       |              | 1,120.00 | 1,130.00 | 1,100.00 | 1.120.00           |                |

**Ilustración 41 Material de grifería de tubería de la revista CHICO**

|                                                   |          |           |          |                | <b>CATEGORÍA: BÁSICOS</b>                     |
|---------------------------------------------------|----------|-----------|----------|----------------|-----------------------------------------------|
| 109.00<br>0.00%                                   | 105.00   | 113.00    | 109.00   | M <sub>3</sub> | Agua                                          |
| 16.00<br>0.00%                                    | 15.00    | 17.00     | 16.00    | Libra          | Alambre de Amarre                             |
| 390.00<br>1.28%                                   | 380.00   | 420.00    | 395.00   | M <sub>3</sub> | Arena de Rio (Sin Flete)                      |
| 350.00<br>0.00%                                   | 340.00   | 360.00    | 350.00   | M <sub>3</sub> | Arena de Tope (Sin Flete)                     |
| 365.00<br>1.37%                                   | 360.00   | 400.00    | 370.00   | M <sub>3</sub> | Arenilla Rosada (Sin Flete)                   |
| 400.00<br>0.00%                                   | 317.00   | 405.00    | 400.00   | M <sub>3</sub> | Base Triturada (Sin Flete)                    |
| 90.00<br>3.33%                                    | 84.00    | 100.00    | 93.00    | <b>Bolsa</b>   | Cal Hidratada (50 Libras)                     |
| 7.69%<br>6.50                                     | 6.00     | 9.00      | 7.00     | Libra          | <b>Cemento Blanco</b>                         |
| 196.00<br>0.00%                                   | 193.00   | 200.00    | 196.00   | Bolsa          | Cemento Gris (Incluye I.S.V.)                 |
| 1.05%<br>475.00                                   | 450.00   | 492.00    | 480.00   | M3             | Grava de Fábrica 3/4 (Sin Flete)              |
| 430.00<br>2.33%                                   | 430.00   | 460.00    | 440.00   | M <sub>3</sub> | Grava de Rio (Sin Flete)                      |
| 1.09%<br>460.00                                   | 458.00   | 500.00    | 465.00   | M <sub>3</sub> | Gravin 3/8" (Sin Flete)                       |
| 2.38%<br>2,100.00                                 | 1,700.00 | 2,600.00  | 2,150.00 | Millar         | Ladrillo Rafón Rústico                        |
| 0.00%<br>5,250.00                                 | 4,500.00 | 5,800.00  | 5,250.00 | <b>Millar</b>  | Ladrillo Rafón Sólido Planchado 1 Cara        |
| 0.00%<br>8,850.00                                 | 8,500.00 | 9,100.00  | 8,850.00 | <b>Millar</b>  | Ladrillo Rafón Planchado 4 caras              |
| 0.00%<br>5,350.00                                 | 5,130.00 | 5,800.00  | 5,350.00 | <b>Millar</b>  | Ladrillo 3-9 Hoyos (26 x 13 x 6 cm)           |
| 0.00%<br>9,600.00                                 | 9,000.00 | 10,000.00 | 9,600.00 | Millar         | Ladrillo Piso 25 x 25 cm                      |
| 0.00%<br>8,100.00                                 | 8,000.00 | 8,800.00  | 8,100.00 | <b>Millar</b>  | Loseta (25 x 13.5 cm)                         |
| 0.00%<br>290.00                                   | 250.00   | 300.00    | 290.00   | M <sub>3</sub> | Material Selecto (Sin Flete)                  |
| 3.03%<br>330.00                                   | 295.00   | 360.00    | 340.00   | M <sub>3</sub> | Piedra Ripión (Sin Flete)                     |
| 0.00%<br>320.00                                   | 300.00   | 350.00    | 320.00   |                |                                               |
| 0.00%<br>8.00<br>7.00                             |          | 10.00     | 8.00     | M <sub>3</sub> | Piedra de Río (Sin Flete)<br>Porcelana Blanca |
| 0.00%<br>305.00                                   | 300.00   | 310.00    |          | Lb             | Sub - Base                                    |
| 0.00%<br>9.50                                     |          |           | 305.00   | M <sub>3</sub> |                                               |
| 8.00<br>e el composto de información o referencia |          | 10.00     | 9.50     | Pliego         | Lija No.80                                    |

**Ilustración 42 Materiales básicos de la revista CHICO**

| Variantin<br>Proclo Abo                     | $\text{MANO DE OBRA POR JORMADA EN TEGUCIGALPA} \label{MANODE}$ Mes de Septiembre de 2018                                                                                                    |               |                                      |               |                  |                  |                  |
|---------------------------------------------|----------------------------------------------------------------------------------------------------|---------------|--------------------------------------|---------------|------------------|------------------|------------------|
|                                             | <b>DE LA INDUSTRIA</b><br><b>DE LA CONSTRUCCIÓN</b>                                                                                                    | <b>UNIDAD</b> | <b>TENDENCIA</b><br><b>Sep' 2018</b> | <b>PRECIO</b> | <b>PRECIO</b>    | <b>TENDENCIA</b> | <b>Variación</b> |
| $0.00\%$                                    |                                                                                                    |               | Valor en L                           | <b>ALTO</b>   | <b>BAJO</b>      | <b>Jun' 2018</b> | Relativa         |
| 0.00%                                       | <b>CATEGORÍA: JORNADAS</b>                                                                                                    |               |                                      | Valor en L    | Valor en L       | Valor en L       |                  |
| 0.006                                       | Abahi                                                                                                    | Día           | 400.00                               | 450.00        |                  |                  |                  |
| 9<br>0.006                                  | Armador                                                                                                    | Dia           | 390.00                               | 400.00        | 360.00           | 400.00           | 0.00%            |
| U,<br>0.00%                                 | Ayudante de Carpintero                                                                                                    | Dia           | 285.00                               | 300.00        | 340.00<br>284.00 | 390.00           | 0.00%            |
| la,                                         | Ayudante de Fontanero                                                                                                    | Dia           | 285.00                               | 300.00        | 284.00           | 285.00           | 0.00%            |
| 0.00%<br>$\mathbb{Q}_p$<br>Lij <sub>s</sub> | <b>Ayudante de Pintor</b>                                                                                                    | Día           | 285.00                               | 300.00        | 284.00           | 285.00<br>285.00 | 0.00%            |
| 0.00%<br>log                                | Ayudante de Fierrero                                                                                                    | Dia           | 285.00                               | 300.00        | 284.00           | 285.00           | 0.00%            |
| 0.00%<br>$\mathfrak{a}$                     | Ayudante de Soldador                                                                                                    | Día           | 285.00                               | 300.00        | 284.00           | 285.00           | 0.00%<br>0.00%   |
| 1.00%<br>Lip <sub>1</sub>                   | Cadenero                                                                                                    | Dia           | 290.00                               | 300.00        | 284.00           | 290.00           | 0.00%            |
| .00%<br>嘛                                   | Capataz                                                                                                    | Dia           | 440.00                               | 500.00        | 380.00           | 440.00           | 0.00%            |
|                                             | Carpintero                                                                                                    | Dia           | 430.00                               | 450.00        | 380.00           | 430.00           | 0.00%            |
| 断                                           | Dinamitero                                                                                                    | Dia           | 400.00                               | 450.00        | 380.00           | 400.00           | 0.00%            |
| 吗                                           | Ebanista                                                                                                    | Día           | 450.00                               | 550.00        | 385.00           | 450.00           | 0.00%            |
| 龋                                           | Electricista                                                                                                    | Día           | 410.00                               | 450.00        | 380.00           | 410.00           | 0.00%            |
| 瓯                                           | Engramador                                                                                                    | Día           | 310.00                               | 330.00        | 300.00           | 310.00           | 0.00%            |
| 山                                           | Estadalero                                                                                                    | Día           | 300.00                               | 290.00        | 350.00           | 300.00           | 0.00%            |
| 嘛                                           | Fierrero                                                                                                    | Dia           | 375.00                               | 400.00        | 350.00           | 375.00           | 0.00%            |
| 0.05                                        | Fontanero                                                                                                    | Día           | 380.00                               | 400.00        | 350.00           | 380.00           | 0.00%            |
| 供                                           | Maestro de Obra                                                                                                    | Día           | 520.00                               | 550.00        | 480.00           | 520.00           | 0.00%            |
| 碼                                           | <b>Media Cuchara</b>                                                                                                    | Día           | 290.00                               | 300.00        | 284.00           | 290.00           | 0.00%            |
| 邮                                           | Peón Precio de Mercado                                                                                                    | Día           | 285.00                               | 290.00        | 284.00           | 285.00           | 0.00%            |
| 血压                                          | Peón Salario Minimo                                                                                                    | <b>Día</b>    | 283.82                               | 350.24        | 283.82           | 283.82           | 0.00%            |
| 邮                                           | Pintor                                                                                                    | <b>Dia</b>    | 370.00                               | 400.00        | 350.00           | 370.00           | 0.00%            |
| <b>COM</b>                                  |                                                                                                    | <b>Día</b>    | 400.00                               | 450.00        | 380.00           | 400.00           | 0.00%            |
| OUT                                         | Soldador                                                                                                    | Día           | 495.00                               | 550.00        | 450.00           | 495.00           | 0.00%            |
|                                             | Topógrafo                                                                                                    | Día           | 350.00                               | 380.00        | 320.00           | 350.00           | 0.00%            |
| os de alquiler                              | Vidriero                                                                                                    |               |                                      |               |                  |                  |                  |
|                                             | <b>CATEGORÍA: OPERADORES</b>                                                                                                    |               | 430.00                               | 480.00        | 400.00           | 430.00           | 0.00%            |
|                                             | Operador de Motoniveladora                                                                                                    | Día           | 390.00                               | 415.00        | 350.00           | 390.00           | 0.00%            |
|                                             | Operador de Retroexcavadora                                                                                                    | <b>Dia</b>    | 380.00                               | 420.00        | 350.00           | 380.00           | 0.00%            |
|                                             | Tractorista                                                                                                    | Día           |                                      | 9,000.00      | 8,500.00         | 8,750.00         | 0.00%            |
| ador y                                      | Motorista de Volqueta                                                                                                    | Mes           | 8,750.00                             | 350.00        | 300.00           | 330.00           | 0.00%            |
| Horas al año                                | Muletero(Compresorista)                                                                                                    |               | 330.00                               |               |                  |                  |                  |
|                                             | Aclaración: La Cámara Hondureña de la Industria de la Construcción no se hace responsable por el uso de esta información, misma que deberá ser tornada únicamente a manera de información o referencia. |               |                                      |               |                  |                  | 59               |

**Ilustración 43 Mano de obra de la revista CHICO**

| ALQUILER DE EQUIPO EN TEGUCIGALPA                                                                                           | Mes de Marzo de 2018 |                      |                      |                      |                      |                 |                |                         |  |
|----------------------------------------------------------------------------------------------------|----------------------|----------------------|----------------------|----------------------|----------------------|-----------------|----------------|-------------------------|--|
| <b>CAMARA HONDURENA</b><br><b>DE LA INDUSTRIA</b>                                                                           |                      |                      |                      |                      |                      |                 |                |                         |  |
| DE LA CONSTRUCCIÓN                                                                                                    | UNIDAD               | PRECIO<br>ALTO       | PRECIO<br>BAJD       | PRECIO               | PRECIO               | Variación       | Variation      |                         |  |
|                                                                                                    |                      | Mar 18               | Mar <sup>-18</sup>   | ALTO<br>Dic 17       | BAJO<br>$01c$ $17$   | Precio Alto     |                | Precio Bajo             |  |
| CATEGORÍA: EQUIPO DE BALASTADO Y AFÍN.                                                                                      |                      |                      |                      |                      |                      |                 |                |                         |  |
| Competitationa Vibratoria Pata de Cabra 10-12 Ton.                                                                          | Hora                 | 1,250.00             | 1,000.00             | 1,250.00             | 1,000.00             |                 | 0.00%          | 0.00%                   |  |
| Consactadora Rodillo Vibratoria de 10-12 Ton, Tipo LR.S.D 1000<br>Compactadora Rodillo Vibratoria de 7 Ton. Tipo J.R.S.D 70 | Hora                 | 1,200.00             | 950.00               | 1,200.00             | 950.00               |                 | 0.00%          | 0.09%                   |  |
| Compactadora de Plato de 18"                                                                                                | Hora                 | 1,000.00             | 800.00               | 1,900.00             | 800.00               |                 | 0.00%          | <b>GLOOM</b>            |  |
| Compactadora Vibratoria Manual                                                                                              | Dia                  | 780.00               | 700.00               | 780.00               | 700.00               |                 | 0.00%          | <b>D.OOFIS</b><br>0.00% |  |
| Compactationa Vibratoria W 85 Vibromax (Torito)                                                                             | Hora                 | 780.00               | 650.00               | 780.00               | 650.00               |                 | 0.00%          | 0.00%                   |  |
| Compactadora de un Rodo (SX-17)                                                                                             | Dia                  | 1,200.00             | 1,000.00             | 1:200.00             | 1,000.00             |                 | 0.00%          | 0.00%                   |  |
| Motoniveladora de 125 Hp                                                                                                    | Hora<br>Hora         | 780.00               | 725.00               | 780.00               | 725.00               |                 | 0.00%<br>0.00% | 0.00%                   |  |
| Motoniveladora 135-165 Hp                                                                                                   | Hora                 | 1,650.00<br>1,750.00 | 1,500.00<br>1,600.00 | 1,650.00<br>1,750.00 | 1,500.00<br>1,600.00 |                 | 0.00%          | 0.00%                   |  |
| <b>CATEGORÍA: CARGADORES Y EXCAVADORES</b>                                                                                  |                      |                      |                      |                      |                      |                 |                |                         |  |
| Cargadora Frontal con capacidad de 2 yd3                                                                                    | Hora                 | 920.00               | 850.00               | 920.00               | 850.00               |                 | 0.00%          | 0.00%                   |  |
| Cargadora Frontal con capacidad de 2.5 yd3                                                                                  | Hora                 | 990.00               | 850.00               | 990.00               | 850.00               |                 | 0.00%          | 0.00%                   |  |
| Cargadora Frontal con capacidad de 3 yd3                                                                                    | Hora                 | 1,050.00             | 950.00               | 1,050.00             | 950.00               |                 | 0.00%          | 0.00%                   |  |
| Cargadora Frontal con capacidad de 4 yd3                                                                                    | Hora                 | 1,230.00             | 1,150.00             | 1,230.00             | 1,150.00             |                 | 0.00%          | 0.00%                   |  |
| Excavadora de Oruga capacidad 20 Ton, Tipo Hyundai 210                                                                      | Hora                 | 1,850.00             | 1,500.00             | 1,850.00             | 1,500.00             |                 | 0.00%          | 0.00%                   |  |
| Retroexcavadora de 86 Hp Tipo Case 580M                                                                                     | Hora                 | 900.00               | <b>BDD.00</b>        | 900.00               | 800.00               |                 | 0.00%          | 0.00%                   |  |
| Retroexcavadora de 75 Hp Tipo JD 310C                                                                                       | Hora                 | 805.00               | 750.00               | <b>BO5.00</b>        | 750.00               |                 | 0.00%          | 0.00%                   |  |
| CATEGORÍA: EQUIPO DE PAVIMENTACIÓN                                                                                          |                      |                      |                      |                      |                      |                 |                |                         |  |
| Compactadora Neumática 15 Toneladas                                                                                         | Hora                 | 900.00               | B50.00               | 900.00               |                      | 850.00          | 0.00%          | 0.00%                   |  |
| Compactadora Neumática 20 Toneladas                                                                                         | Hora                 | 980.00               | 820.00               | 980.00               |                      | 820.00          | 0.00%          | 0.00%                   |  |
| Regador de Asfalto Ford-Etnyre ò Equivalente                                                                                | Hora                 | 1,300.00             | 1,200.00             | 1,300.00             | 1,200.08             |                 | 0.00%          | 0.00%                   |  |
| <b>CATEGORÍA: TRACTORES</b>                                                                                                 |                      |                      |                      |                      |                      |                 |                |                         |  |
| De Druga C/RIPPER de 125-140 HP                                                                                             | Hora                 | 1,650.00             | 1,200.00             | 1,650.00             |                      | 1,200.00        | 0.00%          | 0.00%                   |  |
| De Oruga C/RIPPER de 150-190 Hp                                                                                             | Hora                 | 1,750.00             | 1,500.00             | 1,750.00             |                      | 1,500.00        | 0.00%          | 0.00%                   |  |
| De Oruga C/RIPPER de 250-300 HP                                                                                             | Hora                 | 2,100.00             | 1,782.00             | 2,100.00             |                      | 1,782.00        | 0.00%          | 0.00%                   |  |
| <b>CATEGORIA: VOLOUETAS Y CAMIONES</b>                                                                                      |                      |                      |                      |                      |                      |                 |                |                         |  |
| Cabezal Mack o Equivalente                                                                                                  | Hora                 | 720.00               | 600.00               |                      | 720.00               | 600.00          | 0.00%          | 0.00%                   |  |
| Camión de Transporte Toyota Dyna 350                                                                                        | Hora                 | 450.00               | 425.00               |                      | 450.00               | 425.00          | 0.00%          | 0.00%                   |  |
|                                                                                                    | Hora                 | 540.00               | 480.00               |                      | 540.00               | 480.00          | 0.00%          | 0.00%                   |  |
| Camión Regador Agua Capacidad 2,000 Galones C/B                                                                             | Hora                 | 620.00               | 575.00               |                      | 620.00               | 575.00          | 0.00%          | 0.00%                   |  |
| Camión Regador Agua Capacidad 4,000 Galones C/B                                                                             |                      |                      |                      |                      | 95.00                | 90.00           | 0.00%          | 0.00%                   |  |
| Equipo de Transporte (Cabezal con Low Boy) 40 Ton.                                                                          | Km                   | 95.00                |                      | 90.00                |                      |                 |                | 0.00%                   |  |
| Volqueta de 12 M3                                                                                                    | Hora                 | 820.00               | 750.00               |                      | 820.00               | 750.00          | 0.00%          |                         |  |
| Volqueta de 10 M3                                                                                                    | Hora                 | 780.00               |                      | 780.00<br>650.00     |                      | 0.00%<br>650.00 |                | 0.00%                   |  |
| Volqueta de 5 M3                                                                                                    | Hora                 | 590.00               | 450.00               |                      | 590.00               | 450.00          | 0.00%          | 0.00%                   |  |

**Ilustración 44 Alquiler de equipo de la revista CHICO**

# **Tabla 55 Puntos de diagrama de interacción**

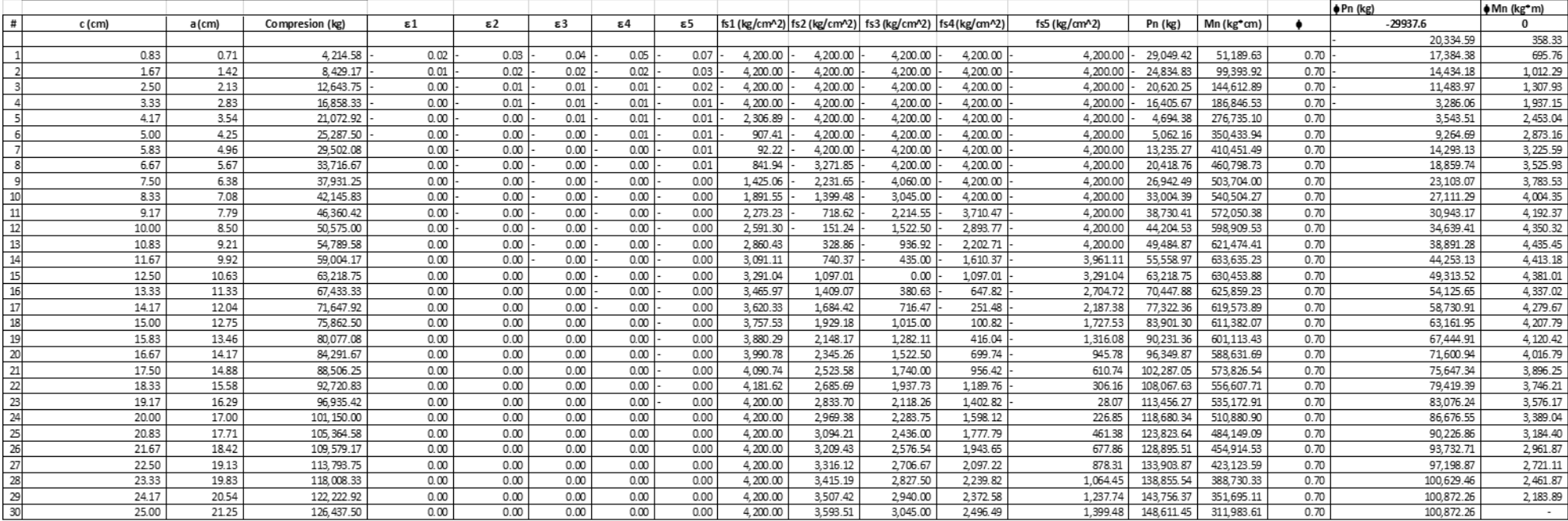

### **Tabla 56 Cálculos de zapata**

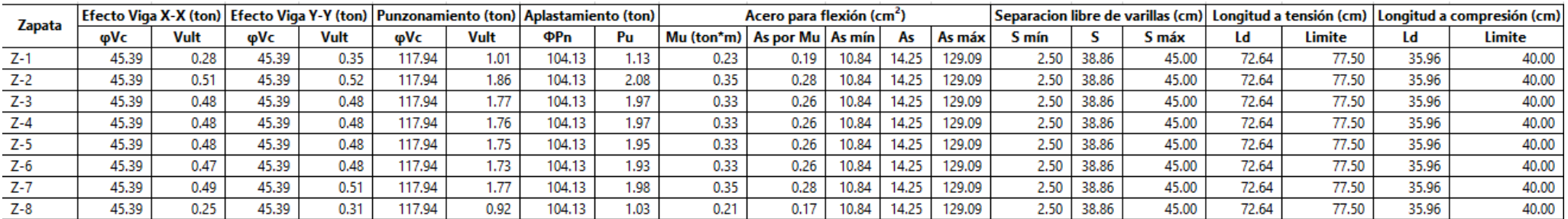